# HEAT TRANSFER ENHANCEMENT DUE TO SURFACE OXIDATION OF METHANE ON PLATINUM

By

SUNGSIK KIM

## A THESIS PRESENTED TO THE GRADUATE SCHOOL OF THE UNIVERSITY OF FLORIDA IN PARTIAL FULFILLMENT OF THE REQUIREMENTS FOR THE DEGREE OF MASTER OF SCIENCE

# UNIVERSITY OF FLORIDA

© 2011 Sungsik Kim

To my family

## ACKNOWLEDGMENTS

<span id="page-3-0"></span>I thank my parents to support me to study at University of Florida and sister to help me. Moreover, I thank my friend, Gobong to recommend me this school. And, I thank my advisor, Dr. David W. Mikolaitis to give me a chance to research methane under enhancement of heat transfer and to teach me numerical programs and chemical kinetics program. Finally, I thank my advisor to lead me to catalytic combustion field.

# TABLE OF CONTENTS

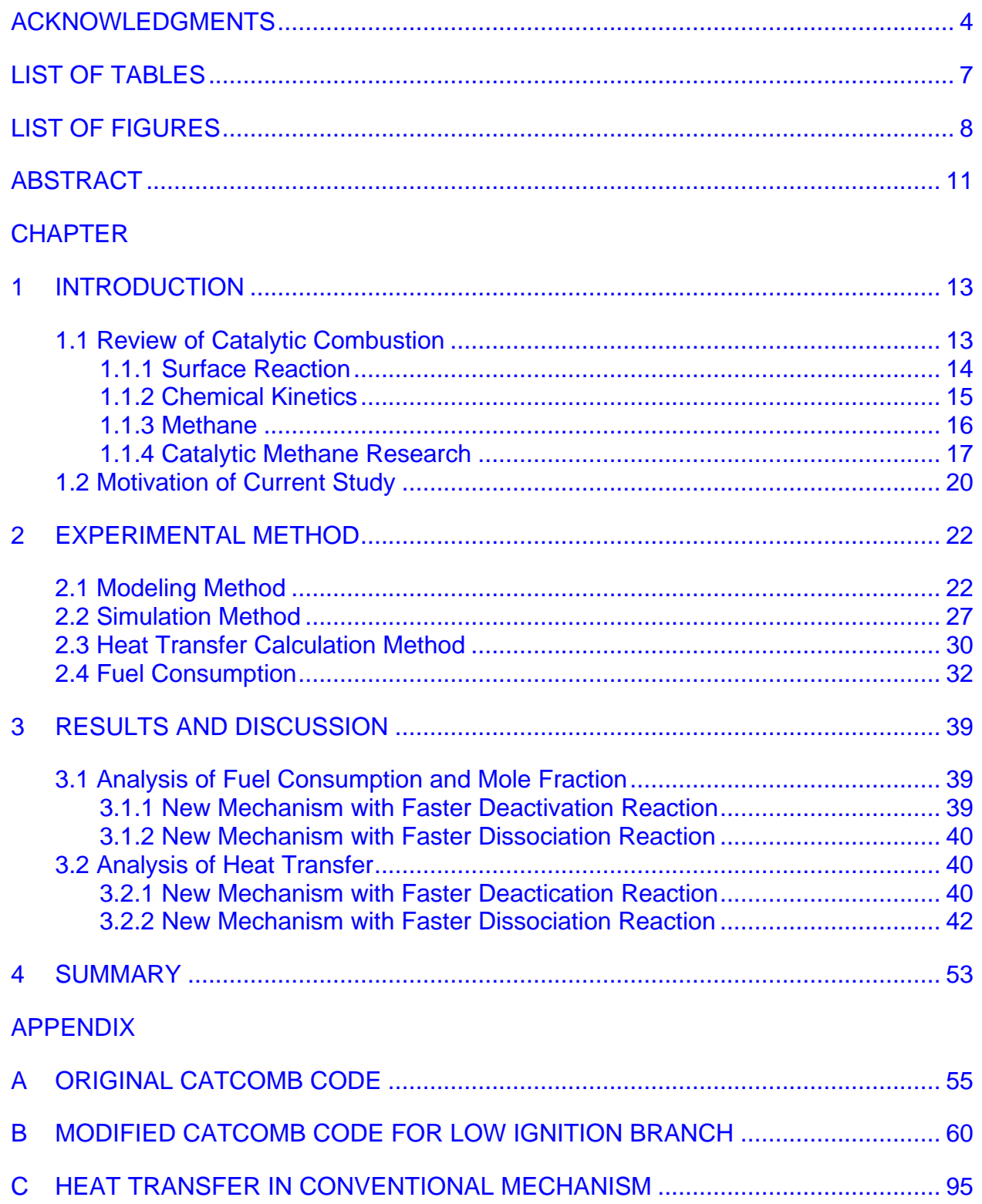

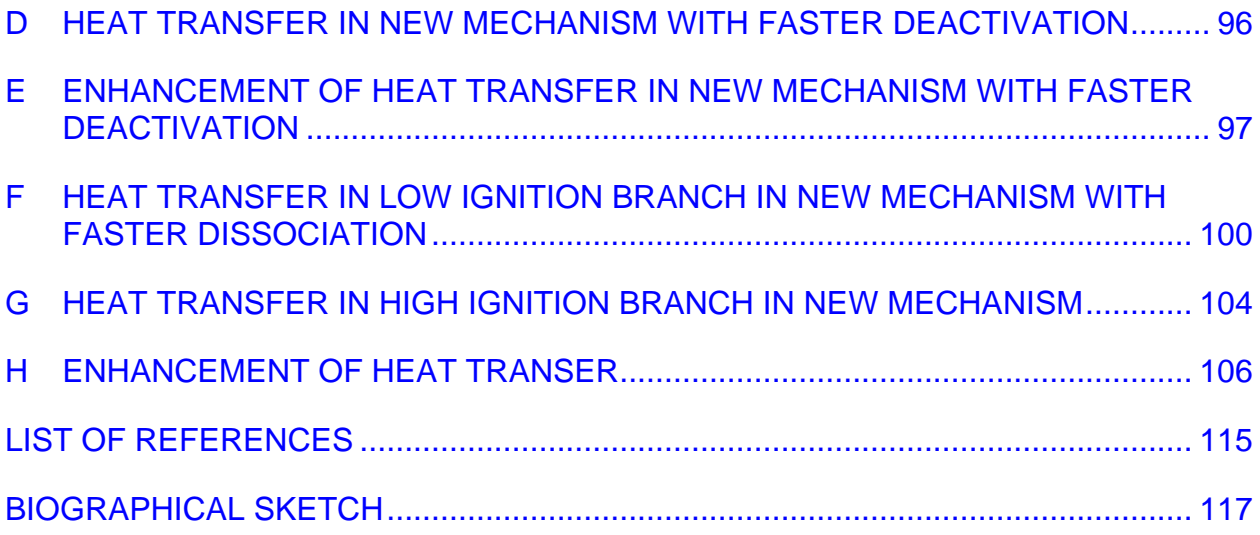

# LIST OF TABLES

<span id="page-6-0"></span>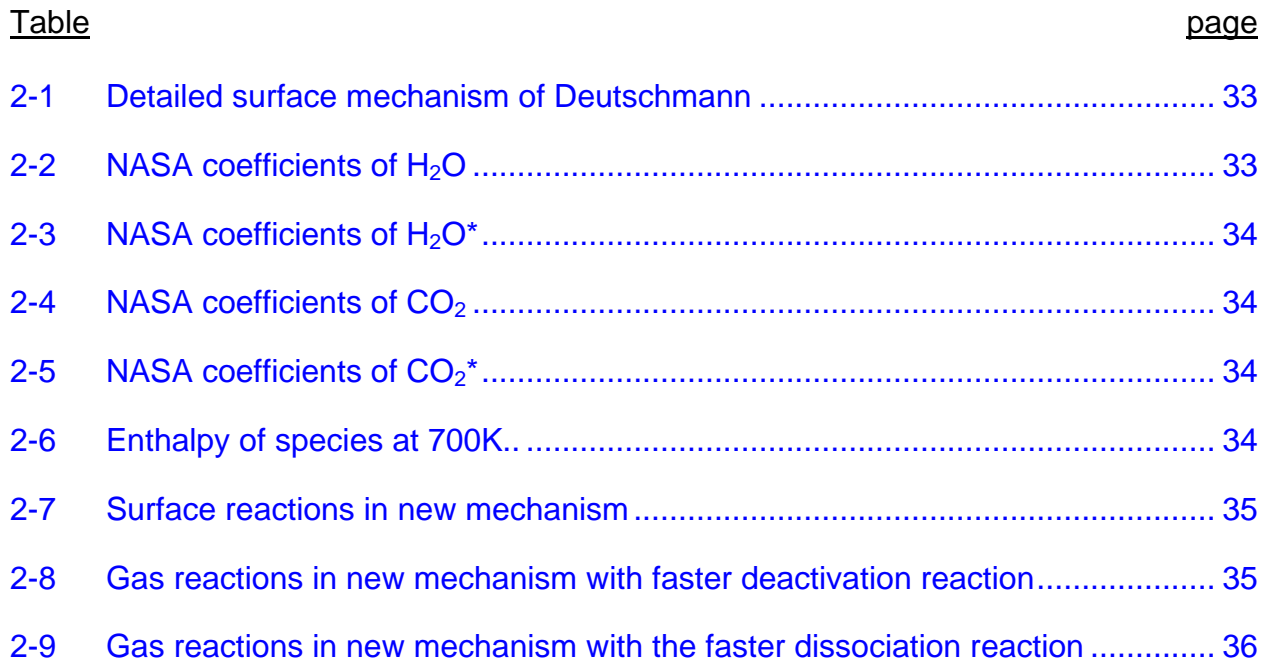

# LIST OF FIGURES

<span id="page-7-0"></span>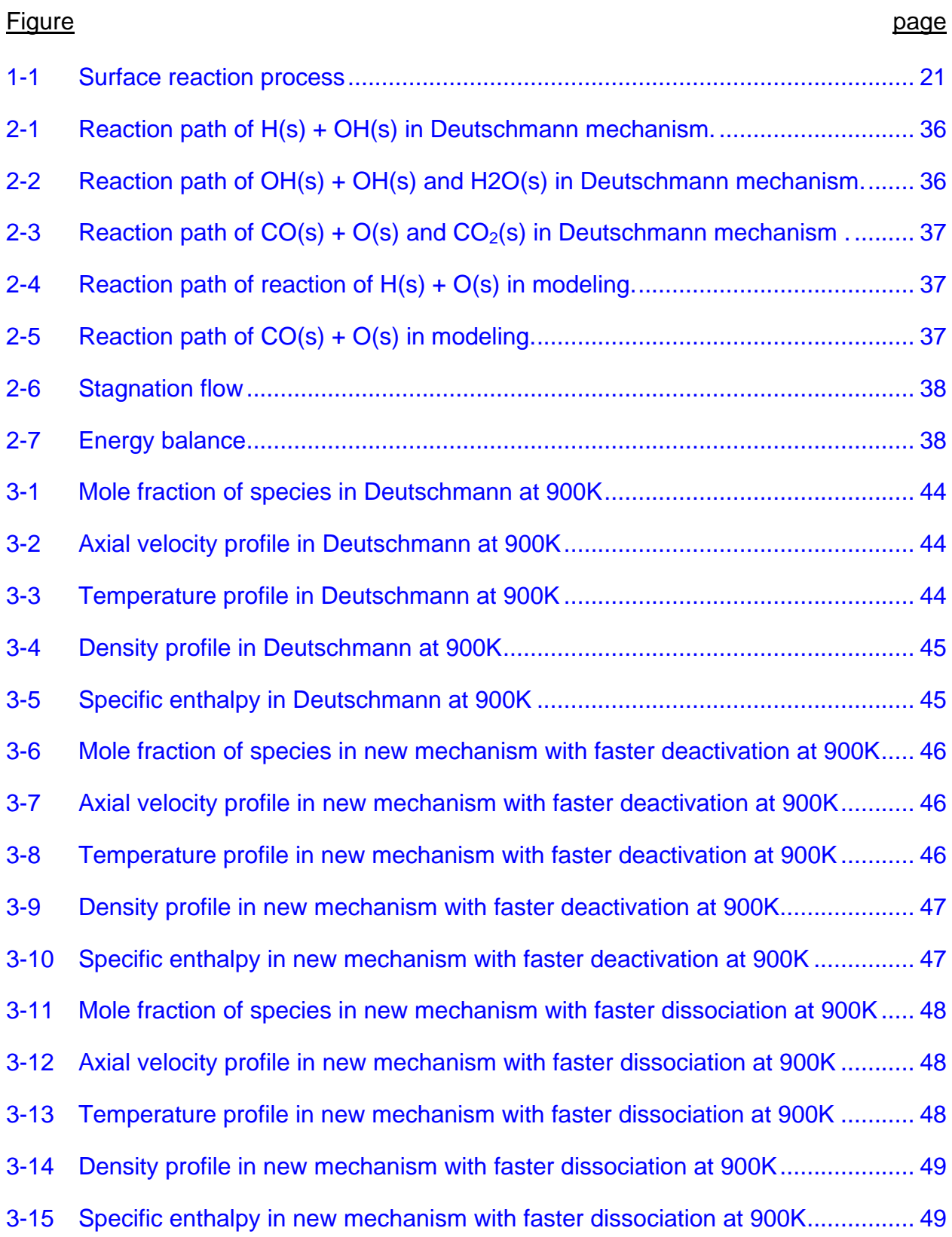

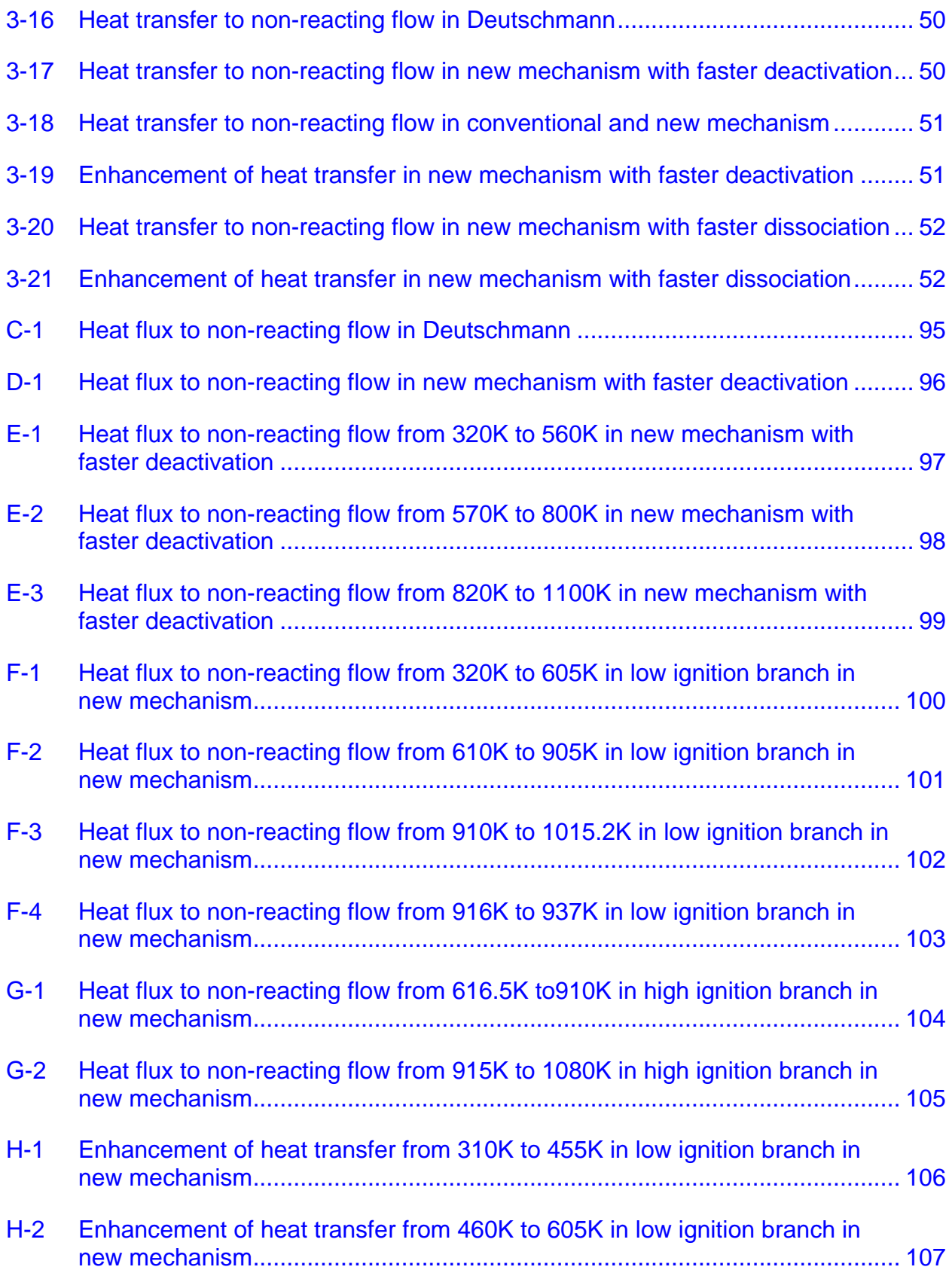

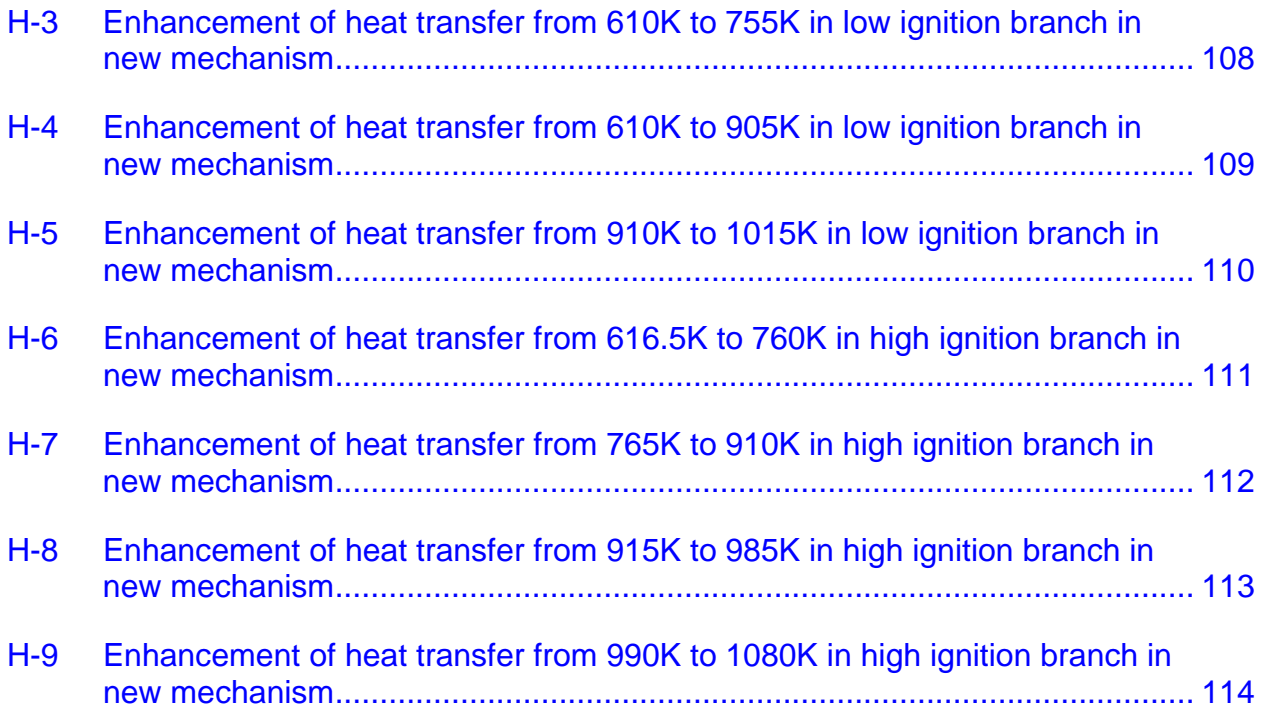

Abstract of Thesis Presented to the Graduate School of the University of Florida in Partial Fulfillment of the Requirements for the Degree of Master of Science

# HEAT TRANSFER ENHANCEMENT DUE TO SURFACE OXIDATION OF METHANE ON PLATINUM

<span id="page-10-0"></span>By

Sungsik Kim

#### August 2011

## Chair: Mikolaitis W, David Major: Mechanical Engineering

A study of methane is conducted on the conditions of premixed lean methane air mixtures with platinum surface as a catalyst in one dimensional stagnation flow in steady state to understand enhancement of heat transfer under a new surface mechanism of methane oxidation. Premixed methane/air mixtures flowing onto platinum surface of various surface temperatures are simulated. Enhancement of heat transfer mechanism of catalytic methane oxidation is modeled based on GRI30 mechanism for gas reactions and Deutschmann mechanism for surface reactions. In the proposed surface mechanism, it is assumed that activated  $H_2O$  and  $CO_2$  desorbs directly from platinum surface without elementary surface reaction and that activated  $H_2O$  and  $CO<sub>2</sub>$ are dissociated or deactivated by third body reactions. Thus, three elementary surface reactions are replaced in Deutschmann mechanism and four elementary reactions are added in GRI30 mechanism. Deutschmann mechanism and new catalytic methane mechanism are simulated and heat flux to non-reaction flow is calculated to see how much heat is required to maintain a given surface temperature. By comparing to conventional catalytic methane combustion, new mechanism shows different phenomena in ignition temperature, fuel consumption at each surface temperature,

most importantly, heat transfer to non-reacting flow where there is no reactions due to enhancement of heat transfer by adsorption and desorption. In addition, heat transfer to non-reacting flow and enhancement of heat transfer are different with different rates of dissociation and deactivation reactions. Because of insufficient information about heat transfer to non-reacting flow, more research on enhancement of heat transfer is required to prove this mechanism.

#### CHAPTER 1 **INTRODUCTION**

#### **1.1 Review of Catalytic Combustion**

<span id="page-12-1"></span><span id="page-12-0"></span>Catalytic combustion becomes more an issue in that it reduces emission of  $NO<sub>x</sub>$ because of lower operating temperature. Generally, it works by providing an alternative mechanism involving a different transition state and lower activation energy. The advantages of the catalytic combustion<sup>9</sup> is that it does not require the presence of a flame, nor an ignition source like a spark or pilot flame, but there is a minimum inlet gas temperature required to have a sufficiently high catalyst activity to achieve complete combustion. Second, it is operated at low temperature in which  $NO<sub>x</sub>$  would not be formed. Thus, it is cleaner combustion process. Finally, it may enable the design of more compact furnaces and reactors heated by combustion reactions to be contemplated.

Catalytic combustion is a heterogeneous reaction that consists of two phase reaction which is a gas-solid phase reaction. Surface reactions are important in many combustion applications such as in wall recombination process during auto ignition, in coal combustion, in soot formation and oxidation, in catalytic combustion or in metal combustion. Rate of surface reaction varies with surface solid. It means that rate of surface reaction can be significantly increased or decreased by the catalyst<sup>13</sup> that is substance attached to surface which affects rate of reaction without being consumed. If catalyst speed the reaction, it is called positive catalysts whereas if it slows the reaction, it is called inhibitors. And this phenomenon that rate of surface reaction is influenced by catalyst is called catalysis.

### <span id="page-13-0"></span>**1.1.1 Surface Reaction**

An early and important discovery in the history of surface catalysis was the observation by Faraday that molecules must first become attached to, or adsorb on, a surface before they can react. Figure 1-1 shows mechanism of surface reaction. First, gas molecules are adsorbed onto surface which is called adsorption, and surface reaction of molecules occurs on surface. After reaction occurs, products escape from surface so called desorption. According to Gardiner, the overall process of gas-solid reactions<sup>7</sup> can be divided into several sub-processes.

- 1) Transport of the reactant molecule to the surface by convection and/or diffusion.
- 2) Adsorption of the reactant molecules on the surface.
- 3) Elementary reaction steps, involving various combinations of adsorbed molecules the surface itself, and gas-phase molecules.
- 4) Desorption of the product molecules from the surface.
- 5) Transport of the product molecules away from the surface by convection and/or diffusion.

This is well-known as the Langmuir-Hinshelwood mechanism in the modern treatment of surface reaction.

The mutual attraction between an approaching molecules and a surface can be attributed to two types of interactions. In the early 1900s, Langmuir first investigated the process of adsorption and developed the ideas of sticking and trapping. There are two main types of adsorption, and they are distinctly different. Physisorption is the forces that are of a physical nature and the adsorption by physisorption is relatively weak. There is no direct chemical bond between the adsorbate and surface. The adsorbate is held by physical forces such as van der Waals forces. And chemisorption is considerably stronger and the adsorbed molecules are attached to the surface by

valence forces of the same type as those occurring between bound atoms in molecules. It occurs when the adsorbate and surface have a direct chemical bond causing the sharing of electrons. The concept of chemisorptions was developed by Taylor<sup>7</sup>, Keier and Roginsky<sup>7</sup>, Kummer and Emmett<sup>7</sup>, Constable<sup>7</sup> and many others.

The Langmuir-Rideal mechanism<sup>7</sup> or Rideal-Eley mechanism<sup>7</sup> represents the reaction between a gas molecule and an adsorbed molecule. In the precursor mechanism<sup>7</sup>, species B is adsorbed on the metal catalyst surface, species A has just a momentary residence on the surface without forming a bond on the surface, and the reaction product AB is immediately formed.

In the desorption of product species, molecules requires sufficient energy to overcome the bond strength between the adsorbed species and the surface. If the desorption process of product species does not occur quickly at the catalytic surface, product species can become saturated to stop the surface reaction process.

## <span id="page-14-0"></span>**1.1.2 Chemical Kinetics**

All chemical reactions have different rate of reaction under same conditions. It is affected by concentrations the chemical compounds, temperature, pressure, presence of a catalyst or inhibitor, and radiative effects. One-step chemical reaction of arbitrary complexity can be represented by stoichiometric equation<sup>7</sup>.

$$
\sum_{i=1}^{N} v'_{i} M_{i} \rightarrow \prod_{i=1}^{N} v''_{i} M_{i}
$$
\n(1-1)

Rate of reaction  $(RR)^7$  of a chemical product species is proportional to the products of the concentrations of the reacting chemical species.

$$
RR = \frac{dC_{product}}{dt} = \frac{dC_{reactant}}{dt} = k \prod_{i=1}^{N} (C_{M_i})^{v_i'}
$$
 (1-2)

The coefficient k is the proportionality constant called the specific reaction-rate constant. For a given chemical reaction, k is independent of the concentrations  $\mathtt{C_{M_i}(kmol/m^3)}$  and depends only on the temperature. The Swedish chemist and physicist Svante Arrhenius (1859-1927) stated that only those molecules that possess energy greater than a certain amount  $E_a$  will react and these high-energy, active molecules lead to products. Following is Arrhenius law<sup>7</sup>.

$$
k = AT^b \exp\left(-\frac{E_a}{R_uT}\right)
$$

 $(1-3)$ 

Where  $AT<sup>b</sup>$  is the collision frequency and the exponential term is called the Boltzmann factor that represents the fraction of collisions that have energy levels greater than the activation energy  $E_a$  and it is assumed to include the effect of the collision terms, the steric factor associated with the orientation of the colliding molecules, and the mild temperature dependence of the pre-exponential factor. The values of A, b whose value generally is between 0 and 1, and  $E_a$  are based on the nature of the elementary reaction.

#### <span id="page-15-0"></span>**1.1.3 Methane**

Methane<sup>12</sup> is well-known as natural gas. It is the principle component of natural gas. It is discovered and isolated by Alessandro Volta between 1776 and 1778. It is attractive as a fuel because it reduces pollution and maintains a clean and healthy environment and is abundant and is secure source of energy. Moreover, burning methane<sup>12</sup> produces less carbon dioxide for each unit of heat released compared to

other hydrocarbon fuels. It is used as a vehicle fuel and currently methane rocket research is being conducted by NASA<sup>14</sup>.

#### <span id="page-16-0"></span>**1.1.4 Catalytic Methane Research**

Olaf Deutschmann<sup>1</sup> studied catalytic combustion and conversion of methane numerically in one dimensional flow configurations. In the catalytic combustion of methane, reactions of C1 and C2 species are included in homogeneous reactive flow, and surface reactions of catalytic methane oxidation includes 10 surface species and 26 reactions.  $CH_4$  – air mixtures flow slowly onto a heated platinum foil. when catalytic ignition temperature is reached(depending on  $CH_4$  – air ratio) because of the exothermic surface reactions that release heat, catalyst temperature rises rapidly and when heat from surface reactions is over a critical value, the reaction becomes selfaccelerating and a new stationary state controlled by mass transport. And after ignition, the global process is controlled by diffusion of reactants toward the catalyst and products desorbed from the catalyst when there are free surface sites on platinum for methane and oxygen. Since temperature is increased for uncovered surface site to ignite, the ignition temperature is increased as methane-oxygen ratio is decreased. Further increases of the foil temperature after ignition results in homogeneous reaction ignition because of the different gradient of mole fraction of methane between on the surface and near the surface. In the catalytic conversion of methane, hydrocarbon mechanism that consists of 618 elementary of 54 chemical species including reactions of C1-C4 systems is used. Two models were made for catalytic conversion of methane with different surface mechanisms. In the first model, methane conversion to ethane and to ethylene continues since oxygen does not affect the production of the catalytic CH<sub>3</sub> even though consumption of oxygen is fast so oxidation of methane is over. In the

second model, it is concluded that the conversion process is almost over after all of oxygen is consumed.

Olaf Deutschmann<sup>2</sup> analyzed heterogeneous oxidation of methane on a platinum foil to simulate the experiments of Williams et al<sup>6</sup>. It is concluded that as surface temperature is increased by supplying electric power, ignition occurs around 600 ˚C. Because surface temperature is different from temperature of a non-catalytic surface, it shows that heat generated by surface reactions is important. Also, it is found that gasphase reactions do not occur significantly due to the low temperature of the gases on the foil and that after ignition the power to the foil can be decreased to values below the ignition power without extinguishing the flame. Moreover, near the stoichiometric mixture, the chemical energy release is large enough to maintain the system ignited and auto thermal behavior is found.

Olaf Deutschmann<sup>3</sup> investigated hydrogen assisted catalytic combustion of methane on platinum. It is made of experiment and two numerical simulations. In the experiment, methane/hydrogen/air mixtures flow through platinum coated honeycomb monoliths. An ignited pure hydrogen/air flow catalytically, and then methane is fed slowly with increasing its amount. It is concluded that the light-off temperature of oxidation of methane decreases with increasing hydrogen content and that light-off temperature increase with increasing hydrogen feed. In the simulation of stagnation flow on to platinum foil, oxidation of hydrogen can easily cause a temperature where oxidation of methane begins in hydrogen assisted catalytic ignition. However, too high temperature from hydrogen addition may damage catalyst and the surrounding technical device. In another simulation of flow via a single channel of honeycomb

monolith, when a lean hydrogen/air mixture is fed, the catalyst ignites and all the hydrogen is consumed and this leads to a rapid increase of monolith temperature whereas no significant amount of methane is converted without hydrogen addition and the catalyst temperature remains at 300K. Therefore, all the  $CH<sub>4</sub>$  is completely consumed even for very low methane concentration with temperature over 800K because light-off of methane combustion will occur immediately. Finally, it is concluded that hydrogen addition to the initial mixture makes catalytic combustion of methane on platinum light-off.

F.Moallemi<sup>4</sup> analyzed catalytic combustion of methane air mixtures on platinum and palladium surface to see effects of operating temperature conditions on combustion, heat transfer efficiency and pollutant formation. It is found that surface temperature of Pd is higher than Pt with similar fuel concentration, and Pd yields higher flow rate. Moreover, Pd catalyst causes higher methane slippages which means methane leaves the surface faster than from a Pt catalyst. Therefore, it is concluded that ignition occurs easily in Pd catalyst at lower flow rate and flashback is occurred during the ignition period at higher flow rate.

C.A. Henry, D. Mikolaitis, P. Szedlacsek, and D.W. Hahn<sup>5</sup> studied heat transfer under catalytic combustion of methane. It is focused on effect of heterogeneous chemistry on heat transfer enhancement. Heat transfer is measured under the condition of catalytic methane combustion using a concentric tube reactor with the catalytic reaction occurring in the annular space and a non reaction, cooling flow passing through the center tube. In order to evaluate the local heat transfer flux to the reacting flow stream along the axial direction, detailed measurements of the cooling flow axial

temperature profile are combined with a Langmuir-Hinshelwood mechanism for surface chemistry, and both local and global energy and species conservation. It is found that there is enhancements of 275% with respect to non-reacting convective heat flux for the fuel rich catalytic combustion of methane. Therefore, it is concluded that there is significant partitioning of the enthalpy of combustion in reacting cooling system.

#### **1.2 Motivation of Current Study**

<span id="page-19-0"></span>Many catalytic methane researches have been conducted as explained above. There are many mechanisms for catalytic combustion. However, those are not focused on heat transfer to non-reacting flow. Those concentrate on combustion process. Moreover, in classic convention heat transfer of reacting flow in catalytic combustion, heat release from surface reactions due to adsorption and desorption are not considered. Therefore, conventional mechanisms are not well matched with respect to heat transfer to non-reacting flow. It is needed to develop new mechanisms that considers heat release from surface reactions due to adsorption and desorption of species to / from surface in heat transfer of reacting flow in catalytic combustion. An idea of new mechanism of catalytic methane is started from the research of C.A. Henry, D. Mikolaitis, P. Szedlacsek, and D.W. Hahn<sup>5</sup> that there is enhancement heat transfer to cooling flow due to surface reactions in catalytic methane. New mechanism of catalytic methane also considers heat transfer to non-reacting flow and heat from adsorption and desorption. It is based on Olaf Deutschmann mechanism $^{2,10}$  for surface reactions and GRI30 mechanism<sup>10</sup> for gas reactions. Three reactions are replaced in surface reactions and four gas reactions are added in GRI30 mechanism<sup>10</sup> by considering enhancement of heat transfer.

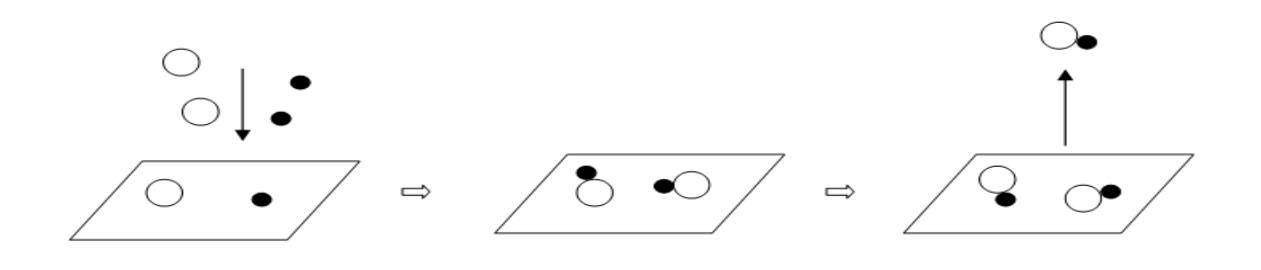

<span id="page-20-0"></span>Figure 1-1. Surface reaction process

#### CHAPTER 2 EXPERIMENTAL METHOD

#### **2.1 Modeling Method**

<span id="page-21-1"></span><span id="page-21-0"></span>Oxidation of methane with catalyst and that of with non-catalyst is different. With catalyst, some elementary reactions occur on the surface. Following is overall stoichiometric global reaction of methane with complete combustion

$$
CH_4 + 2O_2 \Rightarrow CO_2 + 2H_2O
$$

In general, it consists of many elementary reactions, and if methane is not completely burned, unwanted products such as  $NO<sub>x</sub>$ ,  $SO<sub>x</sub>$ , and CO are formed in gas reactions.

In catalytic combustion, Deutschmann mechanism<sup>2,11</sup> of methane is well known. New mechanism of enhancement of heat transfer is focused on  $H_2O$  and  $CO_2$  because much energy is obtained from  $H_2O$  and  $CO_2$  after surface reactions. Desorption of  $H_2O$ and  $CO<sub>2</sub>$  in Deutschmann mechanism<sup>2,11</sup> occurs through some elementary reactions on surface. Detailed Deutschmann mechanism<sup>2,11</sup> is shown in Table 2-1. In conventional catalytic combustion of methane based on Deutschmann mechanism $^{2,11}$ , H<sub>2</sub>O and CO<sub>2</sub> are desorbed by elementary reactions of

$$
H(s) + OH(s) \leq 4H_2O(s) + Pt(s)
$$
\n
$$
OH(s) + OH(s) \leq 4H_2O(s) + O(s)
$$
\n
$$
H_2O(s) = 4H_2O + Pt(s)
$$
\n
$$
CO(s) + O(s) = 4H_2O(s) + Pt(s)
$$
\n
$$
CO_2(s) = 4H_2O + Pt(s)
$$

where "=>" indicates irreversible reaction and "<=>" denotes reversible reaction.

Unlike conventional catalytic combustion, mechanism of enhancement heat transfer is started from the assumption that activated  $H_2O$  and  $CO_2$  are desorbed directly from surface without sub-reactions in Deutschmann mechanism $^{2,11}$  if certain amount of energy that exceeds activation energies of activated  $H_2O$  and  $CO_2$ . This mechanism is based on GRI30 mechanism<sup>10</sup> that is optimized mechanism and designed to model natural gas combustion including NO formation and reburn chemistry for gas reactions and Deutschmann mechanism<sup>2,11</sup> for surface reactions. Therefore, some gas reactions are added in GRI30 mechanism $10$  and some surface reactions are replaced according to the assumption. To be specific, in modeling mechanism, activated  $H_2O$ whose symbol is  $H_2O^*$  is formed by irreversible reactions of  $H(S) + OH(S)$  and  $OH(S) +$ OH(S) and activated  $H_2O$  is dissociated into either H + OH or  $H_2O$  + M. Moreover, activated  $CO_2$  whose symbol is  $CO_2^*$  is formed by the reaction of irreversible  $CO(S) +$ O(S) and it is dissociated into either CO + O or CO2 + M.

Surface reactions that forms  $H_2O^*$ 

OH(s) + OH(s) => H2O\* + O(s) + Pt(s) H(s) + OH(s) => H2O\* + 2Pt(s)

Figure 2-4 shows detailed reaction path of the reactions in modeling.

Dissociation of  $H_2O^*$ 

$$
H_2O^* = > H + OH
$$
  
 $H_2O^* + M = > H_2O + M$ 

Here, M indicates third body reaction. Activated  $H_2O$  goes to stable state by transferring excess energy to M.

Surface reaction that forms  $CO_2$ <sup>\*</sup>

$$
CO(s) + O(s) \Rightarrow CO_2^* + 2Pt(s)
$$

This reaction path is shown in Figure 2-5.

Dissociation of  $CO_2^*$ 

$$
CO2* => CO + O
$$

$$
CO2* + M => CO2 + M
$$

Activated  $CO<sub>2</sub>$  becomes stable by giving energy to third body.

In order to attain activation energies of modeled reactions, it is assumed that the activation energies of modeled reactions are enthalpy difference between  $H_2O$  and  $H<sub>2</sub>O<sup>*</sup>$ , and CO<sub>2</sub> and CO<sub>2</sub><sup>\*</sup>. Moreover, two modeled reactions which are H(s) + OH(s)  $\epsilon$  => H<sub>2</sub>O(s) + PT(s) and CO(s) + O(s) => CO<sub>2</sub>(s) + PT(s) are considered in calculation. Before calculating the activation energies, it is assumed that state of activated  $H_2O$  and  $CO<sub>2</sub>$  are located at the barrier of surface reaction of H(s) + OH(s) <=> H<sub>2</sub>O(s) + PT(s) and  $CO(s) + O(s) = > CO<sub>2</sub>(s) + PT(s)$  respectively. Figure 1-5 and 1-6 shows positions of activated H<sub>2</sub>O and CO<sub>2</sub>. Plus, it is assumed that entropy of H<sub>2</sub>O and H<sub>2</sub>O<sup>\*</sup> is the same likewise  $CO_2$  and  $CO_2^*$ . Enthalpy of activated  $H_2O$  and  $CO_2$  are calculated by NASA polynomials with 7 NASA coefficients. Enthalpy difference between  $H_2O$  and  $CO_2$  and  $H<sub>2</sub>O<sup>*</sup>$  and  $CO<sub>2</sub><sup>*</sup>$  is hold constant in calculation. NASA Polynomials Equations<sup>15</sup> are below.

$$
\frac{H}{RT} = a_1 + a_2 \frac{T}{2} + a_3 \frac{T^2}{3} + a_4 \frac{T^3}{4} + a_5 \frac{T^4}{5} + \frac{a_6}{T}
$$
\n(2-1)

$$
\frac{S}{R} = a_1 \ln T + a_2 T + a_3 \frac{T^2}{2} + a_4 \frac{T^3}{3} + a_5 \frac{T^4}{4} + a_7
$$
\n(2-2)

$$
\frac{C_p}{R} = a_1 + a_2T + a_3T^2 + a_4T^3 + a_5T^4
$$
\n(2-3)

where H is enthalpy that is defined as  $H(T) = \Delta H_f(298K) + (H(T) - H(298K))$  in which  $\Delta H_f$  is formation of enthalpy that is the heat evolved when 1 mole of the substance is formed from its elements in their respective standard state temperature of 298.15K, R is universal gas constant,  $T(K)$  is temperature,  $S(kJ/kmol/K)$  is entropy,  $C_n(kJ/Kmol/K)$  is specific heat.  $a_1$ ,  $a_2$ ,  $a_3$ ,  $a_4$ ,  $a_5$ ,  $a_6$  and  $a_7$  are the numerical coefficients supplied in NASA thermodynamics files. According to the assumptions, enthalpy of H(s) and OH(s) is calculated by NASA Polynomials of Enthalpy at 700K and by adding the activation energy of the reaction  $H(s) + OH(s) \leq H_2O(s) + PT(s)$  that is 17400 [J/mol], the state of activated H<sub>2</sub>O is attained. As for  $CO_2^*$ , state of  $CO(s) + O(s)$  is calculated by NASA Polynomials of Enthalpy at 700K, and by using the activation energy of the reaction of  $CO(s) + O(s) \Rightarrow CO_2(s) + PT(s)$  that is 105000 [J/mol], the enthalpy of activated  $CO_2^*$  is attained. By comparing enthalpy of activation energies of  $H_2O$  and  $CO_2$  with NASA coefficient of activated  $H_2O$  and  $CO_2$  which is based on H2O and CO2, NASA coefficient of  $H_2O^*$  and  $CO_2^*$  are obtained. In order to set NASA coefficients of activated  $H<sub>2</sub>O$  and CO<sub>2</sub> with the same entropy,  $a<sub>1</sub>$ ,  $a<sub>2</sub>$ ,  $a<sub>3</sub>$ ,  $a<sub>4</sub>$ , and  $a<sub>5</sub>$  must be same as those of  $H<sub>2</sub>O$ and CO<sub>2</sub> respectively. Therefore  $a_6$  of activated H<sub>2</sub>O and CO<sub>2</sub> is set to -2.909093622 x  $10<sup>4</sup>$  and -3.213429830 x 10<sup>4</sup> in low temperature range which ranges from 200K to 1000K and -2.900429710 x 10<sup>4</sup> and -3.213429830 x 10<sup>4</sup> in high temperature range which ranges from 1000K to 3500K respectively based on state of  $H_2O$  and  $CO_2$ . Table 2-2, 2-3, 2-4, and 2-5 show NASA coefficients of  $H_2O$ ,  $H_2O^*$ ,  $CO_2$ ,  $CO_2^*$ .

According to the assumption, activation energies of reactions of  $H(s) + OH(s) = \frac{1}{s}$  $H<sub>2</sub>O<sup>*</sup> + 2 Pt(s)$  and  $CO(s) + O(s) = CO<sub>2</sub><sup>*</sup> + 2 PT(s)$  are easily set to 17400[J/mol] and 105000[J/mol] respectively since these are located at energy barrier of H(s) + OH(s) and CO(s) and O(s). Activation energies of the reactions of OH(s) + OH(s) =>  $H<sub>2</sub>O<sup>*</sup>$  +  $O(s)$  + Pt(s) is calculated by heat of combustion that is enthalpy difference between products and reactants. see Figure 2-4 and 2-5.

OH(s) + OH(s) => H2O\* + O(s) + Pt(s), Ea=88500 [J/mol] H(s) + OH(s) => H2O\* + 2 Pt(s), Ea=17400 [J/mol] CO(s) + O(s) => CO2\* + 2 PT(s), Ea=105000 [J/mol]

Table 2-6 shows enthalpy of species calculated by NASA polynomials of enthalpy at 700K.

Constants of A and b in  $AT<sup>b</sup>$  called Boltzmann factor that represents collision frequency in Arrhenius law of above reactions are equal to those of the reaction of OH(s) + OH(s) <=>  $H_2O(s)$  + O(s), H(s) + OH(s) <=>  $H_2O(s)$  + Pt(s), and CO(s) + O(s) =>  $CO<sub>2</sub>(s) + Pt(s)$  that is A = 3.70 x 10<sup>21</sup> and b = 0 since reactants in three cases are the same. Summary of modeling surface reactions is shown in Table 2-7.

Activation energies of dissociation reactions are assumed that those values are zero with different collision frequency because there is no data for collision frequencies and activation energies of dissociation of  $H_2O^*$  and  $CO_2^*$ .  $H_2O^*$  is dissociated quickly into either H + OH or H<sub>2</sub>O + M with different rate and  $CO_2^*$  does the same. In the modeling, it is assumed that the third body reaction,  $H2O^* + M \Rightarrow H2O + M$ , is much faster than dissociation of H2O\* => H + OH since H2O\* => H + OH is endothermic and H2O\* + M => H2O + M is exothermic. The same as  $CO_2$ \*. Thus value A for first

dissociation reaction is set to 1.00 x 10<sup>2</sup>. And value A for third body reaction is 3.00 x 10<sup>8</sup>. Also, value A for CO2<sup>\*</sup> => CO + O is 1.00 x 10<sup>2</sup>. A for the reaction of CO2<sup>\*</sup> + M => CO2 + M is set to 3.00 x 10<sup>8</sup>. Dissociation reactions are added in GRI30 mechanism<sup>10</sup> additionally. Summary of modeled dissociation and deactivation reactions are shown in Table 2-8.

In addition, opposite case that dissociation reaction is much faster than deactivation reaction by the third body reaction is simulated. See Table 2-9.

In summary, three sub-reactions are replaced in Deutschmann mechanism<sup>2,11</sup> of surface reactions and four dissociation reactions are added in GRI30 mechanism<sup>10</sup> for gas reactions.

#### **2.2 Simulation Method**

<span id="page-26-0"></span>Numerical simulation is conducted by Python with CANTERA<sup>17</sup> that has been being developed by Dr. David G. Goodwin in Division Engineering and Applied Science in California Institution of Technology. It is being developed since 1997. It is capable of simulating thermodynamics properties, transport properties, chemical equilibrium, homogeneous and heterogeneous chemistry, reactor networks, one dimensional flames, electrochemistry, and reaction path diagrams. Catalytic combustion demo that is catcomb.py is used to simulate the modeling catalytic combustion and the conventional catalytic combustion. It is also modified to get solution for low ignition branch. GRI30 mechanism<sup>10</sup> is used for gas reactions and Deutschmann mechanism<sup>2,11</sup> is used for surface reactions. GRI30 mechanism<sup>10</sup> consists of 325 elementary reactions and 53 species. 24 elementary surface reactions and 11 species on the surface in Deutschmann mechanism<sup>2,11</sup>. Stagnation flow is set up in the catalytic combustion in CANTERA<sup>17</sup>.

Premixed Methane / air mixtures flow through configuration onto platinum surface. The length between an inlet and platinum surface is  $L = 10$ cm and the area of the platinum surface is one square meter. Figure 2-6 shows the stagnation flow<sup>15</sup>. Pressure, inlet temperature, surface temperature, mass flow rate of mixtures, type of transport and composition of methane are variable. The lean mixtures are composed of 0.050 mole of methane, 0.21 mole of oxygen, 0.78 mole of nitrogen and 0.01 mole of argon as an initial condition. Reactive flow reacts on the interface of surface and gas.

Premixed methane/ air mixtures with 300K flow in axial direction at the rate of 0.06 cm/s which is equal to 0.06 kg/m<sup>2</sup>/s under atmospheric pressure, and radical effect is neglected. Surface temperature is increased by outer heat source such as electric power from 330K to 1100K and heat flux to non-reacting flow is detected.

Mass and energy balance equations<sup>7</sup> are considered for steady state one dimensional flow in the simulation.

$$
\frac{\partial T}{\partial t} = -u \frac{\partial T}{\partial x} + \frac{1}{\rho C_p} \frac{\partial}{\partial x} \left( \rho \lambda \frac{\partial T}{\partial x} \right) - \frac{\sum \dot{\omega}_i h_i M w_i}{\rho C_p}
$$
\n
$$
\frac{\partial Y_i}{\partial t} = -u \frac{\partial Y_i}{\partial x} + \frac{1}{\rho} \frac{\partial}{\partial x} \left( \rho D_i \frac{\partial Y_i}{\partial x} \right) + \frac{\dot{\omega}_i}{\rho}
$$
\n(2-4)

Where T(k) is temperature, u(m/s) is axial velocity,  $\rho$ (kg/m $^3$ ) is density of flow,  $\texttt{C}_\texttt{p}$ (J/mol/K) is specific heat,  $λ(w/m/K)$  is thermal conductivity,  $\dot{\omega}_i$  (mol/m<sup>3</sup>)is net production rate of ith species,  $h_i$  is mass basis specific enthalpy,  $Mw_i$  is mole fraction of ith species,  $Y_i$  is mass fraction, and  $D_i$  (m<sup>2</sup>/s)is diffusion coefficient of ith species. Left hand side of each equation is zero because it is steady state.

Surface coverage equation is used to calculate surface coverage. Surface coverage<sup>8</sup> is the ratio of the number of adsorbate atoms per unit area to the number of surface atoms per unit area generally. The equation (from Deutschmann<sup>1</sup>) used for calculation of surface coverage is following.

$$
\frac{d\theta_i}{dt} = \frac{\dot{s}_i}{\Gamma}
$$
 (2-6)

Where  $\theta_i$  is coverage of ith species, t is time, is production rate of ith species on surface, and  $\Gamma$  is surface site density of the catalyst that is platinum with 2.7360 x 10<sup>-9</sup> mol/cm<sup>2</sup> in this case. The equation is integrated in 1 second to get the surface coverage on platinum surface.

Production rate<sup>16</sup> is the different between creation and destruction rate of species.

$$
\dot{\omega}_{i} = \dot{C}_{i} - \dot{D}_{i}
$$
\n
$$
\dot{C}_{i} = \sum_{i}^{N} (v_{i}^{'} k_{f,i} + v_{i}^{'} k_{b,i})
$$
\n
$$
(2-8)
$$

$$
\dot{D}_i = \sum_{i}^{N} (v'_i k_{f,i} + v''_i k_{b,i})
$$

(2-9)

Where  $\mathrm{\dot{c}_i}$  is creation rate of ith species,  $\mathrm{\dot{p}_i}$  is destruction rate of species,  $\mathrm{v_i^{'}}$  and  $\mathrm{v_i^{'}}$ are stoichiometic coefficient of reactant and product of ith species respectively,  $k_{f,i}$  is forward rate of reaction of ith species, and  $k<sub>b,i</sub>$  is reverse rate of reaction of ith species.

In this simulation, hydrogen/air mixtures are calculated first to use as the initial estimate for the methane/air mixtures by using above equations. Temperature, axial velocity, specific enthalpy, density, mole fractions of each species profiles at each grid, and surface coverage are obtained from the simulation.

### **2.3 Heat Transfer Calculation Method**

<span id="page-29-0"></span>Heat flux to non-reacting flow is obtained to see how much heat transfers from 300K to 1100K. Heat from the surface is obtained by two different ways. First approach is by energy balance<sup>5</sup> in the configuration. In energy balance in the configuration, heat on the surface is heat that entering to the configuration minus summation of heat released from inlet to platinum surface to vertical direction. See Figure 2-7.

$$
\dot{Q}_{in} = \dot{Q}_{loss} + \dot{Q}_{out}
$$
\n
$$
\dot{Q}_{surface} = \rho_0 u_0 h_0 - \sum_{i} (\rho_i u_i - \rho_{i+1} u_{i+1}) (\frac{h_i + h_{i+1}}{2})
$$
\n(2-10)

Where  $\rm \dot{Q}_{\rm surface}$  (w/m<sup>2</sup>) is heat flux on the surface,  $\rm \rho_{o}$  (kg/m $^3$ ) is density of methane/ air mixture at 300K before reaction occurs,  $u_0$  (m/s) is velocity of mixture entering the configuration which is same as mass flow rate that is  $0.06 \text{(kg/s)}$ , and  $h_0$  (J/Kmol) is mass basis specific enthalpy of mixtures at 300K without reactions. And, i indicates point of grid in axial direction between inlet and surface. First term on the right side means heat going into the configuration and second term on the right side shows heat going out from the configuration in vertical direction. Figure 2-7 shows scheme of direction of heat.

Another approach is to calculate directly enhancement of heat transfer.

Enhancement of heat transfer is heat transfer that is obtained by product of rate of activated species leaving surface and thier excess mole specific enthalpy.

$$
Q_{enhancement,i} = C_i h_i
$$

(2-12)

 $\dot{C}_i$  (Kmol/s/m<sup>2</sup>) is creation rate of ith species on the surface by modeled surface reaction that is calculated by rate of reaction, and  $\overline{h}_i$  (KJ/Kmol) is molar basis specific enthalpy.  $H_2O^*$  is formed by reactions  $OH(s) + OH(s) \Rightarrow H_2O^* + O(s) + Pt(s)$  with 88500[J/mol] of activation energy and  $H(s) + OH(s) = H_2O^* + 2 Pt(s)$  with 17400[J/mol] of activation energy.  $CO_2^*$  is formed by reaction of  $CO(s) + O(s) = > CO_2^* + 2 PT(s)$ with105000 [J/mol] of activation energy. Therefore,  $\bar{h}_i$  is 88500[J/mol], 17400[J/mol], and 105000[J/mol] respectively in this case. Since  $\bar{h}_i$  is enthalpy difference between activated species such as  $H_2O^*$  and  $CO_2^*$  and stable species such as  $H_2O$  and  $CO_2$ , this equation shows excess energy from each modeled surface reaction when compared to conventional mechanism.

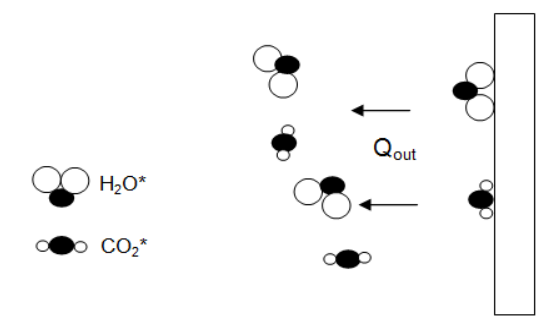

Figure 2-8. Enhancement of heat transfer

### **2.4 Fuel Consumption**

<span id="page-31-0"></span>Fuel consumption is calculated with increasing surface temperature to see temperature where fuel is all burnt. New mechanism shows different fuel consumption at each temperature. Detail is explained in Chapter 3. It is calculated by product of ratio of mass fraction of fuel at the surface to initial mass fraction of fuel at  $z= 0m$  and  $z=0.1m$ . Equation is following.

Initial Mass Fraction of Fuel 
$$
-
$$
 Mass Fraction of Fuel  $On$  The Surface  
Initial Mass Fraction of Fuel  $\times 100$ 

(2-13)

Briefly, modeling, simulation, heat transfer, and fuel consumption calculation method are explained in this chapter. New mechanism is modeled with basis on Deutschmann mechanism<sup>2,11</sup> for surface reactions and GRI30 mechanism<sup>10</sup> for gas reactions with replacing and adding elementary reactions. And solution is obtained by mass, energy balance and surface coverage equations in simulation. In addition, By using solutions at each temperature, heat transfer on the right side of surface where there is no reaction, enhanced heat transfer that is additional heat from surface reactions compared to conventional catalytic combustion, and fuel consumption are calculated to see the difference between conventional mechanism and new mechanism. The results are explained in Chapter 3.

|      | Deutschmann mechanism <sup>2,11</sup> of surface   | A                     | $\mathsf b$ | $E_{a}$  |
|------|----------------------------------------------------|-----------------------|-------------|----------|
|      | Reactions                                          | $(cm \text{ mol } s)$ |             | (J/mol)  |
| (1)  | $H_2$ + 2 Pt(s) => 2 H(s)                          | 4.45 x $10^{10}$      | 0.5         | $\Omega$ |
| (2)  | 2 H(s) => H <sub>2</sub> + 2 Pt(s)                 | $3.70 \times 10^{21}$ | 0           | 67400    |
| (3)  | $H + Pt(s) \Rightarrow H(s)$                       | 1.00                  | 0           | 0        |
| (4)  | $O_2$ + 2 Pt(s) = > 2 O(s)                         | $1.80 \times 10^{21}$ | $-0.5$      | O        |
| (5)  | $O_2 + 2 \text{ Pt(s)} \Rightarrow 2 \text{ O(s)}$ | $2.30 \times 10^{-2}$ | 0           | 0        |
| (6)  | $2 O(s)$ => $O_2$ + 2 PT(s)                        | $3.70 \times 10^{21}$ | 0           | 213200   |
| (7)  | $O + Pt(s) \Rightarrow O(s)$                       | 1.0                   | 0           | 0        |
| (8)  | $H_2O + Pt(s) \Rightarrow H_2O(s)$                 | $7.50 \times 10^{-1}$ | 0           | O        |
| (9)  | $H_2O(s) \Rightarrow H_2O + Pt(s)$                 | $1.00 \times 10^{13}$ | 0           | 40300    |
| (10) | $OH + Pt(s)$ => $OH(s)$                            | 1.0                   | 0           | $\Omega$ |
| (11) | $OH(s) \Rightarrow OH + Pt(s)$                     | $1.0 \times 10^{13}$  | 0           | 192800   |
| (12) | $H(s) + O(s) \leq S$ OH(s) + Pt(s)                 | 3.70 x $10^{21}$      | 0           | 11500    |
| (13) | $H(s) + OH(s) \leq V H_2O(s) + Pt(s)$              | $3.70 \times 10^{21}$ | 0.5         | 17400    |
| (14) | $OH(s) + OH(s) \leq V + D(s) + O(s)$               | 3.70 x $10^{21}$      | $\Omega$    | 48200    |
| (15) | $CO + Pt(s) \Rightarrow CO(s)$                     | 1.618 x $10^{20}$     | 0.5         | $\Omega$ |
| (16) | $CO(s) \Rightarrow CO + Pt(s)$                     | $1.00 \times 10^{13}$ | 0           | 125500   |
| (17) | $CO2(s)$ => $CO2$ + Pt(s)                          | $1.00 \times 10^{13}$ | 0           | 20500    |
| (18) | $CO(s) + O(s) \Rightarrow CO_2(s) + Pt(s)$         | 3.70 x $10^{21}$      | $\Omega$    | 105000   |
| (19) | $CH_4 + 2 Pt(s) \Rightarrow CH_3(s) + H(s)$        | 4.6334 x $10^{20}$    | 0.5         | $\Omega$ |
| (20) | $CH_3(s) + Pt(s) \Rightarrow CH_2(s)s + H(s)$      | $3.70 \times 10^{21}$ | 0           | 20000    |
| (21) | $CH_2(s)$ s + Pt(s) => CH(s) + H(s)                | 3.70 x $10^{21}$      | 0           | 20000    |
| (22) | $CH(s) + Pt(s) \Rightarrow C(s) + H(s)$            | $3.70 \times 10^{21}$ | 0           | 20000    |
| (23) | $C(s) + O(s) \Rightarrow CO(s) + Pt(s)$            | 3.70 x $10^{21}$      | 0           | 62800    |
| (24) | $CO(s) + Pt(s) \Rightarrow C(s) + O(s)$            | $1.00 \times 10^{18}$ | 0           | 184000   |

<span id="page-32-0"></span>Table 2-1. Detailed surface mechanism of Deutschmann

<span id="page-32-1"></span>Table 2-2. NASA coefficients of H<sub>2</sub>O

<span id="page-32-2"></span>

| <b>NASA Coefficients of</b> | Low Temperature Range         | <b>High Temperature Range</b>    |
|-----------------------------|-------------------------------|----------------------------------|
| H <sub>2</sub> O            | 200K - 1000K                  | $1000K - 3500K$                  |
| $a_1$                       | 4.198640560 x $10^{0}$        | $3.033992490 \times 10^{0}$      |
| a <sub>2</sub>              | $-2.036434100 \times 10^{-3}$ | 2.176918040 x 10 <sup>-3</sup> , |
| $a_3$                       | 6.520402110 x 10 $^{6}$       | $-1.640725180 \times 10^{-7}$    |
| $a_4$                       | $-5.487970620 \times 10^{-9}$ | $-9.704198700 \times 10^{-11}$   |
| a <sub>5</sub>              | $1.771978170 \times 10^{-12}$ | 1.682009920 x $10^{-14}$         |
| $a_6$                       | $-3.029372670 \times 10^{+4}$ | $-3.000429710 \times 10^{+4}$    |
| a <sub>7</sub>              | $-8.490322080 \times 10^{-1}$ | 4.966770100 x $10^{\circ}$       |

| $1$ able 2 of the top tool indicate of 11/0 |                                       |                                                  |  |  |  |
|---------------------------------------------|---------------------------------------|--------------------------------------------------|--|--|--|
| <b>NASA Coefficients of</b><br>$H_2O^*$     | Low Temperature Range<br>200K - 1000K | <b>High Temperature Range</b><br>$1000K - 3500K$ |  |  |  |
|                                             |                                       |                                                  |  |  |  |
| $a_1$                                       | 4.198640560 x $10^{\circ}$            | 3.033992490 x $10^{\circ}$                       |  |  |  |
| a <sub>2</sub>                              | $-2.036434100 \times 10^{-3}$         | 2.176918040 x 10 <sup>-3</sup> ,                 |  |  |  |
| $a_3$                                       | 6.520402110 x 10 $^6$                 | $-1.640725180 \times 10^{-7}$                    |  |  |  |
| a <sub>4</sub>                              | $-5.487970620 \times 10^{-9}$         | $-9.704198700 \times 10^{-11}$                   |  |  |  |
| a <sub>5</sub>                              | $1.771978170 \times 10^{-12}$         | 1.682009920 x 10 <sup>-14</sup>                  |  |  |  |
| $a_6$                                       | $-2.909093622 \times 10^{+4}$         | $-2.900429710 \times 10^{+4}$                    |  |  |  |
| a <sub>7</sub>                              | $-8.490322080 \times 10^{-1}$         | 4.966770100 x $10^0$                             |  |  |  |
|                                             |                                       |                                                  |  |  |  |

Table 2-3. NASA coefficients of  $H_2O^*$ 

## <span id="page-33-0"></span>Table 2-4. NASA coefficients of  $CO<sub>2</sub>$

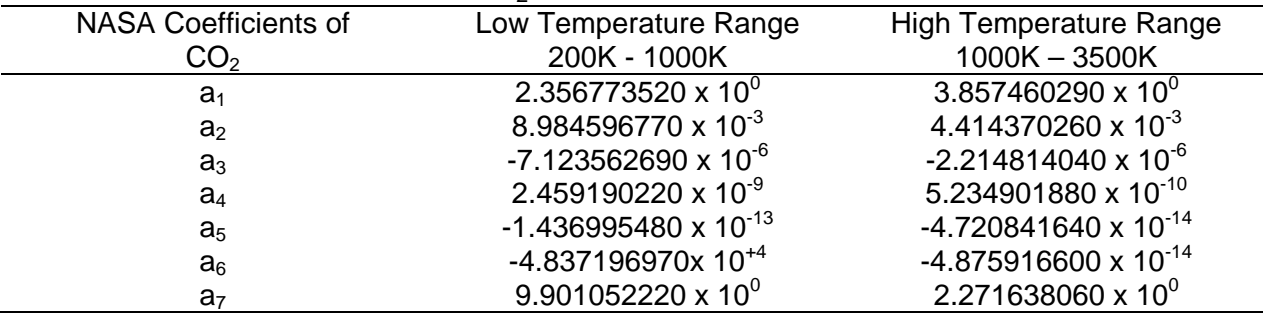

## <span id="page-33-1"></span>Table 2-5. NASA coefficients of  $CO_2^*$

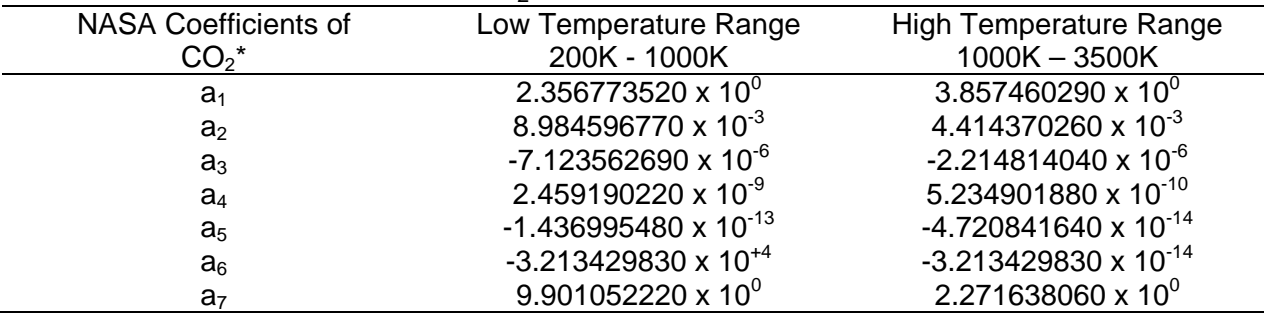

<span id="page-33-2"></span>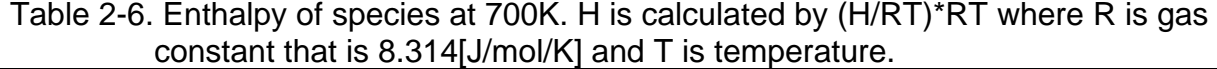

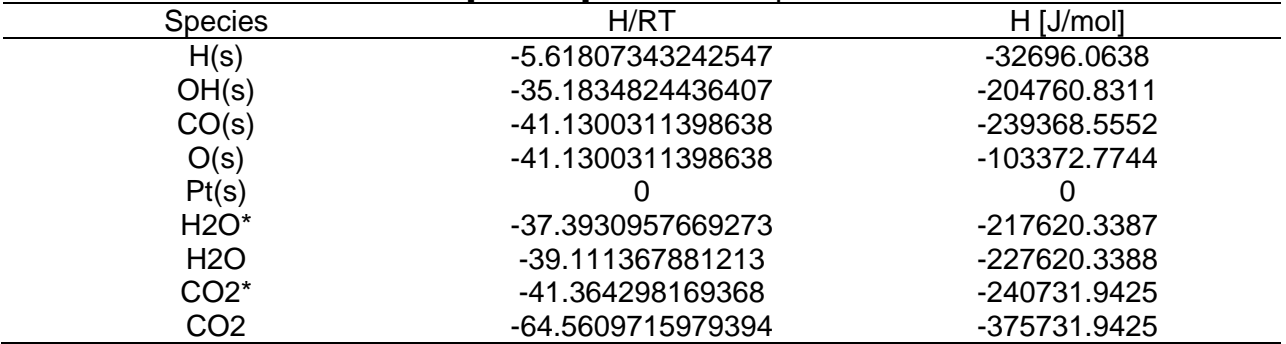

|      | <b>Surface Reaction Mechanism</b>                 | A                     | b        | $E_{a}$        |
|------|---------------------------------------------------|-----------------------|----------|----------------|
|      | Of Modeling                                       | (cm mol s)            |          | (J/mol)        |
| (1)  | $H_2$ + 2 Pt(s) = > 2 H(s)                        | 4.45 x $10^{10}$      | 0.5      | $\Omega$       |
| (2)  | 2 H(s) => H <sub>2</sub> + 2 Pt(s)                | 3.70 x $10^{21}$      | 0        | 67400          |
| (3)  | $H + Pt(s) \Rightarrow H(s)$                      | 1.00                  | $\Omega$ | 0              |
| (4)  | $O_2$ + 2 Pt(s) = > 2 O(s)                        | $1.80 \times 10^{21}$ | $-0.5$   | 0              |
| (5)  | $O_2$ + 2 Pt(s) = > 2 O(s)                        | $2.30 \times 10^{-2}$ | 0        | 0              |
| (6)  | $2 O(s)$ => $O_2$ + 2 PT(s)                       | $3.70 \times 10^{21}$ | 0        | 213200         |
| (7)  | $O + Pt(s) \Rightarrow O(s)$                      | 1.0                   | 0        | 0              |
| (8)  | $H_2O + Pt(s) \Rightarrow H_2O(s)$                | $7.50 \times 10^{-1}$ | 0        | 0              |
| (9)  | $H_2O(s) \Rightarrow H_2O + Pt(s)$                | $1.00 \times 10^{13}$ | 0        | 40300          |
| (10) | $OH + Pt(s)$ => $OH(s)$                           | 1.0                   | 0        | $\Omega$       |
| (11) | $OH(s) \Rightarrow OH + Pt(s)$                    | $1.0 \times 10^{13}$  | 0        | 192800         |
| (12) | $H(s) + O(s) \le 0H(s) + Pt(s)$                   | $3.70 \times 10^{21}$ | $\Omega$ | 11500          |
| (13) | $CO + Pt(s) \Rightarrow CO(s)$                    | 1.618 x $10^{20}$     | 0.5      | $\Omega$       |
| (14) | $CO(s) \Rightarrow CO + Pt(s)$                    | $1.00 \times 10^{13}$ | 0        | 125500         |
| (15) | $CO2(s) \Rightarrow CO2 + Pt(s)$                  | $1.00 \times 10^{13}$ | $\Omega$ | 20500          |
| (16) | $CH_4 + 2 Pt(s) \Rightarrow CH_3(s) + H(s)$       | 4.6334 x $10^{20}$    | 0.5      | $\overline{0}$ |
| (17) | $CH_3(s) + Pt(s) \Rightarrow CH_2(s)s + H(s)$     | 3.70 x $10^{21}$      | 0        | 20000          |
| (18) | $CH_2(s)$ s + Pt(s) => CH(s) + H(s)               | $3.70 \times 10^{21}$ | $\Omega$ | 20000          |
| (19) | $CH(s) + Pt(s) \Rightarrow C(s) + H(s)$           | 3.70 x $10^{21}$      | 0        | 20000          |
| (20) | $C(s) + O(s) = > CO(s) + Pt(s)$                   | $3.70 \times 10^{21}$ | 0        | 62800          |
| (21) | $CO(s) + Pt(s) \Rightarrow C(s) + O(s)$           | $1.00 \times 10^{18}$ | 0        | 184000         |
| (22) | $OH(s) + OH(s) \Rightarrow H_2O^* + O(s) + Pt(s)$ | 3.70 x $10^{21}$      | 0        | 88500          |
| (23) | $H(s) + OH(s) = H2O^* + 2 PT(s)$                  | 3.70 x $10^{21}$      | 0        | 17400          |
| (24) | $CO(s) + O(s) \Rightarrow CO2^* + 2 PT(s)$        | 3.70 x $10^{21}$      | 0        | 105000         |
|      |                                                   |                       |          |                |

<span id="page-34-0"></span>Table 2-7. Surface reactions in new mechanism

<span id="page-34-1"></span>Table 2-8. Gas reactions in new mechanism with faster deactivation reaction

|     | Dissociation Reactions in Modeling | (cm mol s)           | E <sub>a</sub><br>(J/mol) |
|-----|------------------------------------|----------------------|---------------------------|
|     | $H2O^* \Rightarrow H + OH$         | $1.00 \times 10^{2}$ |                           |
| (2) | $H2O^* + M = H2O + M$              | $3.00 \times 10^8$   |                           |
| (3) | $CO2^* \Rightarrow CO + O$         | $1.00 \times 10^{2}$ |                           |
| (4) | $CO2^* + M = > CO2 + M$            | $3.00 \times 10^8$   |                           |

|     | Dissociation Reactions in Modeling |                       |  | Ea      |
|-----|------------------------------------|-----------------------|--|---------|
|     |                                    | $(cm \text{ mol } s)$ |  | (J/mol) |
|     | $H2O^* \Rightarrow H + OH$         | $3.00 \times 10^{3}$  |  |         |
| (2) | $H2O^* + M \Rightarrow H2O + M$    | $0.10 \times 10^{1}$  |  |         |
| (3) | $CO2^* \Rightarrow CO + O$         | $3.00 \times 10^{3}$  |  |         |
| (4) | $CO2^* + M = > CO2 + M$            | $0.10 \times 10^{1}$  |  |         |

<span id="page-35-0"></span>Table 2-9. Gas reactions in new mechanism with the faster dissociation reaction

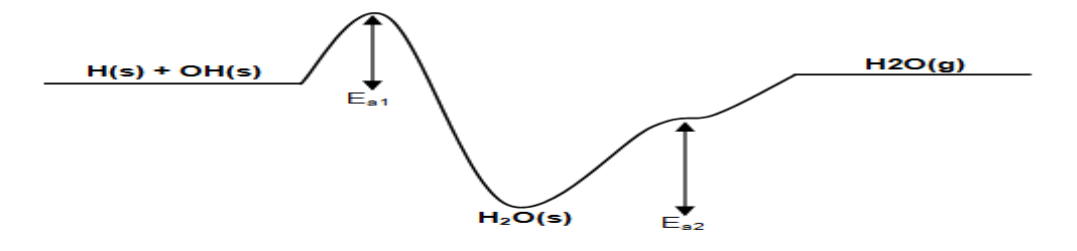

<span id="page-35-1"></span>Figure 2-1. Reaction path of  $H(s) + OH(s)$  in Deutschmann mechanism.  $E_{a1}$  indicates activation energy of reaction of  $H(s) + OH(s)$  and  $E_{a2}$  indicates activation energy of desorption of reaction of  $H_2O(s)$ .  $(E_{a1}=17400$ J/mol, and  $E_{a2} = 40300$ J/mol)

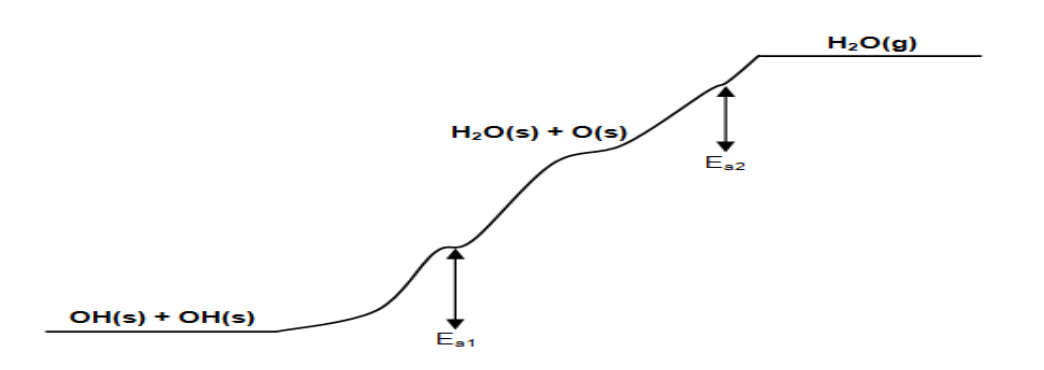

<span id="page-35-2"></span>Figure 2-2. Reaction path of OH(s) + OH(s) and H2O(s) in Deutschmann mechanism.  $E_{a1}$  is 48200J/mol and  $E_{a2}$  is 40300J/mol.
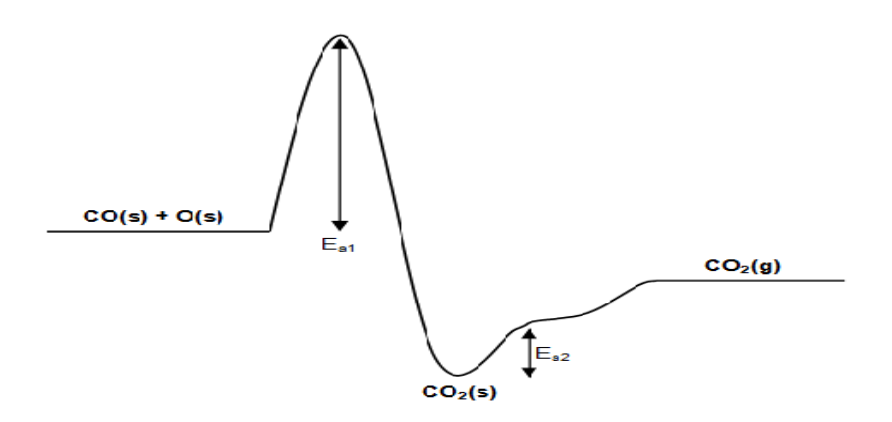

Figure 2-3. Reaction path of  $CO(s) + O(s)$  and  $CO<sub>2</sub>(s)$  in Deutschmann mechanism. E<sub>a1</sub> is 105000J/mol and  $E_{a2}$  is 20500J/mol.

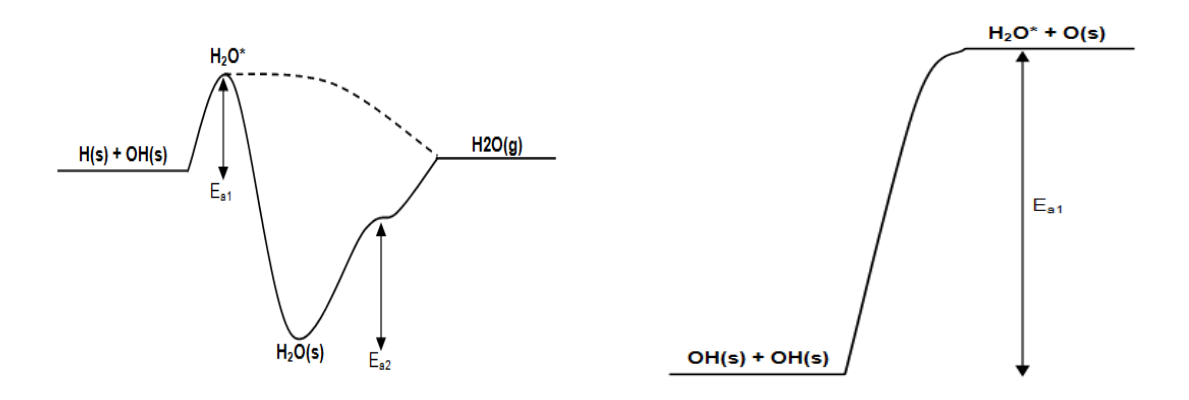

Figure 2-4. Left picture shows reaction path of reaction of  $H(s) + O(s)$  in modeling.  $E_{a1}$ indicates activation energy of reaction  $H(s) + OH(s) \Rightarrow H_2O$ . Dashed line show reaction path of modeling. Line is conventional reaction path. Right figure shows reaction path of reaction of H(s) + OH(s) =>  $H_2O^*$  + 2pt(s).  $E_{a1}$ indicates activation energy of above reaction.

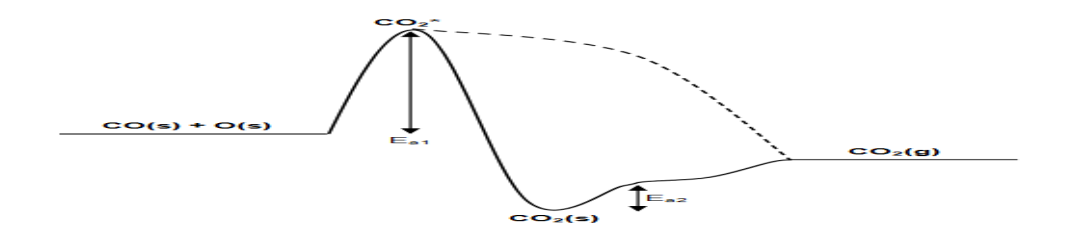

Figure 2-5. Reaction path of  $CO(s) + O(s)$  in modeling. Dashed line shows reaction path of modeling.  $E_{a1}$  is activation energy of reaction of CO(s) + O(s) =>  $CO_2^*$  + 2Pt(s), and the line shows conventional reaction path.

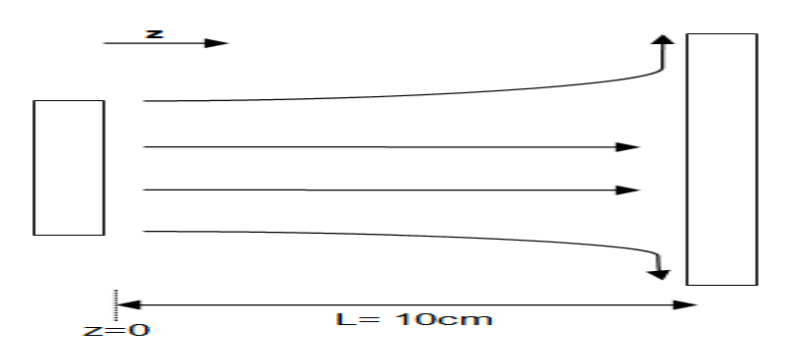

Figure 2-6. Stagnation flow

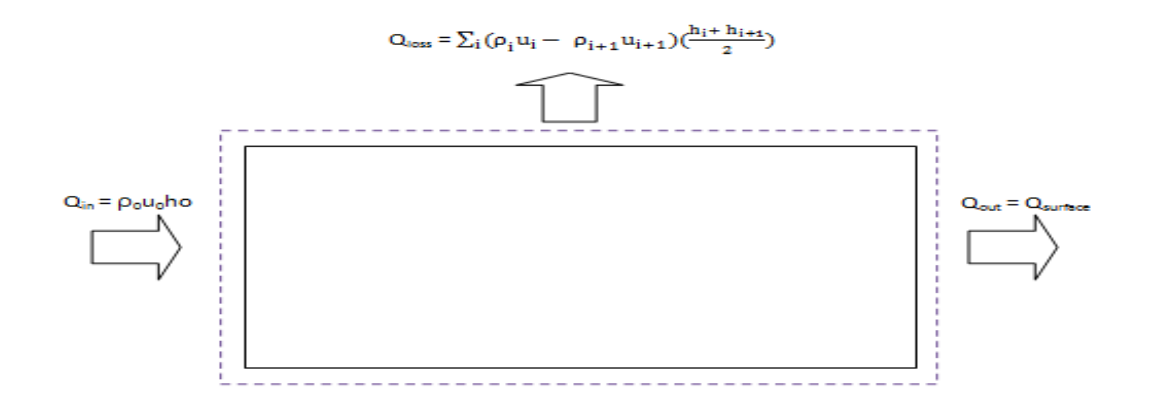

Figure 2-7. Energy balance

## CHAPTER 3 RESULTS AND DISCUSSION

The methods of modeling, simulation, heat transfer, enhancement of heat transfer and fuel consumption are explained in Chapter 2. In Chapter 3, heat transfer and enhancement of heat transfer and fuel consumption and behavior of new mechanism will be explained. In short, new mechanism shows different fuel consumption at each temperature, mole fraction, heat transfer, and behavior.

#### **3.1 Analysis of Fuel Consumption and Mole Fraction**

Simulation results show that fuel consumption and mole fraction of new mechanism are different from those of conventional catalytic methane mechanism at certain temperature. It is because new mechanism considers cooling heat transfer to non-reacting flow. And  $H_2O^*$  and  $CO_2^*$  are formed in new mechanism. Moreover, in the new mechanism more fuel is consumed at lower temperature than conventional mechanism.

## **3.1.1 New Mechanism with Faster Deactivation Reaction**

In case of conventional catalytic methane, fuel consumption is 55.66% at 900K whereas 63.59% at 900K in new mechanism of catalytic methane with faster deactivation reactions. Therefore, Fuel is consumed well in new mechanism under the same conditions such as initial mixture composition, pressure and gas inlet temperature. Thereby, much more heat transfers to non-reacting flow at the same temperature.

It is shown that mole fraction is different in new mechanism. Mole fraction of  $H_2O^*$ and  $CO_2^*$  are added, and CH<sub>4</sub> is consumed quickly and much more H<sub>2</sub>O and CO<sub>2</sub> are formed as products.

## **3.1.2 New Mechanism with Faster Dissociation Reaction**

In case of new mechanism with faster dissociation reaction, fuel consumption is 99.35% at 900K whereas all of methane consumed around 1100K in conventional case. This case shows the most fuel consumption amoung the mechanisms. Therefore,the most fuel is consumed in new mechanism with faster dissociation reactions under the same conditions such as initial mixture composition, pressure and gas inlet temperature. Thereby, the most heat transfers to non-reacting flow at the same temperature.

Compared to those two mechanism,  $CH<sub>4</sub>$  is consumed more quickly and the most  $H<sub>2</sub>O$  and  $CO<sub>2</sub>$  are formed as products at the same temperature.

## **3.2 Analysis of Heat Transfer**

Heat flux to non-reacting flow is calculated by global energy balance equation<sup>5</sup> by increasing surface temperature from 300K to 1100K.

#### **3.2.1 New Mechanism with Faster Deactication Reaction**

In conventional catalytic methane, it shows that surface reactions start to occur at 760K since heat transfer to non-reacting flow starts to increase with increasing surface temperature while some surface reactions start at 750K in new mechanism. Conventional catalytic methane shows that ignition occurs around 930K because since 930K heat is released from reactions whereas new mechanism of catalytic methane shows that ignition occurs around 913K. Result of heat transfer to non-reacting flow shows that in conventional catalytic methane with respect to heat transfer, heat should be added by about 930K to make ignition occur, when surface temperature is over 930K, heat is started to released to non-reacting flow. The Figure 3-16 shows heat flux to the non-reacting flow.

In new mechanism, the shape of graph is similar to that in conventional catalytic methane. Detailed heat flux is shown in Figure 3-17. However, heat transfer to nonreacting flow is slightly larger than that in conventional catalytic mechanism. It is because there is excess heat transfer from adsorption and desorption of species such as  $H_2O^*$  and  $CO_2^*$ . When compared to conventional catalytic mechanism, it shows that heat transfer to non-reacting flow is similar to that of conventional catalytic mechanism by 730K. This means that surface reactions that form  $H_2O^*$  and  $CO_2^*$  are inactive.

However, slight difference of heat transfer to non-reacting flow starts to show since 730K and it is larger as surface temperature is increased since surface reactions of OH(s) + OH(s) =>  $H_2O^*$  + O(s) + Pt(s), H(s) + OH(s) =>  $H_2O^*$  + 2 Pt(s), and CO(s) +  $O(s)$  =>  $CO_2^*$  + 2 PT(s) start to occurs around 730K. After 1070K, heat transfer to nonreacting flow is suddenly increased as surface temperature is increased since at high temperature, gas reactions are dominant. See Figure 3-17 and Figure 3-18.

Excess heat from the surface reaction that forms  $H_2O^*$  and  $CO_2^*$  is almost zero by 700K. After 700K excess heat from surface reactions starts to generate. Then, excess heat is suddenly increases as surface temperature is increased. Therefore, enhancement of heat transfer due to surface reactions results in slight difference of heat transfer to non-reacting flow between new mechanism and conventional catalytic mechanism. This means that much heat can be obtained from the reactions of OH(s) + OH(s) =>  $H_2O^*$  + O(s) + Pt(s), H(s) + OH(s) =>  $H_2O^*$  + 2 Pt(s), and CO(s) + O(s) =>  $CO_2^*$  + 2 PT(s). At 990K enhancement of heat transfer to non-reacting flow starts to decrease and after 1070K it is suddenly drop with increasing surface temperature since at high temperature gas reactions are dominant. See Figure 3-19.

## **3.2.2 New Mechanism with Faster Dissociation Reaction**

Unlike heat transfer of conventional catalytic methane, new mechanism with faster dissociation reaction consists of high and low ignition branch. Detailed heat flux is shown in Figure 3-20. Heat transfer to non-reacting flow is calculated by increasing surface temperature from 300K to 1100K.

In the low ignition branch, surface reaction is dominant but weak. Therefore, radicals such as H, O, OH,  $H_2O$ , CO<sub>2</sub> come off from the surface. As surface temperature increases from 300K, more heat is needed to light off in low ignition branch. Heat transfer between 918K and 936K shows unusual phenomenon. Much more heat is needed to maintain surface temperature. This has not been discovered in this study. More experimental reserach is needed to find the reason. At 1015.2K, small amount of heat is needed. This means that ignition occurs at this temperature, and reactions suddenly jump to the high ignition branch. In high branch, surface temperature should be cooled down to maintain combustion. More decreasing surface temperature leads to extinguishing flame at 616.5K with jumping to low branch. The reason why the amount of heat released from surface is suddenly increased from 1075K to 1080K is that even though gas reaction is dominant at this temperature, there is some of surface reaction, but at 1080K, there is no surface reaction at all. By repeating increasing and decreasing surface temperature, it shows auto-thermal phenomenon. Combustion circulates from 1015.2K to 616.2K in the high branch and from 616.2K to 1015.2K in the low branch. When compared to heat transfer of conventional catalytic methane, it shows that much more complete combustion from 616.6K to 1015.2K after ignition occurs.

Excess heat from the surface reaction that forms  $H_2O^*$  and  $CO_2^*$  is almost zero in low branch whereas in high branch much heat is released from the surface. This means

that much heat can be obtained from the reactions of  $OH(s) + OH(s) = H<sub>2</sub>O<sup>*</sup> + O(s) +$ Pt(s),  $H(s) + OH(s) \Rightarrow H_2O^* + 2 Pt(s)$ , and  $CO(s) + O(s) \Rightarrow CO_2^* + 2 PT(s)$ . Figure 3-21 shows enhancement of heat transfer.

Heat flux to non-reacting flow by global energy balance is different from that by enhancement of heat transfer. It shows that enhancement of heat flux is three times larger than heat transfer by global energy balance. Thus, according to this mechanism, more heat is obtained from surface reactions compared to conventional mechanism. Finally, more experimental works are required to get collision frequency and activation energy of modeled dissociation reactions and to correct new mechanism.

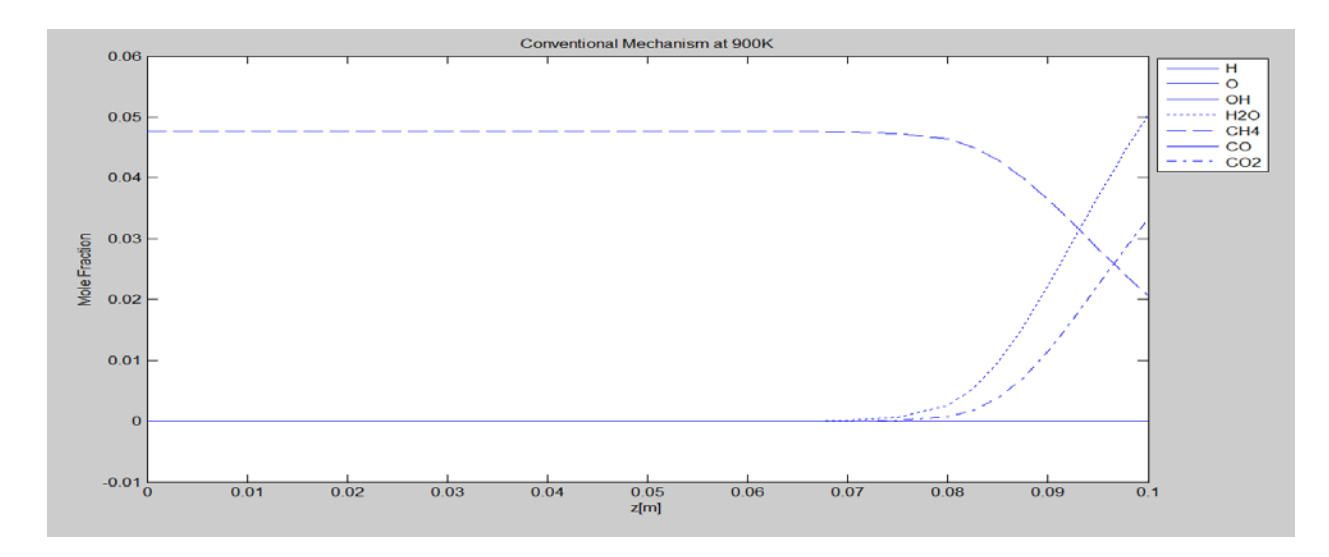

Figure 3-1. Mole fraction of species in Deutschmann at 900K

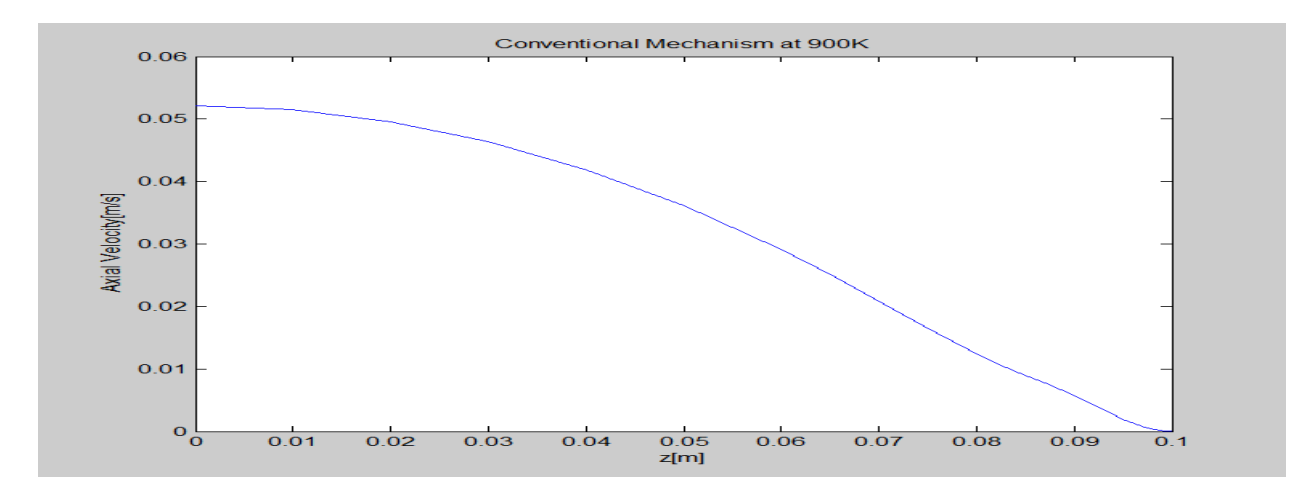

Figure 3-2. Axial velocity profile in Deutschmann at 900K

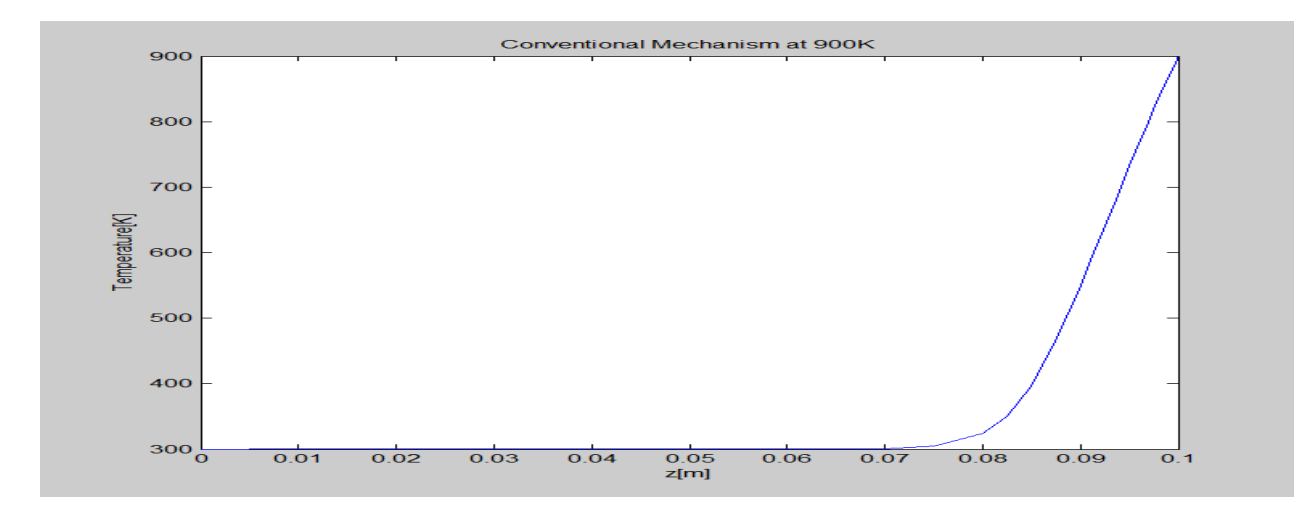

Figure 3-3. Temperature profile in Deutschmann at 900K

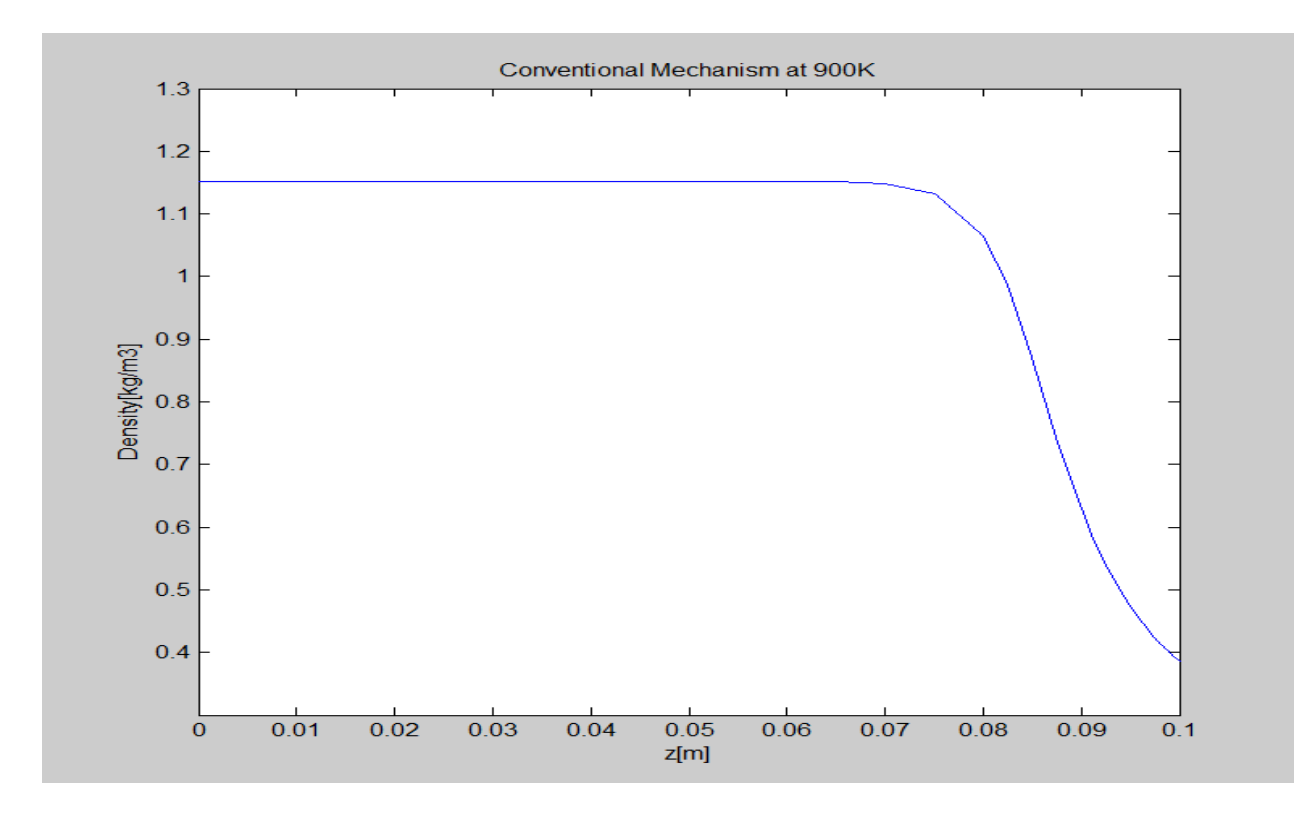

Figure 3-4. Density profile in Deutschmann at 900K

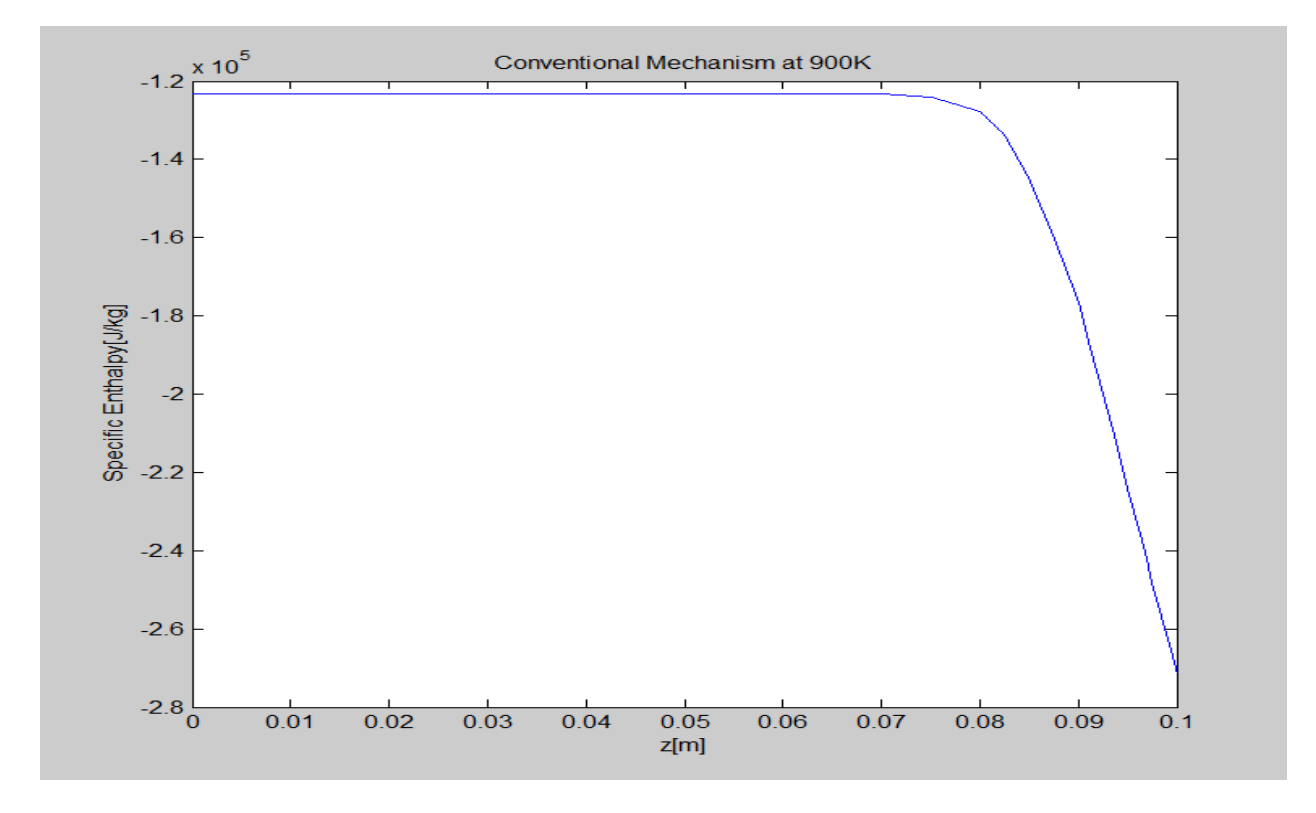

Figure 3-5. Specific enthalpy in Deutschmann at 900K

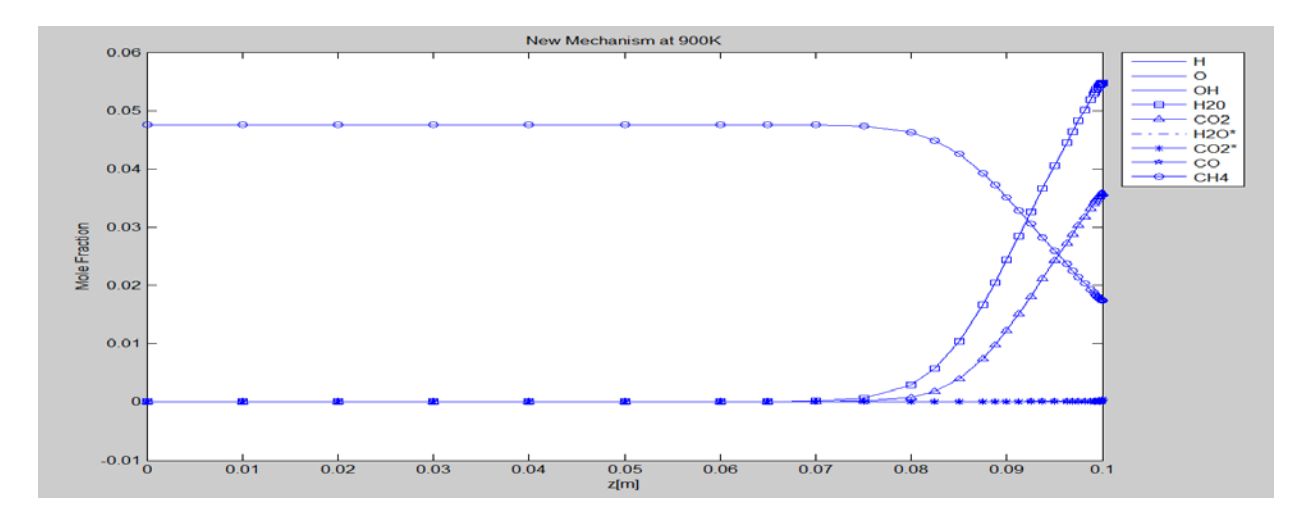

Figure 3-6. Mole fraction of species in new mechanism with faster deactivation at 900K

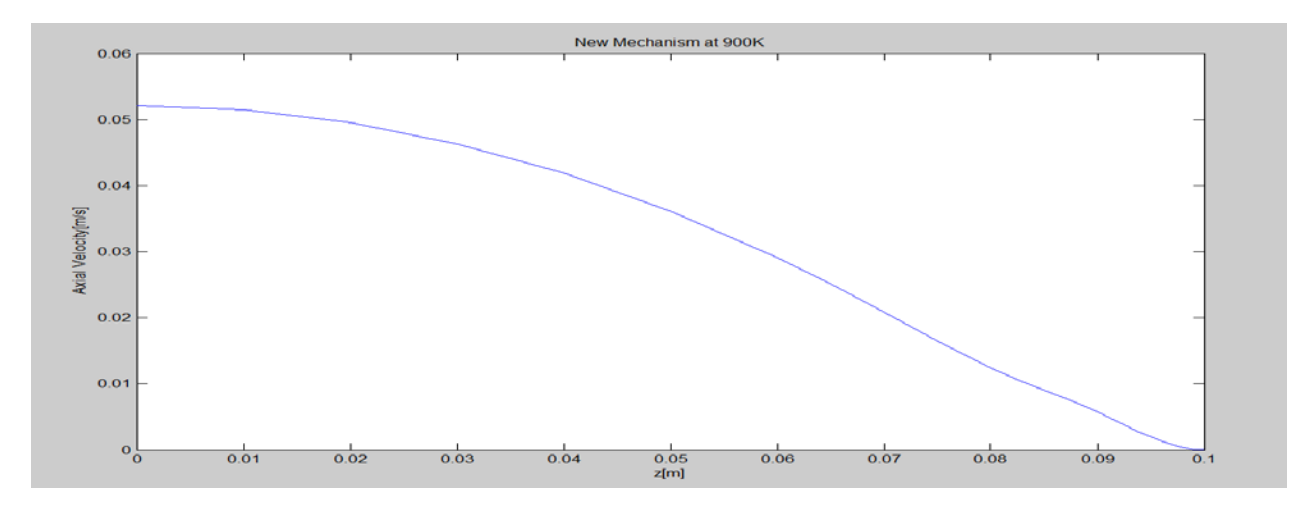

Figure 3-7. Axial velocity profile in new mechanism with faster deactivation at 900K

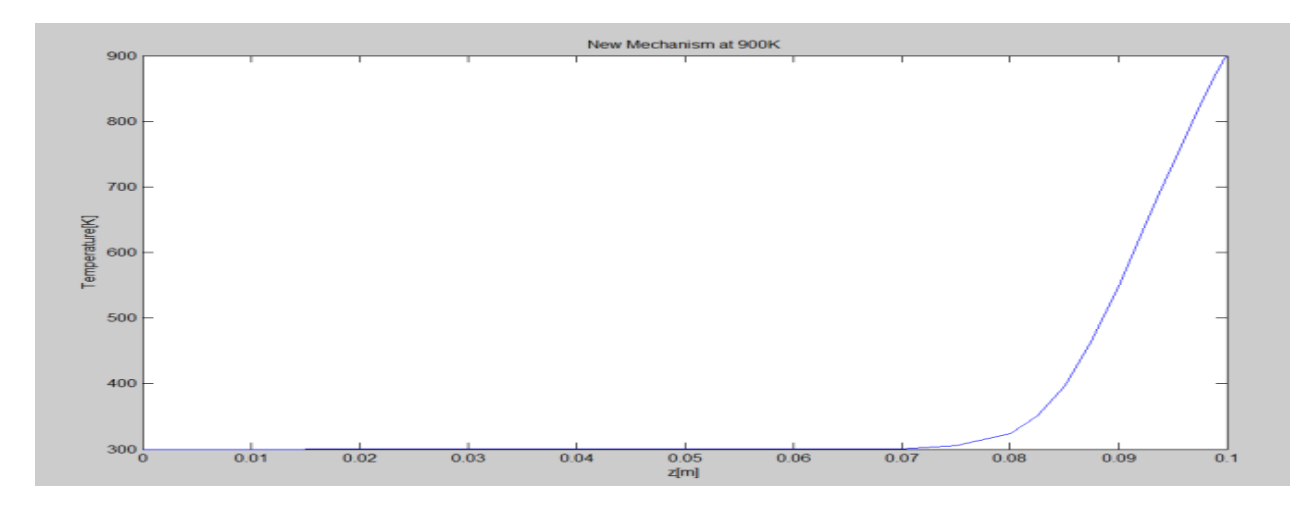

Figure 3-8. Temperature profile in new mechanism with faster deactivation at 900K

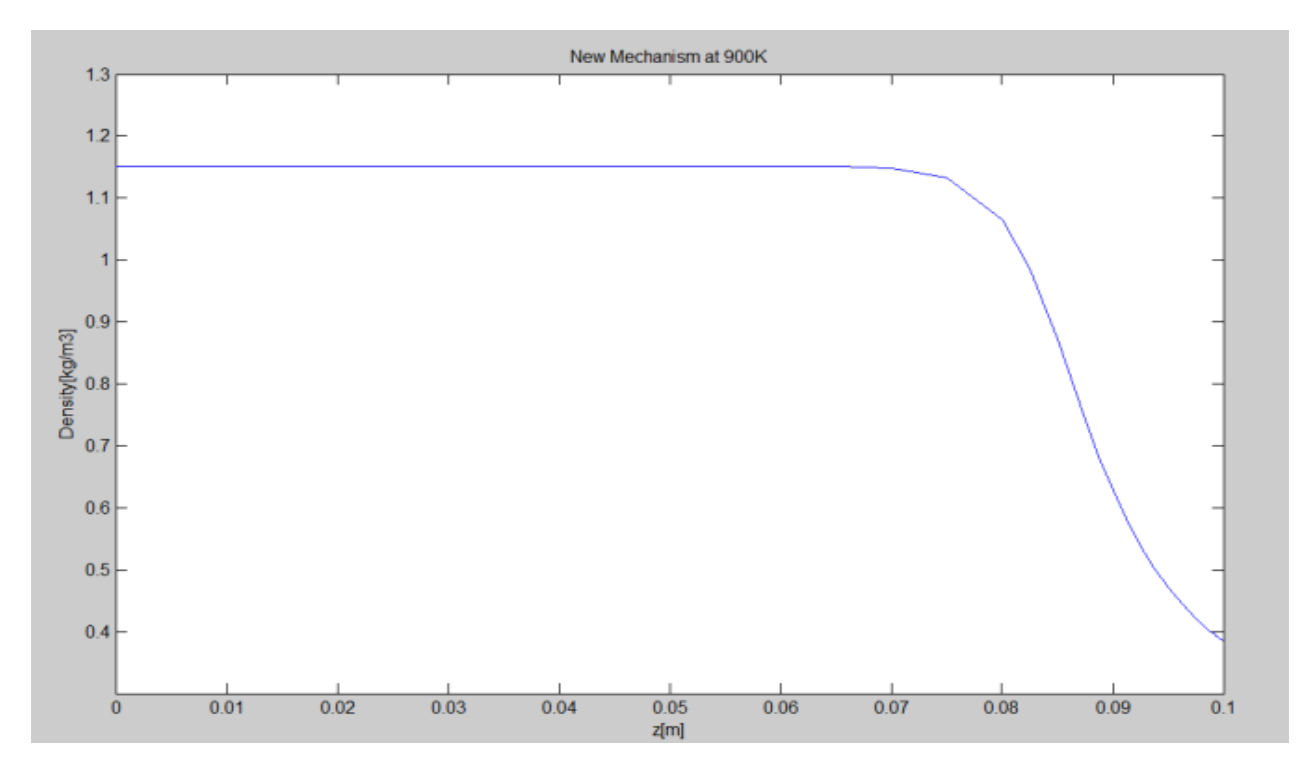

Figure 3-9. Density profile in new mechanism with faster deactivation at 900K

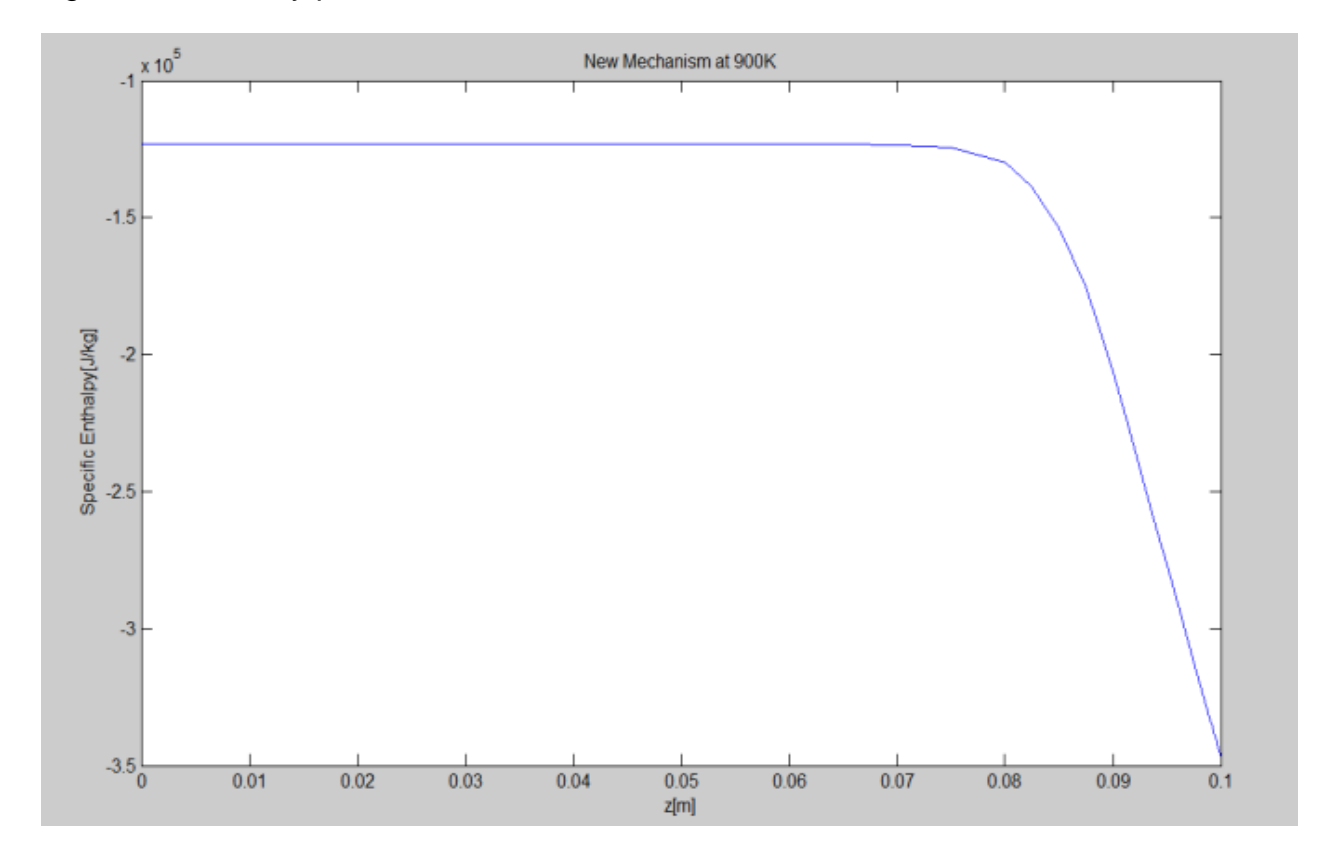

Figure 3-10. Specific enthalpy in new mechanism with faster deactivation at 900K

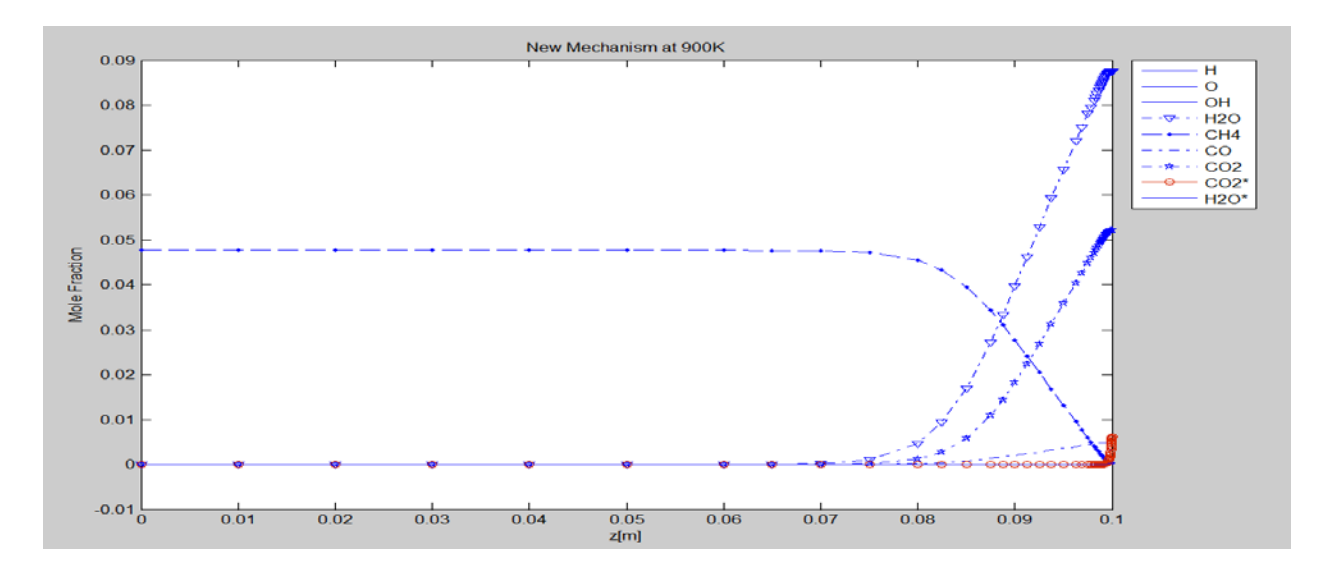

Figure 3-11. Mole fraction of species in new mechanism with faster dissociation at 900K

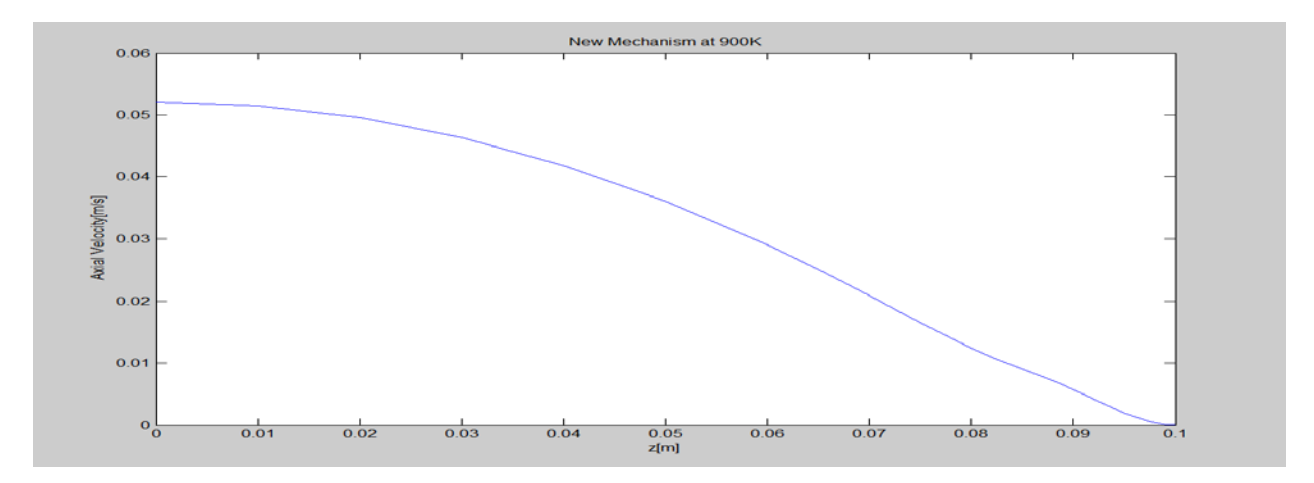

Figure 3-12. Axial velocity profile in new mechanism with faster dissociation at 900K

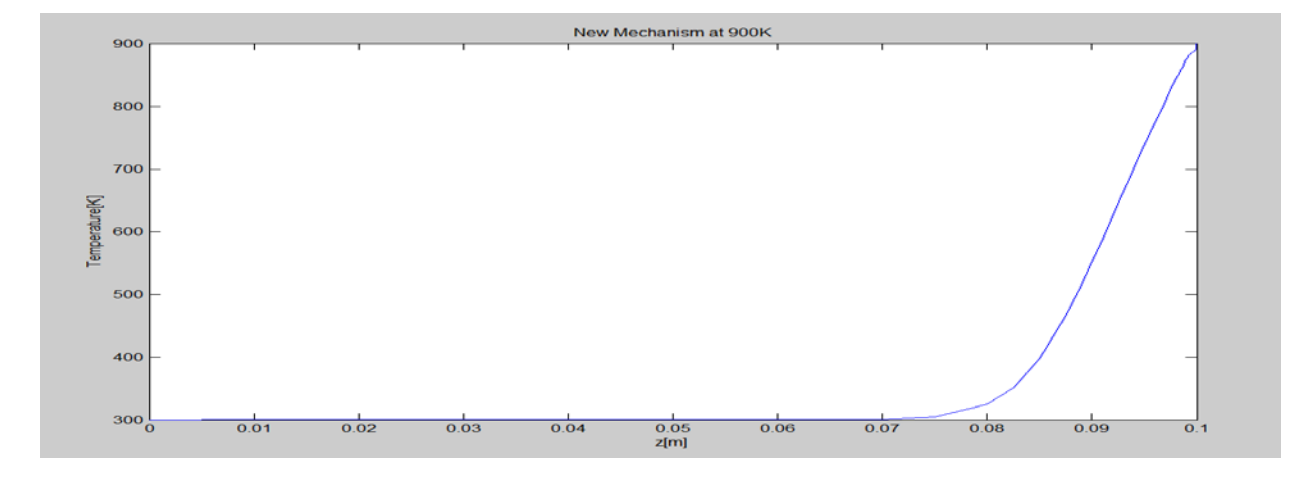

Figure 3-13. Temperature profile in new mechanism with faster dissociation at 900K

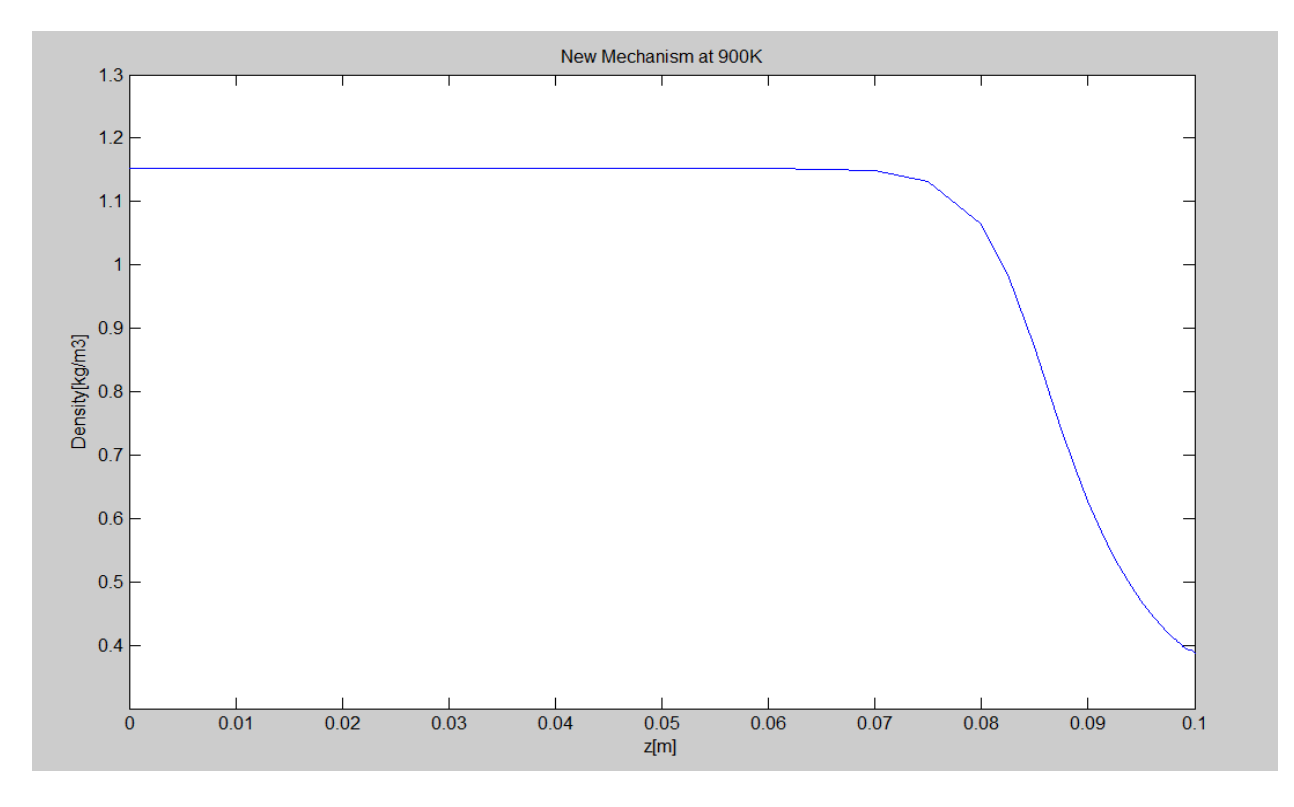

Figure 3-14. Density profile in new mechanism with faster dissociation at 900K

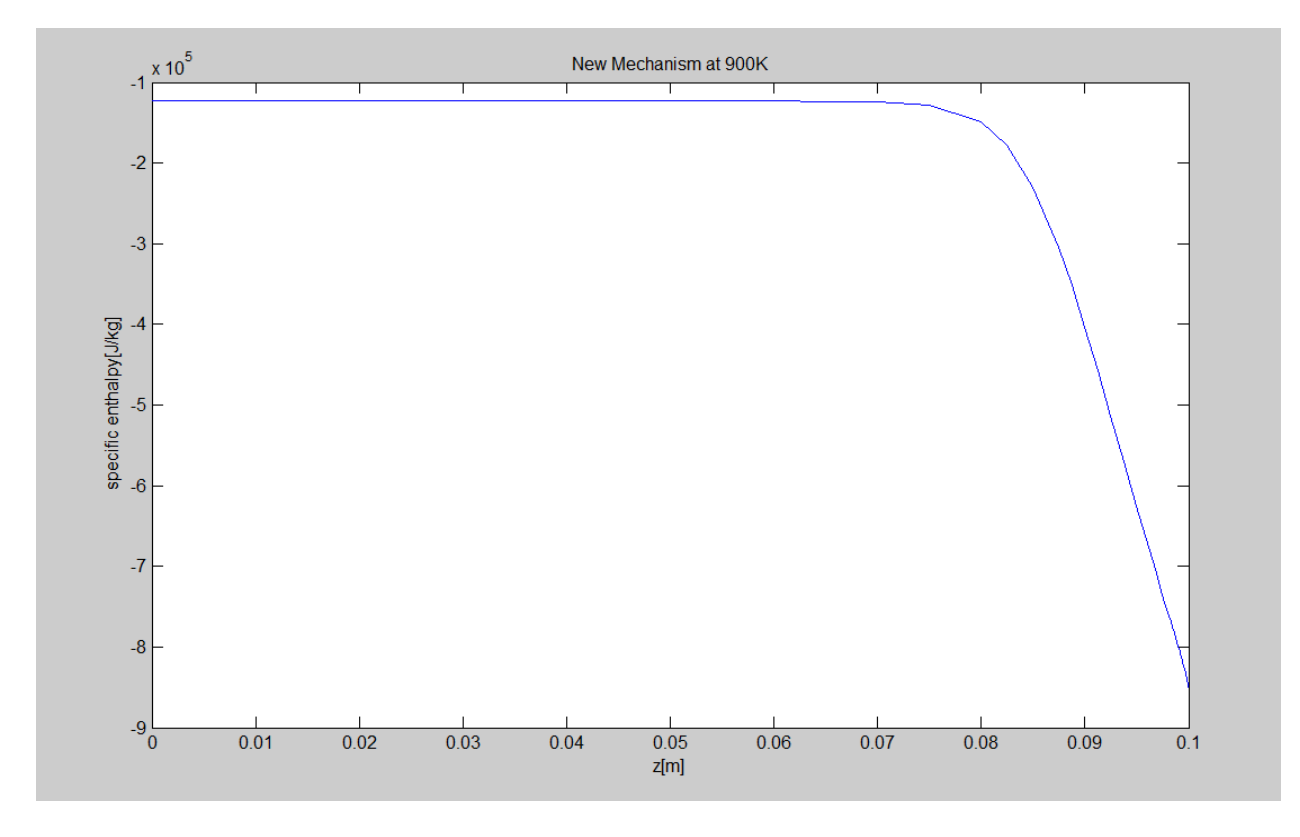

Figure 3-15. Specific enthalpy in new mechanism with faster dissociation at 900K

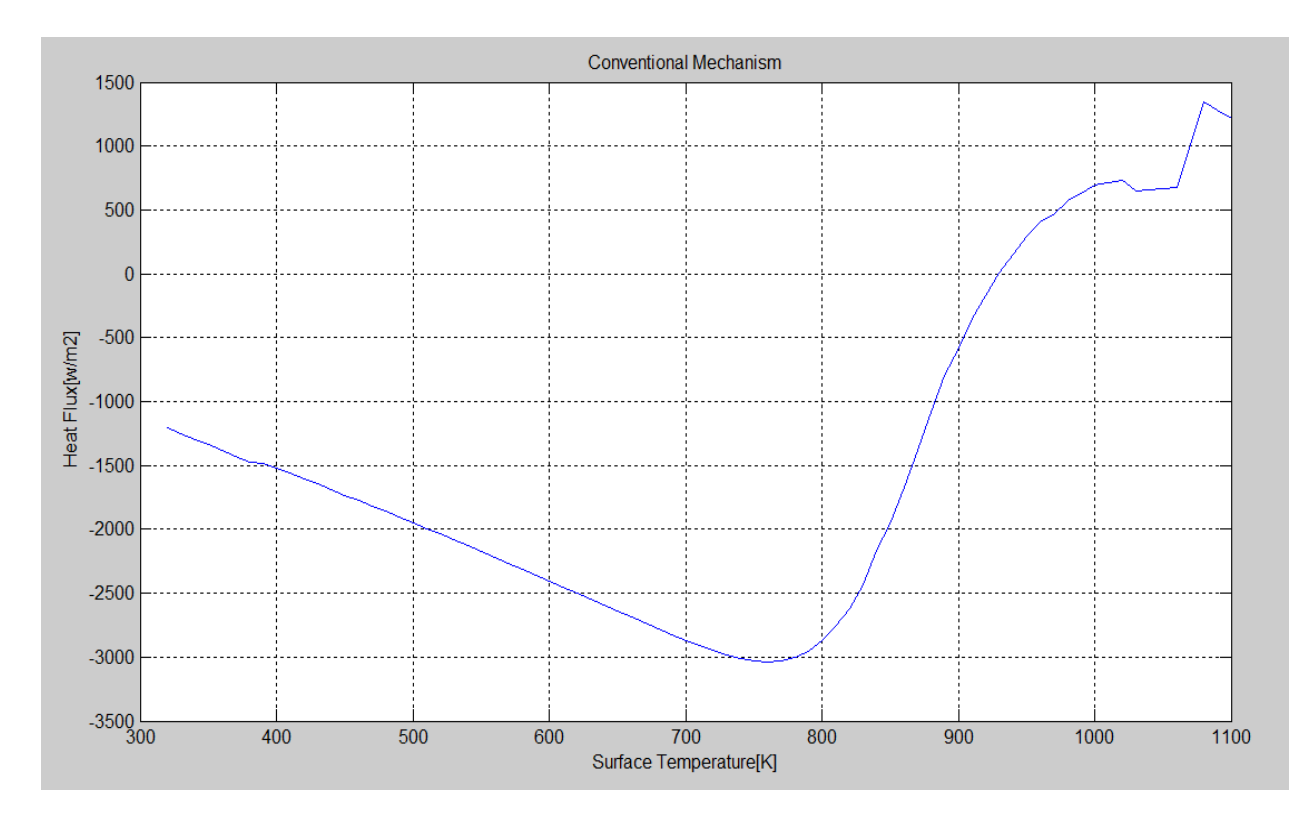

Figure 3-16. Heat transfer to non-reacting flow in Deutschmann

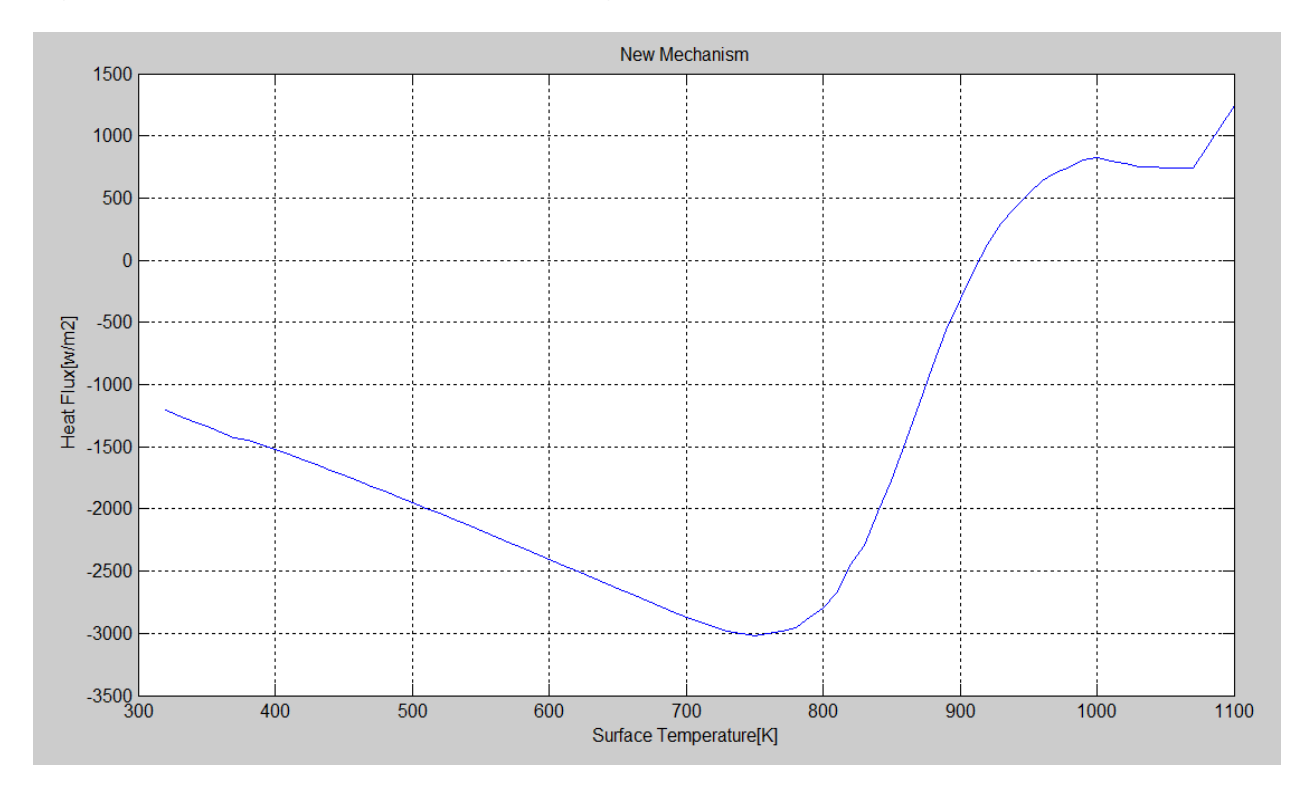

Figure 3-17. Heat transfer to non-reacting flow in new mechanism with faster deactivation

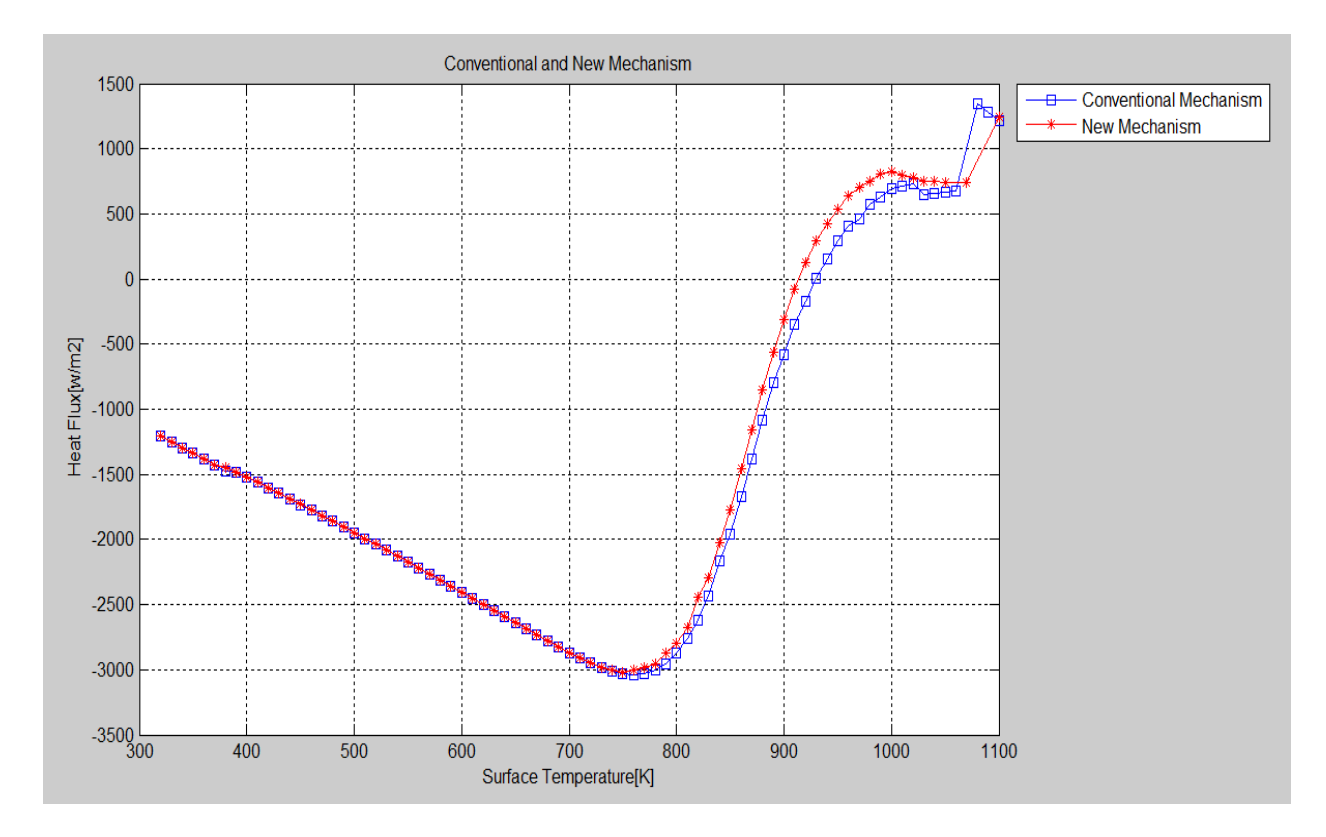

Figure 3-18. Heat transfer to non-reacting flow in conventional and new mechanism

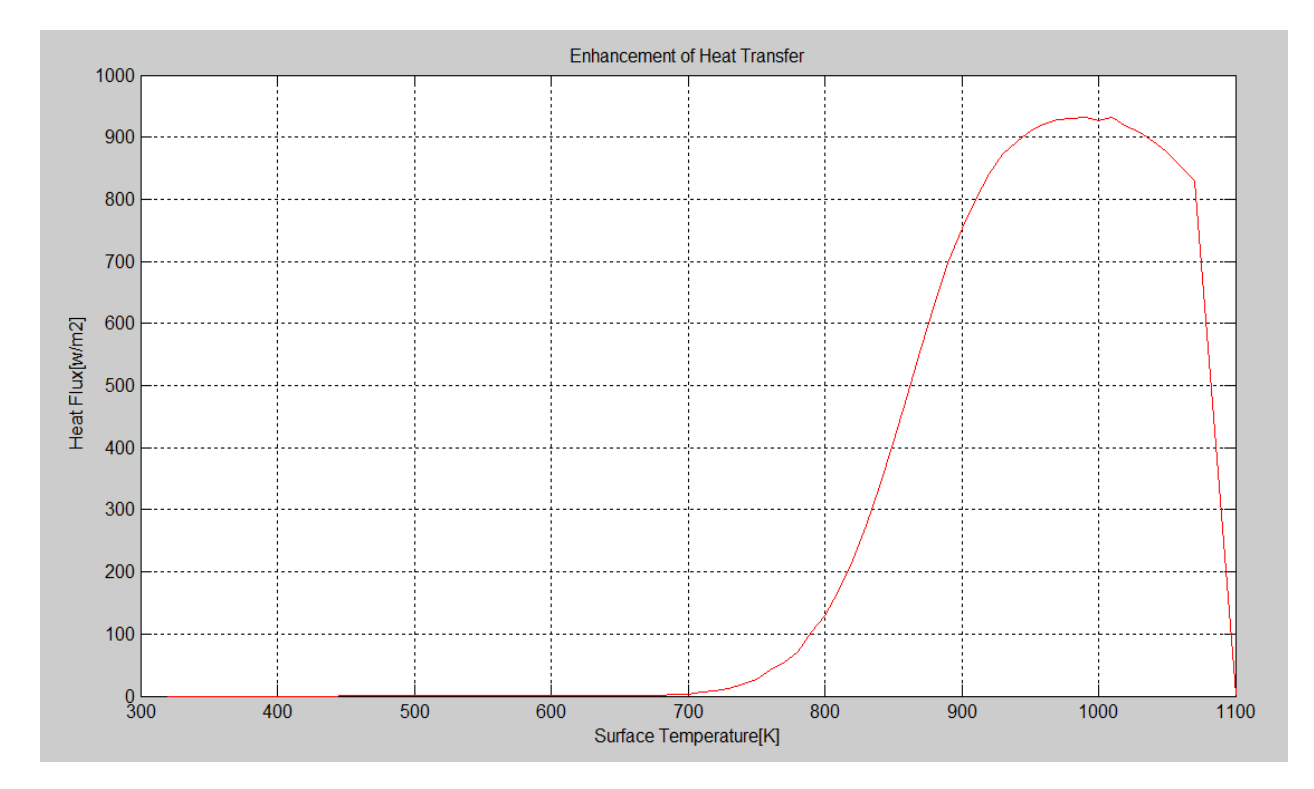

Figure 3-19. Enhancement of heat transfer in new mechanism with faster deactivation

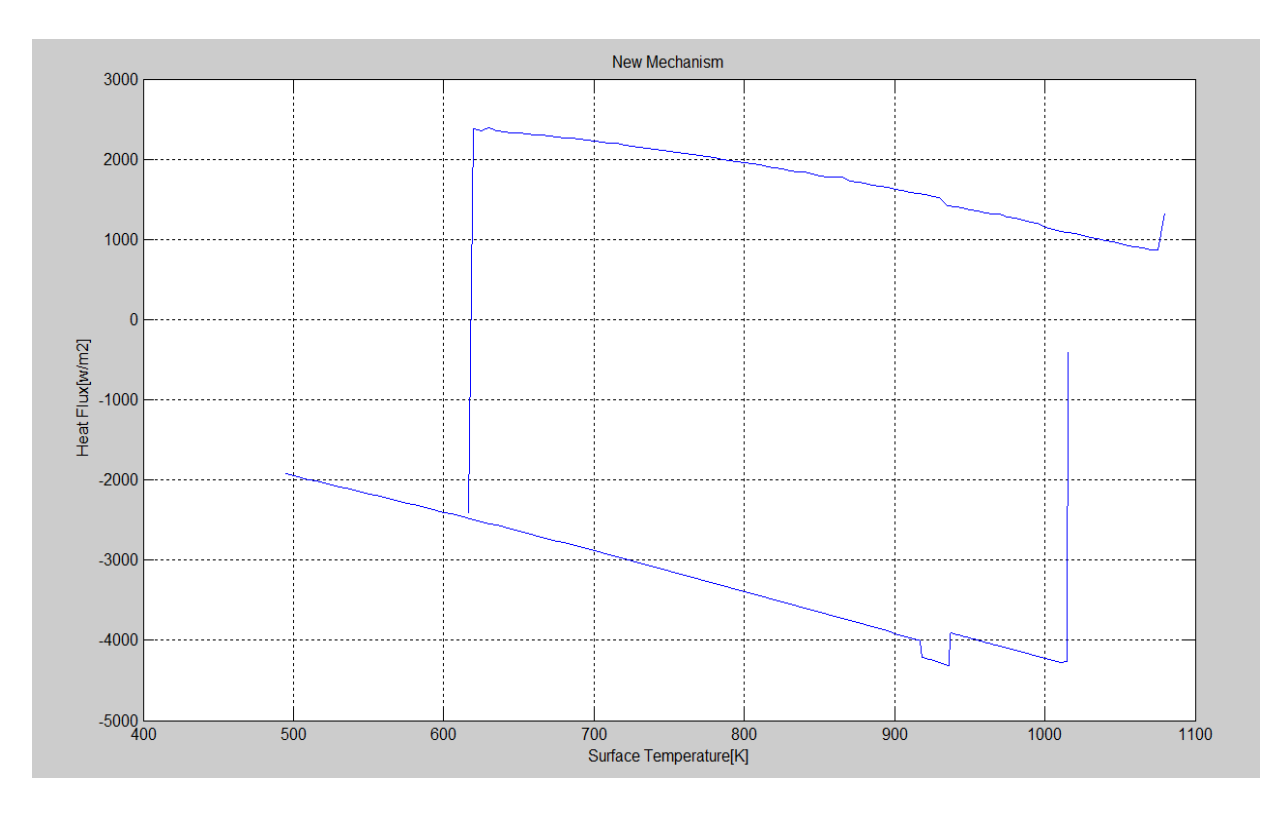

Figure 3-20. Heat transfer to non-reacting flow in new mechanism with faster dissociation

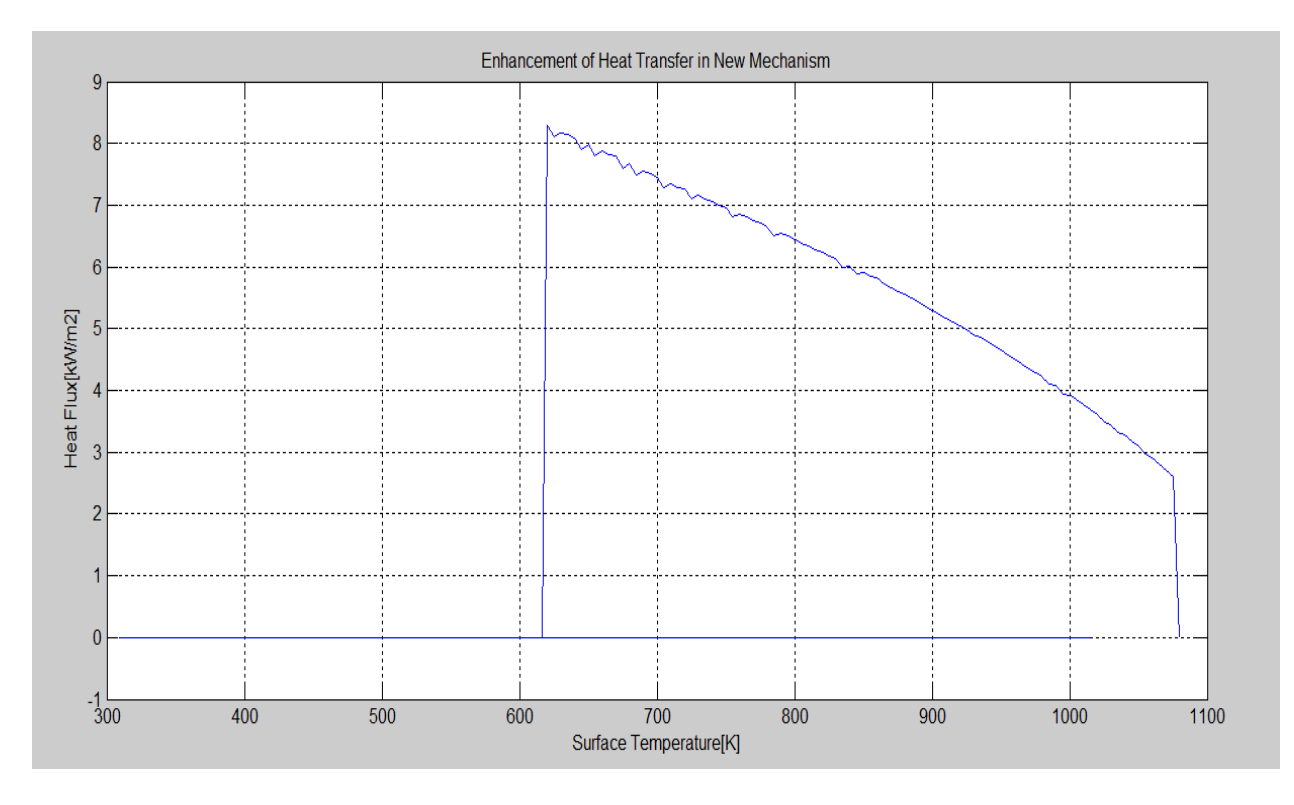

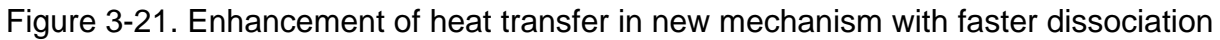

## CHAPTER 4 SUMMARY

This mechanism of catalytic methane is postulated mechanism. New mechanism of catalytic methane under enhancement heat transfer is based on GRI30 mechanism<sup>10</sup> for gas reactions and Deutschmann mechanism<sup>2,11</sup> for surface reaction. This mechanism much more focuses on enhancement of heat transfer than combustion of reacting flow. Activated  $H_2O$  and  $CO_2$  are desorbed directly from surface reactions and dissociated or deactivated into either H<sub>2</sub>O or H + OH, and either  $CO<sub>2</sub>$  or CO + O with different collision frequency but zero activation energy. More experimental work is needed to measure activation energies and collision frequency of dissociation reactions of activated  $H_2O$ and  $CO<sub>2</sub>$  to correct this mechanism. Main features of new mechanism are following.

$$
OH(s) + OH(s) \implies H_2O^* + O(s) + Pt(s)
$$
  
\n
$$
H(s) + OH(s) \implies H2O^* + 2 PT(s)
$$
  
\n
$$
CO(s) + O(s) \implies CO2^* + 2 PT(s)
$$

Those surface reactions represent that activated  $H_2O$  and  $CO_2$  are desorbed directly from surface.

$$
H2O* => H + OH
$$

$$
H2O* + M => H2O + M
$$

$$
CO2* => CO + O
$$

$$
CO2* + M => CO2 + M
$$

Those gas reactions represents dissociation of activated  $H_2O$  and  $CO_2$  with different rate of reaction and zero activation energy in which dissociation reaction occurs automatically without putting energy.

From the simulation, new mechanism shows different path. In New mechanism with faster deactivation, heat flux to non-reacting flow shows similar to conventional catalytic methane mechanism, but slightly more heat transfers to non-reacting flow due to enhancement of heat transfer. Moreover, enhancement of heat transfer starts around 730K and increases with increasing surface temperature by 1000K and then starts to decrease and is suddenly decrease to zero at 1100K since gas reactions are dominant at high temperature. In New Mechanism with faster dissociation, it consists of two different branches that is high and low ignition branch. Heat is put into surface by 1015.2K to ignite, and then reactions suddenly occur with jumping to high branch. After ignition occurs, surface should be cooled down by 616.5K and then jump to the low branch. In order to make automatically circulate combustion process in this region, heating process and cooling process are needed at low branch and high branch respectively.

Amount of heat transfer to non-reacting flow in new mechanism is higher than that in conventional catalytic methane mechanism due to enhancement of heat transfer. And enhancement of heat transfer where excess heat is released from modeled surface reactions is significantly different from heat flux that is calculated by global energy balance equation. This means that classic conventional heat transfer is needed to be corrected under surface reactions. Moreover, heat transfer to non-reacting flow is different in new mechanism according to rate of reactions of dissociation and deactivation. Finally, much more research is required to improve this new mechanism.

## APPENDIX A ORIGINAL CATCOMB CODE

```
# CATCOMB -- Catalytic combustion of methane on platinum.
# 
# This script solves a catalytic combustion problem. A stagnation flow
# is set up, with a gas inlet 10 cm from a platinum surface at 900
# K. The lean, premixed methane/air mixture enters at \sim 6 cm/s (0.06
# kg/m2/s), and burns catalytically on the platinum surface. Gas-phase
# chemistry is included too, and has some effect very near the
# surface.
#
# The catalytic combustion mechanism is from Deutschman et al., 26th
# Symp. (Intl.) on Combustion,1996 pp. 1747-1754
#
#
from Cantera import *
from Cantera.OneD import *
#from Cantera.OneD.StagnationFlow import StagnationFlow
import math
###############################################################
#
# Parameter values are collected here to make it easier to modify
# them
p = OneAtm # pressure
tinlet = 300.0 # Inlet temperature
tsurf = 900.0 \# surface temperature
\text{mdot} = 0.06 # kg/m<sup>2</sup>/s
transport = 'Mix' # transport model
# We will solve first for a hydrogen/air case to
# use as the initial estimate for the methane/air case
# composition of the inlet premixed gas for the hydrogen/air case
comp1 = 'H2:0.05, O2:0.21, N2:0.78, AR:0.01'
# composition of the inlet premixed gas for the methane/air case
comp2 = 'CH4:0.050, O2:0.21, N2:0.78, AR:0.01'
# the initial grid, in meters. The inlet/surface separation is 10 cm.
initial_grid = [0.0, 0.02, 0.04, 0.06, 0.08, 0.1] # m
```
# numerical parameters tol\_ss =  $[1.0e-5, 1.0e-9]$  #  $[rtol, atol]$  for steady-state problem tol\_ts =  $[1.0e-4, 1.0e-9]$  #  $[rtol, atol]$  for time stepping  $\text{loglevel} = 5$  # amount of diagnostic output # (0 to 5) refine\_grid = 1  $# 1$  to enable refinement, 0 to # disable

################ create the gas object ######################## #

# This object will be used to evaluate all thermodynamic, kinetic, # and transport properties # # The gas phase will be taken from the definition of phase 'gas' in # input file 'ptcombust.cti,' which is a stripped-down version of # GRI-Mech 3.0. gas = importPhase('ptcombust.cti','gas')  $gas.set(T = tinlet, P = p, X = comp1)$ 

################ create the interface object ################## #

# This object will be used to evaluate all surface chemical production # rates. It will be created from the interface definition 'Pt surf' # in input file 'ptcombust.cti,' which implements the reaction # mechanism of Deutschmann et al., 1995 for catalytic combustion on # platinum.

#

surf\_phase = importInterface('ptcombust.cti','Pt\_surf', [gas]) surf\_phase.setTemperature(tsurf)

# integrate the coverage equations in time for 1 s, holding the gas # composition fixed to generate a good starting estimate for the # coverages.

```
surf_phase.advanceCoverages(1.0)
```

```
# create the object that simulates the stagnation flow, and specify an
# initial grid
sim = StagnationFlow(gas = gas, surfchem = surf-phase,grid = initial_{grid}
```
# Objects of class StagnationFlow have members that represent the gas inlet ('inlet') and the surface ('surface'). Set some parameters of these objects.

 $sim.inlet.set(mod = mode, T = tinlet, X = comp1)$  $sim$ .surface.set( $T = tsurf$ )

# Set error tolerances  $sim.set(tol = tol$  ss, tol time = tol ts)

# Method 'init' must be called before beginning a simulation sim.init()

# Show the initial solution estimate sim.showSolution()

# Solving problems with stiff chemistry coulpled to flow can require # a sequential approach where solutions are first obtained for # simpler problems and used as the initial guess for more difficult # problems.

# start with the energy equation on (default is 'off') sim.set(energy = 'on')

```
# disable the surface coverage equations, and turn off all gas and
# surface chemistry.
sim.surface.setCoverageEqs('off')
surf_phase.setMultiplier(0.0);
gas.setMultiplier(0.0);
```

```
# solve the problem, refining the grid if needed, to determine the
# non-reacting velocity and temperature distributions
```

```
sim.solve(loglevel, refine_grid)
```

```
# now turn on the surface coverage equations, and turn the
# chemistry on slowly
sim.surface.setCoverageEqs('on')
for iter in range(6):
  mult = math.pow(10.0,(iter - 5));
   surf_phase.setMultiplier(mult);
   gas.setMultiplier(mult);
   print 'Multiplier = ',mult
   sim.solve(loglevel, refine_grid);
```
# At this point, we should have the solution for the hydrogen/air # problem.

```
sim.showSolution()
```
# Now switch the inlet to the methane/air composition.

 $sim.inlet.set(X = comp2)$ 

# set more stringent grid refinement criteria sim.setRefineCriteria(100.0, 0.15, 0.2, 0.0)

# solve the problem for the final time sim.solve(loglevel, refine\_grid)

# show the solution sim.showSolution()

# save the solution in XML format. The 'restore' method can be used to restart # a simulation from a solution stored in this form.

```
sim.save("catcomb.xml","sol")
```
# save selected solution components in a CSV file for plotting in # Excel or MATLAB.

# These methods return arrays containing the values at all grid points  $z = \text{sim}.flow.\text{grid}()$  $T = \text{sim}.T()$  $u = \text{sim.u}()$  $V = \text{sim.V}()$ 

```
f = open('catcomb.csv','w')writeCSV(f, ['z (m)', 'u (m/s)', 'V (1/s)', 'T (K)','Tc(K)', 'rho (kg/m3)', 'specific enthalpy 
(J/kg)', thermal conducticity (w/m2 k)' + list(gas.speciesNames())+ list(gas.speciesNames()))
for n in range(sim.flow.nPoints()):
  Tc=((T[n]-300)^*tsurf)/(tsurf-tinlet) + 300 sim.setGasState(n)
   writeCSV(f, [z[n], u[n], V[n], T[n], Tc, gas.density(), gas.enthalpy_mass(), 
gas.thermalConductivity()]
         +list(gas.moleFractions()) +list(gas.creationRates()))
```

```
# write the surface coverages to the CSV file
writeCSV(f, ['species on the surface','converages','concentrations'])
cov = sim.coverages()con = surf_phase.concentrations()
```

```
names = surf_phase.speciesNames()
for n in range(len(names)):
   writeCSV(f, [names[n], cov[n],con[n]])
```

```
for n in range(24):
   rxn=surf_phase.reactionEqn(n)
   writeCSV(f, list([rxn])) 
writeCSV(f,['fwdrateconst'] +list(surf_phase.fwdRateConstants()))
writeCSV(f,['fwdrateprogress'] +list(surf_phase.fwdRatesOfProgress()))
writeCSV(f,['species on the surface'] +list(gas.speciesNames()) 
+list(surf_phase.speciesNames()))
writeCSV(f,['nasa enthalpies'] +list(gas.enthalpies_RT()) 
+list(surf_phase.enthalpies_RT())) 
writeCSV(f,['creationRate on the surface'] +list(surf_phase.creationRates()))
writeCSV(f,['destructionRate on the surface'] +list(surf_phase.destructionRates()))
writeCSV(f,['netproductionRate on the surface'] +list(surf_phase.netProductionRates()))
f.close()
```
print 'solution saved to catcomb.csv'

# show some statistics sim.showStats()

# APPENDIX B MODIFIED CATCOMB CODE FOR LOW IGNITION BRANCH

```
# CATCOMB -- Catalytic combustion of methane on platinum.
# 
# This script solves a catalytic combustion problem. A stagnation flow
# is set up, with a gas inlet 10 cm from a platinum surface at 900
# K. The lean, premixed methane/air mixture enters at \sim 6 cm/s (0.06
# kg/m2/s), and burns catalytically on the platinum surface. Gas-phase
# chemistry is included too, and has some effect very near the
# surface.
#
# The catalytic combustion mechanism is from Deutschman et al., 26th
# Symp. (Intl.) on Combustion,1996 pp. 1747-1754
#
#
from Cantera import *
from Cantera.OneD import *
#from Cantera.OneD.StagnationFlow import StagnationFlow
import math
###############################################################
#
# Parameter values are collected here to make it easier to modify
# them
p = OneAtm # pressure
tinlet = 300.0 # Inlet temperature<br>tstart = 700.0 # starting temperat
                         # starting temperature
tsurf = 1016.0 # surface temperature
\text{mdot} = 0.06 # kg/m<sup>^2</sup>/s
i = 1.0 # Increment of Surface Temperature
transport = 'Mix' # transport model
# We will solve first for a hydrogen/air case to
# use as the initial estimate for the methane/air case
# composition of the inlet premixed gas for the hydrogen/air case
comp1 = 'H2:0.05, O2:0.21, N2:0.78, AR:0.01'
# composition of the inlet premixed gas for the methane/air case
comp2 = 'CH4:0.050, O2:0.21, N2:0.78, AR:0.01'
# the initial grid, in meters. The inlet/surface separation is 10 cm.
```
initial\_grid =  $[0.0, 0.02, 0.04, 0.06, 0.08, 0.1]$  # m

# numerical parameters tol  $ss = [1.0e-10, 1.0e-10]$  # [rtol, atol] for steady-state problem tol\_ts =  $[1.0e-4, 1.0e-9]$  #  $[rtol, atol]$  for time stepping  $loglevel = 2$  # amount of diagnostic output # (0 to 5) refine\_grid = 1  $\#$  1 to enable refinement, 0 to # disable ################ create the gas object ######################## # # This object will be used to evaluate all thermodynamic, kinetic, # and transport properties # # The gas phase will be taken from the definition of phase 'gas' in

# input file 'ptcombust.cti,' which is a stripped-down version of # GRI-Mech 3.0.

gas = importPhase('ptcombust.cti','gas') gas.set(T = tinlet,  $P = p$ ,  $X = comp1$ )

################ create the interface object ################## #

# This object will be used to evaluate all surface chemical production # rates. It will be created from the interface definition 'Pt surf' # in input file 'ptcombust.cti,' which implements the reaction # mechanism of Deutschmann et al., 1995 for catalytic combustion on # platinum.

# surf\_phase = importInterface('ptcombust.cti','Pt\_surf', [gas])

```
surf phase.setTemperature(481)
surf_phase.advanceCoverages(1.0)
sim = StagnationFlow(gas = gas, surfchem = surf-phase,grid = initial grid)
sim.inlet.set(mdot = mdot, T = tinlet, X = comp1)sim.surface.set(T = 481)
sim.set(to) = tol ss, tol time = tol ts)
sim.init()
sim.showSolution()
sim.set(energy = 'on')
sim.surface.setCoverageEqs('off')
```

```
surf_phase.setMultiplier(0.0);
gas.setMultiplier(0.0);
sim.solve(loglevel, refine_grid)
sim.surface.setCoverageEqs('on')
for iter in range(6):
  mult = math.pow(10.0,(iter - 5));
  surf_phase.setMultiplier(mult);
   gas.setMultiplier(mult);
   print 'Multiplier = ',mult
   sim.solve(loglevel, refine_grid);
sim.showSolution()
sim.inlet.set(X = comp2)sim.setRefineCriteria(100.0, 0.15, 0.2, 0.0)
sim.solve(loglevel, refine_grid)
sim.showSolution()
surf_phase.setTemperature(500)
surf_phase.advanceCoverages(1.0)
sim = StagnationFlow(qas = gas, surfchem = surf phase,grid = initial_{grid}sim.inlet.set(mod = motor, T = tinlet, X = comp1)sim.\text{surface}.set(T = 500)
sim.set(to) = tol\_ss, tol_time = tol\_ts)sim.init()
sim.showSolution()
sim.set(energy = 'on')
sim.surface.setCoverageEqs('off')
surf_phase.setMultiplier(0.0);
gas.setMultiplier(0.0);
sim.solve(loglevel, refine_grid)
sim.surface.setCoverageEqs('on')
for iter in range(6):
  mult = math.pow(10.0,(iter - 5));
  surf_phase.setMultiplier(mult);
   gas.setMultiplier(mult);
   print 'Multiplier = ',mult
   sim.solve(loglevel, refine_grid);
sim.showSolution()
sim.inlet.set(X = comp2)sim.setRefineCriteria(100.0, 0.15, 0.2, 0.0)
sim.solve(loglevel, refine_grid)
sim.showSolution()
surf_phase.setTemperature(600)
surf_phase.advanceCoverages(1.0)
sim = StagnationFlow(gas = gas, surfchem = surf-phase,
```

```
grid = initial grid)
sim.inlet.set(mod = mod 0, T = tinlet, X = comp 1)sim.surface.set(T = 600)
sim.set(to) = tol ss, tol time = tol ts)
sim.init()
sim.showSolution()
sim.set(energy = 'on')
sim.surface.setCoverageEqs('off')
surf_phase.setMultiplier(0.0);
gas.setMultiplier(0.0);
sim.solve(loglevel, refine_grid)
sim.surface.setCoverageEqs('on')
for iter in range(6):
  mult = math.pow(10.0, (iter - 5));
   surf_phase.setMultiplier(mult);
   gas.setMultiplier(mult);
   print 'Multiplier = ',mult
   sim.solve(loglevel, refine_grid);
sim.showSolution()
sim.inlet.set(X = comp2)sim.setRefineCriteria(100.0, 0.15, 0.2, 0.0)
sim.solve(loglevel, refine_grid)
sim.showSolution()
while tstart < tsurf:
      tstart=tstart+ i
     surf_phase.setTemperature(tstart)
     surf phase.advanceCoverages(1.0)
     sim = StagnationFlow(gas = gas, surfchem = surf\_phase,grid = initial_{grid}sim.inlet.set(mod = mod 0, T = tinlet, X = comp 1)sim.surface.set(T = tstart)
     sim.set(to) = tol ss, tol time = tol ts)
      sim.init()
      sim.showSolution()
      sim.set(energy = 'on')
      sim.surface.setCoverageEqs('off')
      surf_phase.setMultiplier(0.0);
      gas.setMultiplier(0.0);
     sim.solve(loglevel, refine_grid)
      sim.surface.setCoverageEqs('on')
      for iter in range(6):
        mult = math.pow(10.0,(iter - 5));
         surf_phase.setMultiplier(mult);
         gas.setMultiplier(mult);
         print 'Multiplier = ',mult
         sim.solve(loglevel, refine_grid);
```

```
 sim.showSolution()
     sim.inlet.set(X = comp2) sim.setRefineCriteria(100.0, 0.15, 0.2, 0.0)
      sim.solve(loglevel, refine_grid)
      sim.showSolution()
     if tstart == 620:
         sim.save("620.xml","sol")
        z = \text{sim.flow.grid}()T = \text{sim} \cdot T()u = \text{sim.u}()V = \text{sim.V}()f = open('620m5.csv','w') writeCSV(f, ['z (m)', 'u (m/s)', 'V (1/s)', 'T (K)', 'rho (kg/m3)', 'specific enthalpy 
(J/kg)','thermal conducticity (w/m2 k)']
               + list(gas.speciesNames())+ list(gas.speciesNames()))
         for n in range(sim.flow.nPoints()):
           sim.setGasState(n)
           writeCSV(f, [z[n], u[n], V[n], T[n], gas.density(), gas.enthalpy_mass(), 
gas.thermalConductivity()]
                 +list(gas.moleFractions()) +list(gas.creationRates()))
         writeCSV(f, ['species on the surface','converages','concentrations'])
         cov = sim.coverages()
         con = surf_phase.concentrations()
        names = surf phase.speciesNames()
         for n in range(len(names)):
           writeCSV(f, [names[n], cov[n],con[n]]) 
         for n in range(24):
           rxn=surf_phase.reactionEqn(n)
           writeCSV(f, list([rxn])) 
        writeCSV(f,['fwdrateconst'] +list(surf_phase.fwdRateConstants()))
         writeCSV(f,['fwdrateprogress'] +list(surf_phase.fwdRatesOfProgress()))
         writeCSV(f,['species on the surface'] +list(gas.speciesNames()) 
+list(surf_phase.speciesNames()))
        writeCSV(f,['nasa enthalpies'] +list(gas.enthalpies_RT())
+list(surf_phase.enthalpies_RT())) 
        writeCSV(f,['creationRate on the surface'] +list(surf_phase.creationRates()))
         writeCSV(f,['destructionRate on the surface'] 
+list(surf_phase.destructionRates()))
         writeCSV(f,['netproductionRate on the surface'] 
+list(surf_phase.netProductionRates()))
        f.close()
     elif tstart == 625:
         sim.save("625.xml","sol")
        z = \text{sim.flow.grid}()T = \text{sim} \cdot T()
```

```
u = \text{sim.u}()V = \text{sim.V}()f = open('625m5.csv','w') writeCSV(f, ['z (m)', 'u (m/s)', 'V (1/s)', 'T (K)', 'rho (kg/m3)', 'specific enthalpy 
(J/kg)','thermal conducticity (w/m2 k)']
               + list(gas.speciesNames())+ list(gas.speciesNames()))
        for n in range(sim.flow.nPoints()):
           sim.setGasState(n)
           writeCSV(f, [z[n], u[n], V[n], T[n], gas.density(), gas.enthalpy_mass(), 
gas.thermalConductivity()]
                 +list(gas.moleFractions()) +list(gas.creationRates()))
         writeCSV(f, ['species on the surface','converages','concentrations'])
        cov = sim.coverages() con = surf_phase.concentrations()
         names = surf_phase.speciesNames()
         for n in range(len(names)):
           writeCSV(f, [names[n], cov[n],con[n]]) 
         for n in range(24):
           rxn=surf_phase.reactionEqn(n)
           writeCSV(f, list([rxn])) 
        writeCSV(f,['fwdrateconst'] +list(surf_phase.fwdRateConstants()))
        writeCSV(f,['fwdrateprogress'] +list(surf_phase.fwdRatesOfProgress()))
         writeCSV(f,['species on the surface'] +list(gas.speciesNames()) 
+list(surf_phase.speciesNames()))
         writeCSV(f,['nasa enthalpies'] +list(gas.enthalpies_RT()) 
+list(surf_phase.enthalpies_RT())) 
         writeCSV(f,['creationRate on the surface'] +list(surf_phase.creationRates()))
         writeCSV(f,['destructionRate on the surface'] 
+list(surf_phase.destructionRates()))
         writeCSV(f,['netproductionRate on the surface'] 
+list(surf_phase.netProductionRates()))
        f.close()
     elif tstart == 630:
         sim.save("630.xml","sol")
        z = \text{sim.flow.grid}()T = \text{sim}.T()u = \text{sim.u}()V = \text{sim.V}()f = open('630m5.csv','w') writeCSV(f, ['z (m)', 'u (m/s)', 'V (1/s)', 'T (K)', 'rho (kg/m3)', 'specific enthalpy 
(J/kg)','thermal conducticity (w/m2 k)']
               + list(gas.speciesNames())+ list(gas.speciesNames()))
        for n in range(sim.flow.nPoints()):
           sim.setGasState(n)
           writeCSV(f, [z[n], u[n], V[n], T[n], gas.density(), gas.enthalpy_mass(), 
gas.thermalConductivity()]
```

```
 +list(gas.moleFractions()) +list(gas.creationRates()))
         writeCSV(f, ['species on the surface','converages','concentrations'])
        cov = sim.coverages() con = surf_phase.concentrations()
        names = surf phase.speciesNames()
         for n in range(len(names)):
           writeCSV(f, [names[n], cov[n],con[n]]) 
         for n in range(24):
          rxn=surf_phase.reactionEqn(n)
           writeCSV(f, list([rxn])) 
        writeCSV(f,['fwdrateconst'] +list(surf_phase.fwdRateConstants()))
         writeCSV(f,['fwdrateprogress'] +list(surf_phase.fwdRatesOfProgress()))
         writeCSV(f,['species on the surface'] +list(gas.speciesNames()) 
+list(surf_phase.speciesNames()))
         writeCSV(f,['nasa enthalpies'] +list(gas.enthalpies_RT()) 
+list(surf_phase.enthalpies_RT())) 
         writeCSV(f,['creationRate on the surface'] +list(surf_phase.creationRates()))
         writeCSV(f,['destructionRate on the surface'] 
+list(surf_phase.destructionRates()))
         writeCSV(f,['netproductionRate on the surface'] 
+list(surf_phase.netProductionRates()))
        f.close()
     elif tstart == 635:
         sim.save("635.xml","sol")
        z = \text{sim.flow.grid}()T = \text{sim}.T()u = \text{sim.u}()V = \text{sim.V}()f = open('635m5.csv','w') writeCSV(f, ['z (m)', 'u (m/s)', 'V (1/s)', 'T (K)', 'rho (kg/m3)', 'specific enthalpy 
(J/kg)','thermal conducticity (w/m2 k)']
               + list(gas.speciesNames())+ list(gas.speciesNames()))
        for n in range(sim.flow.nPoints()):
           sim.setGasState(n)
          writeCSV(f, [z[n], u[n], V[n], T[n], gas.density(), gas.enthalpy_mass(),
gas.thermalConductivity()]
                 +list(gas.moleFractions()) +list(gas.creationRates()))
         writeCSV(f, ['species on the surface','converages','concentrations'])
        cov = sim.coverages() con = surf_phase.concentrations()
         names = surf_phase.speciesNames()
         for n in range(len(names)):
           writeCSV(f, [names[n], cov[n],con[n]]) 
         for n in range(24):
           rxn=surf_phase.reactionEqn(n)
           writeCSV(f, list([rxn]))
```

```
writeCSV(f,['fwdrateconst'] +list(surf_phase.fwdRateConstants()))
         writeCSV(f,['fwdrateprogress'] +list(surf_phase.fwdRatesOfProgress()))
         writeCSV(f,['species on the surface'] +list(gas.speciesNames()) 
+list(surf_phase.speciesNames()))
        writeCSV(f,['nasa enthalpies'] +list(gas.enthalpies_RT())
+list(surf_phase.enthalpies_RT())) 
         writeCSV(f,['creationRate on the surface'] +list(surf_phase.creationRates()))
         writeCSV(f,['destructionRate on the surface'] 
+list(surf_phase.destructionRates()))
         writeCSV(f,['netproductionRate on the surface'] 
+list(surf_phase.netProductionRates()))
        f.close()
     elif tstart == 640:
         sim.save("640.xml","sol")
        z = \text{sim.flow.grid}()T = \text{sim}.T()u = \text{sim.u}()V = \text{sim.V}()f = open('640m5.csv','w') writeCSV(f, ['z (m)', 'u (m/s)', 'V (1/s)', 'T (K)', 'rho (kg/m3)', 'specific enthalpy 
(J/kg)','thermal conducticity (w/m2 k)']
              + list(gas.speciesNames())+ list(gas.speciesNames()))
         for n in range(sim.flow.nPoints()):
           sim.setGasState(n)
           writeCSV(f, [z[n], u[n], V[n], T[n], gas.density(), gas.enthalpy_mass(), 
gas.thermalConductivity()]
                 +list(gas.moleFractions()) +list(gas.creationRates()))
         writeCSV(f, ['species on the surface','converages','concentrations'])
        cov = sim.coverages() con = surf_phase.concentrations()
         names = surf_phase.speciesNames()
         for n in range(len(names)):
           writeCSV(f, [names[n], cov[n],con[n]]) 
         for n in range(24):
           rxn=surf_phase.reactionEqn(n)
           writeCSV(f, list([rxn])) 
         writeCSV(f,['fwdrateconst'] +list(surf_phase.fwdRateConstants()))
         writeCSV(f,['fwdrateprogress'] +list(surf_phase.fwdRatesOfProgress()))
         writeCSV(f,['species on the surface'] +list(gas.speciesNames()) 
+list(surf_phase.speciesNames()))
         writeCSV(f,['nasa enthalpies'] +list(gas.enthalpies_RT()) 
+list(surf_phase.enthalpies_RT())) 
         writeCSV(f,['creationRate on the surface'] +list(surf_phase.creationRates()))
         writeCSV(f,['destructionRate on the surface'] 
+list(surf_phase.destructionRates()))
```

```
 writeCSV(f,['netproductionRate on the surface'] 
+list(surf_phase.netProductionRates()))
         f.close()
     elif tstart == 645:
         sim.save("645.xml","sol")
        z = \text{sim.flow.grid}()T = \text{sim}.T()u = \text{sim.u}()V = \text{sim.V}()f = open('645m5.csv','w') writeCSV(f, ['z (m)', 'u (m/s)', 'V (1/s)', 'T (K)', 'rho (kg/m3)', 'specific enthalpy 
(J/kg)','thermal conducticity (w/m2 k)']
               + list(gas.speciesNames())+ list(gas.speciesNames()))
         for n in range(sim.flow.nPoints()):
           sim.setGasState(n)
           writeCSV(f, [z[n], u[n], V[n], T[n], gas.density(), gas.enthalpy_mass(), 
gas.thermalConductivity()]
                  +list(gas.moleFractions()) +list(gas.creationRates()))
         writeCSV(f, ['species on the surface','converages','concentrations'])
        cov = sim.coverages() con = surf_phase.concentrations()
        names = surf phase.speciesNames()
         for n in range(len(names)):
           writeCSV(f, [names[n], cov[n],con[n]]) 
         for n in range(24):
          rxn=surf_phase.reactionEqn(n)
           writeCSV(f, list([rxn])) 
         writeCSV(f,['fwdrateconst'] +list(surf_phase.fwdRateConstants()))
         writeCSV(f,['fwdrateprogress'] +list(surf_phase.fwdRatesOfProgress()))
         writeCSV(f,['species on the surface'] +list(gas.speciesNames()) 
+list(surf_phase.speciesNames()))
        writeCSV(f,['nasa enthalpies'] +list(gas.enthalpies_RT())
+list(surf_phase.enthalpies_RT())) 
        writeCSV(f,['creationRate on the surface'] +list(surf_phase.creationRates()))
         writeCSV(f,['destructionRate on the surface'] 
+list(surf_phase.destructionRates()))
         writeCSV(f,['netproductionRate on the surface'] 
+list(surf_phase.netProductionRates()))
        f.close()
     elif tstart == 650:
         sim.save("650.xml","sol")
        z = \text{sim}.flow.\text{grid}()T = \text{sim}.T()u = \text{sim.u}()V = \text{sim.V}()f = open('650m5.csv','w')
```

```
 writeCSV(f, ['z (m)', 'u (m/s)', 'V (1/s)', 'T (K)', 'rho (kg/m3)', 'specific enthalpy 
(J/kg)','thermal conducticity (w/m2 k)']
               + list(gas.speciesNames())+ list(gas.speciesNames()))
        for n in range(sim.flow.nPoints()):
           sim.setGasState(n)
           writeCSV(f, [z[n], u[n], V[n], T[n], gas.density(), gas.enthalpy_mass(), 
gas.thermalConductivity()]
                 +list(gas.moleFractions()) +list(gas.creationRates()))
         writeCSV(f, ['species on the surface','converages','concentrations'])
        cov = sim.coverages() con = surf_phase.concentrations()
         names = surf_phase.speciesNames()
         for n in range(len(names)):
           writeCSV(f, [names[n], cov[n],con[n]])
         for n in range(24):
          rxn=surf_phase.reactionEqn(n)
           writeCSV(f, list([rxn])) 
         writeCSV(f,['fwdrateconst'] +list(surf_phase.fwdRateConstants()))
        writeCSV(f,['fwdrateprogress'] +list(surf_phase.fwdRatesOfProgress()))
         writeCSV(f,['species on the surface'] +list(gas.speciesNames()) 
+list(surf_phase.speciesNames()))
        writeCSV(f,['nasa enthalpies'] +list(gas.enthalpies_RT())
+list(surf_phase.enthalpies_RT())) 
        writeCSV(f,['creationRate on the surface'] +list(surf_phase.creationRates()))
         writeCSV(f,['destructionRate on the surface'] 
+list(surf_phase.destructionRates()))
         writeCSV(f,['netproductionRate on the surface'] 
+list(surf_phase.netProductionRates()))
        f.close()
     elif tstart == 655:
         sim.save("655.xml","sol")
        z = \text{sim}.flow.\text{grid}()T = \text{sim}.T()u = \text{sim.u}()V = \text{sim.V}()f = open('655m5.csv','w') writeCSV(f, ['z (m)', 'u (m/s)', 'V (1/s)', 'T (K)', 'rho (kg/m3)', 'specific enthalpy 
(J/kg)','thermal conducticity (w/m2 k)']
               + list(gas.speciesNames())+ list(gas.speciesNames()))
         for n in range(sim.flow.nPoints()):
           sim.setGasState(n)
           writeCSV(f, [z[n], u[n], V[n], T[n], gas.density(), gas.enthalpy_mass(), 
gas.thermalConductivity()]
                 +list(gas.moleFractions()) +list(gas.creationRates()))
         writeCSV(f, ['species on the surface','converages','concentrations'])
        cov = sim.coverages()
```

```
 con = surf_phase.concentrations()
         names = surf_phase.speciesNames()
         for n in range(len(names)):
           writeCSV(f, [names[n], cov[n],con[n]])
         for n in range(24):
           rxn=surf_phase.reactionEqn(n)
           writeCSV(f, list([rxn])) 
         writeCSV(f,['fwdrateconst'] +list(surf_phase.fwdRateConstants()))
        writeCSV(f,['fwdrateprogress'] +list(surf_phase.fwdRatesOfProgress()))
         writeCSV(f,['species on the surface'] +list(gas.speciesNames()) 
+list(surf_phase.speciesNames()))
         writeCSV(f,['nasa enthalpies'] +list(gas.enthalpies_RT()) 
+list(surf_phase.enthalpies_RT())) 
         writeCSV(f,['creationRate on the surface'] +list(surf_phase.creationRates()))
         writeCSV(f,['destructionRate on the surface'] 
+list(surf_phase.destructionRates()))
         writeCSV(f,['netproductionRate on the surface'] 
+list(surf_phase.netProductionRates()))
        f.close()
     elif tstart == 660:
         sim.save("660.xml","sol")
        z = \text{sim}.flow.\text{grid}()T = \text{sim}.T()u = \text{sim.u}()V = \text{sim.V}()f = open('660m5.csv','w') writeCSV(f, ['z (m)', 'u (m/s)', 'V (1/s)', 'T (K)', 'rho (kg/m3)', 'specific enthalpy 
(J/kg)','thermal conducticity (w/m2 k)']
               + list(gas.speciesNames())+ list(gas.speciesNames()))
        for n in range(sim.flow.nPoints()):
           sim.setGasState(n)
           writeCSV(f, [z[n], u[n], V[n], T[n], gas.density(), gas.enthalpy_mass(), 
gas.thermalConductivity()]
                 +list(gas.moleFractions()) +list(gas.creationRates()))
         writeCSV(f, ['species on the surface','converages','concentrations'])
         cov = sim.coverages()
         con = surf_phase.concentrations()
         names = surf_phase.speciesNames()
         for n in range(len(names)):
           writeCSV(f, [names[n], cov[n],con[n]])
        for n in range(24):
          rxn=surf_phase.reactionEqn(n)
           writeCSV(f, list([rxn])) 
        writeCSV(f,['fwdrateconst'] +list(surf_phase.fwdRateConstants()))
         writeCSV(f,['fwdrateprogress'] +list(surf_phase.fwdRatesOfProgress()))
```

```
 writeCSV(f,['species on the surface'] +list(gas.speciesNames()) 
+list(surf_phase.speciesNames()))
         writeCSV(f,['nasa enthalpies'] +list(gas.enthalpies_RT()) 
+list(surf_phase.enthalpies_RT())) 
        writeCSV(f,['creationRate on the surface'] +list(surf_phase.creationRates()))
         writeCSV(f,['destructionRate on the surface'] 
+list(surf_phase.destructionRates()))
         writeCSV(f,['netproductionRate on the surface'] 
+list(surf_phase.netProductionRates()))
        f.close()
     elif tstart == 665:
         sim.save("665.xml","sol")
        z = \text{sim.flow.grid}()T = \text{sim} \cdot T()u = \text{sim.u}()V = \text{sim.V}()f = open('665m5.csv','w') writeCSV(f, ['z (m)', 'u (m/s)', 'V (1/s)', 'T (K)', 'rho (kg/m3)', 'specific enthalpy 
(J/kg)','thermal conducticity (w/m2 k)']
               + list(gas.speciesNames())+ list(gas.speciesNames()))
        for n in range(sim.flow.nPoints()):
           sim.setGasState(n)
           writeCSV(f, [z[n], u[n], V[n], T[n], gas.density(), gas.enthalpy_mass(), 
gas.thermalConductivity()]
                 +list(gas.moleFractions()) +list(gas.creationRates()))
         writeCSV(f, ['species on the surface','converages','concentrations'])
         cov = sim.coverages()
         con = surf_phase.concentrations()
         names = surf_phase.speciesNames()
         for n in range(len(names)):
           writeCSV(f, [names[n], cov[n],con[n]]) 
         for n in range(24):
           rxn=surf_phase.reactionEqn(n)
           writeCSV(f, list([rxn])) 
         writeCSV(f,['fwdrateconst'] +list(surf_phase.fwdRateConstants()))
         writeCSV(f,['fwdrateprogress'] +list(surf_phase.fwdRatesOfProgress()))
         writeCSV(f,['species on the surface'] +list(gas.speciesNames()) 
+list(surf_phase.speciesNames()))
         writeCSV(f,['nasa enthalpies'] +list(gas.enthalpies_RT()) 
+list(surf_phase.enthalpies_RT())) 
         writeCSV(f,['creationRate on the surface'] +list(surf_phase.creationRates()))
         writeCSV(f,['destructionRate on the surface'] 
+list(surf_phase.destructionRates()))
         writeCSV(f,['netproductionRate on the surface'] 
+list(surf_phase.netProductionRates()))
        f.close()
```

```
elif tstart == 670:
         sim.save("670.xml","sol")
        z = \text{sim.flow.grid}()T = \text{sim}.T()u = \text{sim.u}()V = \text{sim.V}()f = open('670m5.csv','w') writeCSV(f, ['z (m)', 'u (m/s)', 'V (1/s)', 'T (K)', 'rho (kg/m3)', 'specific enthalpy 
(J/kg)','thermal conducticity (w/m2 k)']
               + list(gas.speciesNames())+ list(gas.speciesNames()))
         for n in range(sim.flow.nPoints()):
           sim.setGasState(n)
           writeCSV(f, [z[n], u[n], V[n], T[n], gas.density(), gas.enthalpy_mass(), 
gas.thermalConductivity()]
                  +list(gas.moleFractions()) +list(gas.creationRates()))
         writeCSV(f, ['species on the surface','converages','concentrations'])
         cov = sim.coverages()
         con = surf_phase.concentrations()
         names = surf_phase.speciesNames()
         for n in range(len(names)):
           writeCSV(f, [names[n], cov[n],con[n]]) 
         for n in range(24):
           rxn=surf_phase.reactionEqn(n)
           writeCSV(f, list([rxn])) 
         writeCSV(f,['fwdrateconst'] +list(surf_phase.fwdRateConstants()))
        writeCSV(f,['fwdrateprogress'] +list(surf_phase.fwdRatesOfProgress()))
         writeCSV(f,['species on the surface'] +list(gas.speciesNames()) 
+list(surf_phase.speciesNames()))
         writeCSV(f,['nasa enthalpies'] +list(gas.enthalpies_RT()) 
+list(surf_phase.enthalpies_RT())) 
         writeCSV(f,['creationRate on the surface'] +list(surf_phase.creationRates()))
         writeCSV(f,['destructionRate on the surface'] 
+list(surf_phase.destructionRates()))
         writeCSV(f,['netproductionRate on the surface'] 
+list(surf_phase.netProductionRates()))
         f.close()
     elif tstart == 675:
         sim.save("675.xml","sol")
        z = \text{sim}.flow.\text{grid}()T = \text{sim}.T()u = \text{sim.u}()V = \text{sim.V}()f = open('675m5.csv','w') writeCSV(f, ['z (m)', 'u (m/s)', 'V (1/s)', 'T (K)', 'rho (kg/m3)', 'specific enthalpy 
(J/kg)','thermal conducticity (w/m2 k)']
               + list(gas.speciesNames())+ list(gas.speciesNames()))
```
```
 for n in range(sim.flow.nPoints()):
           sim.setGasState(n)
           writeCSV(f, [z[n], u[n], V[n], T[n], gas.density(), gas.enthalpy_mass(), 
gas.thermalConductivity()]
                 +list(gas.moleFractions()) +list(gas.creationRates()))
        writeCSV(f, ['species on the surface','converages','concentrations'])
        cov = sim.coverages() con = surf_phase.concentrations()
        names = surf phase.speciesNames()
         for n in range(len(names)):
           writeCSV(f, [names[n], cov[n],con[n]]) 
        for n in range(24):
           rxn=surf_phase.reactionEqn(n)
           writeCSV(f, list([rxn])) 
         writeCSV(f,['fwdrateconst'] +list(surf_phase.fwdRateConstants()))
        writeCSV(f,['fwdrateprogress'] +list(surf_phase.fwdRatesOfProgress()))
         writeCSV(f,['species on the surface'] +list(gas.speciesNames()) 
+list(surf_phase.speciesNames()))
         writeCSV(f,['nasa enthalpies'] +list(gas.enthalpies_RT()) 
+list(surf_phase.enthalpies_RT())) 
        writeCSV(f,['creationRate on the surface'] +list(surf_phase.creationRates()))
         writeCSV(f,['destructionRate on the surface'] 
+list(surf_phase.destructionRates()))
         writeCSV(f,['netproductionRate on the surface'] 
+list(surf_phase.netProductionRates()))
        f.close()
     elif tstart == 680:
         sim.save("680.xml","sol")
        z = \text{sim.flow.grid}()T = \text{sim}.T()u = \text{sim.u}()V = \text{sim.V}()f = open('680m5.csv','w') writeCSV(f, ['z (m)', 'u (m/s)', 'V (1/s)', 'T (K)', 'rho (kg/m3)', 'specific enthalpy 
(J/kg)','thermal conducticity (w/m2 k)']
              + list(gas.speciesNames())+ list(gas.speciesNames()))
        for n in range(sim.flow.nPoints()):
           sim.setGasState(n)
           writeCSV(f, [z[n], u[n], V[n], T[n], gas.density(), gas.enthalpy_mass(), 
gas.thermalConductivity()]
                 +list(gas.moleFractions()) +list(gas.creationRates()))
         writeCSV(f, ['species on the surface','converages','concentrations'])
        cov = sim.coverages() con = surf_phase.concentrations()
         names = surf_phase.speciesNames()
         for n in range(len(names)):
```

```
 writeCSV(f, [names[n], cov[n],con[n]]) 
        for n in range(24):
           rxn=surf_phase.reactionEqn(n)
           writeCSV(f, list([rxn])) 
        writeCSV(f,['fwdrateconst'] +list(surf_phase.fwdRateConstants()))
         writeCSV(f,['fwdrateprogress'] +list(surf_phase.fwdRatesOfProgress()))
         writeCSV(f,['species on the surface'] +list(gas.speciesNames()) 
+list(surf_phase.speciesNames()))
         writeCSV(f,['nasa enthalpies'] +list(gas.enthalpies_RT()) 
+list(surf_phase.enthalpies_RT())) 
         writeCSV(f,['creationRate on the surface'] +list(surf_phase.creationRates()))
         writeCSV(f,['destructionRate on the surface'] 
+list(surf_phase.destructionRates()))
         writeCSV(f,['netproductionRate on the surface'] 
+list(surf_phase.netProductionRates()))
        f.close()
     elif tstart == 685:
         sim.save("685.xml","sol")
        z = \text{sim.flow.grid}()T = \text{sim} \cdot T()u = \text{sim.u}()V = \text{sim.V}()f = open('685m5.csv','w') writeCSV(f, ['z (m)', 'u (m/s)', 'V (1/s)', 'T (K)', 'rho (kg/m3)', 'specific enthalpy 
(J/kg)','thermal conducticity (w/m2 k)']
               + list(gas.speciesNames())+ list(gas.speciesNames()))
        for n in range(sim.flow.nPoints()):
           sim.setGasState(n)
           writeCSV(f, [z[n], u[n], V[n], T[n], gas.density(), gas.enthalpy_mass(), 
gas.thermalConductivity()]
                 +list(gas.moleFractions()) +list(gas.creationRates()))
         writeCSV(f, ['species on the surface','converages','concentrations'])
        cov = sim.coverages() con = surf_phase.concentrations()
         names = surf_phase.speciesNames()
         for n in range(len(names)):
           writeCSV(f, [names[n], cov[n],con[n]]) 
         for n in range(24):
          rxn=surf_phase.reactionEqn(n)
           writeCSV(f, list([rxn])) 
         writeCSV(f,['fwdrateconst'] +list(surf_phase.fwdRateConstants()))
        writeCSV(f,['fwdrateprogress'] +list(surf_phase.fwdRatesOfProgress()))
         writeCSV(f,['species on the surface'] +list(gas.speciesNames()) 
+list(surf_phase.speciesNames()))
         writeCSV(f,['nasa enthalpies'] +list(gas.enthalpies_RT()) 
+list(surf_phase.enthalpies_RT()))
```

```
 writeCSV(f,['creationRate on the surface'] +list(surf_phase.creationRates()))
         writeCSV(f,['destructionRate on the surface'] 
+list(surf_phase.destructionRates()))
         writeCSV(f,['netproductionRate on the surface'] 
+list(surf_phase.netProductionRates()))
         f.close()
     elif tstart == 690:
         sim.save("690.xml","sol")
        z = \text{sim.flow.grid}()T = \text{sim}.T()u = \text{sim.u}()V = \text{sim.V}()f = open('690.csv','w')
         writeCSV(f, ['z (m)', 'u (m/s)', 'V (1/s)', 'T (K)', 'rho (kg/m3)', 'specific enthalpy 
(J/kg)','thermal conducticity (w/m2 k)']
               + list(gas.speciesNames())+ list(gas.speciesNames()))
         for n in range(sim.flow.nPoints()):
           sim.setGasState(n)
           writeCSV(f, [z[n], u[n], V[n], T[n], gas.density(), gas.enthalpy_mass(), 
gas.thermalConductivity()]
                 +list(gas.moleFractions()) +list(gas.creationRates()))
         writeCSV(f, ['species on the surface','converages','concentrations'])
        cov = sim.coverages() con = surf_phase.concentrations()
         names = surf_phase.speciesNames()
         for n in range(len(names)):
           writeCSV(f, [names[n], cov[n],con[n]]) 
         for n in range(24):
          rxn=surf_phase.reactionEqn(n)
           writeCSV(f, list([rxn])) 
         writeCSV(f,['fwdrateconst'] +list(surf_phase.fwdRateConstants()))
        writeCSV(f,['fwdrateprogress'] +list(surf_phase.fwdRatesOfProgress()))
         writeCSV(f,['species on the surface'] +list(gas.speciesNames()) 
+list(surf_phase.speciesNames()))
         writeCSV(f,['nasa enthalpies'] +list(gas.enthalpies_RT()) 
+list(surf_phase.enthalpies_RT())) 
         writeCSV(f,['creationRate on the surface'] +list(surf_phase.creationRates()))
         writeCSV(f,['destructionRate on the surface'] 
+list(surf_phase.destructionRates()))
         writeCSV(f,['netproductionRate on the surface'] 
+list(surf_phase.netProductionRates()))
        f.close()
      elif tstart == 695:
         sim.save("695.xml","sol")
        z = \text{sim.flow.grid}()T = \text{sim} \cdot T()
```

```
u = \text{sim.u}()V = \text{sim.V}()f = open('695.csv','w') writeCSV(f, ['z (m)', 'u (m/s)', 'V (1/s)', 'T (K)', 'rho (kg/m3)', 'specific enthalpy 
(J/kg)','thermal conducticity (w/m2 k)']
               + list(gas.speciesNames())+ list(gas.speciesNames()))
        for n in range(sim.flow.nPoints()):
           sim.setGasState(n)
           writeCSV(f, [z[n], u[n], V[n], T[n], gas.density(), gas.enthalpy_mass(), 
gas.thermalConductivity()]
                 +list(gas.moleFractions()) +list(gas.creationRates()))
         writeCSV(f, ['species on the surface','converages','concentrations'])
        cov = sim.coverages() con = surf_phase.concentrations()
         names = surf_phase.speciesNames()
         for n in range(len(names)):
           writeCSV(f, [names[n], cov[n],con[n]]) 
         for n in range(24):
           rxn=surf_phase.reactionEqn(n)
           writeCSV(f, list([rxn])) 
        writeCSV(f,['fwdrateconst'] +list(surf_phase.fwdRateConstants()))
        writeCSV(f,['fwdrateprogress'] +list(surf_phase.fwdRatesOfProgress()))
         writeCSV(f,['species on the surface'] +list(gas.speciesNames()) 
+list(surf_phase.speciesNames()))
         writeCSV(f,['nasa enthalpies'] +list(gas.enthalpies_RT()) 
+list(surf_phase.enthalpies_RT())) 
         writeCSV(f,['creationRate on the surface'] +list(surf_phase.creationRates()))
         writeCSV(f,['destructionRate on the surface'] 
+list(surf_phase.destructionRates()))
         writeCSV(f,['netproductionRate on the surface'] 
+list(surf_phase.netProductionRates()))
        f.close()
     elif tstart == 700:
         sim.save("700.xml","sol")
        z = \text{sim.flow.grid}()T = \text{sim}.T()u = \text{sim.u}()V = \text{sim.V}()f = open('700m5.csv','w') writeCSV(f, ['z (m)', 'u (m/s)', 'V (1/s)', 'T (K)', 'rho (kg/m3)', 'specific enthalpy 
(J/kg)','thermal conducticity (w/m2 k)']
               + list(gas.speciesNames())+ list(gas.speciesNames()))
        for n in range(sim.flow.nPoints()):
           sim.setGasState(n)
           writeCSV(f, [z[n], u[n], V[n], T[n], gas.density(), gas.enthalpy_mass(), 
gas.thermalConductivity()]
```

```
 +list(gas.moleFractions()) +list(gas.creationRates()))
         writeCSV(f, ['species on the surface','converages','concentrations'])
        cov = sim.coverages() con = surf_phase.concentrations()
        names = surf phase.speciesNames()
         for n in range(len(names)):
           writeCSV(f, [names[n], cov[n],con[n]]) 
         for n in range(24):
          rxn=surf_phase.reactionEqn(n)
           writeCSV(f, list([rxn])) 
        writeCSV(f,['fwdrateconst'] +list(surf_phase.fwdRateConstants()))
         writeCSV(f,['fwdrateprogress'] +list(surf_phase.fwdRatesOfProgress()))
         writeCSV(f,['species on the surface'] +list(gas.speciesNames()) 
+list(surf_phase.speciesNames()))
         writeCSV(f,['nasa enthalpies'] +list(gas.enthalpies_RT()) 
+list(surf_phase.enthalpies_RT())) 
         writeCSV(f,['creationRate on the surface'] +list(surf_phase.creationRates()))
         writeCSV(f,['destructionRate on the surface'] 
+list(surf_phase.destructionRates()))
         writeCSV(f,['netproductionRate on the surface'] 
+list(surf_phase.netProductionRates()))
        f.close()
     elif tstart == 705:
         sim.save("705.xml","sol")
        z = \text{sim.flow.grid}()T = \text{sim}.T()u = \text{sim.u}()V = \text{sim.V}()f = open('705m5.csv','w') writeCSV(f, ['z (m)', 'u (m/s)', 'V (1/s)', 'T (K)', 'rho (kg/m3)', 'specific enthalpy 
(J/kg)','thermal conducticity (w/m2 k)']
               + list(gas.speciesNames())+ list(gas.speciesNames()))
        for n in range(sim.flow.nPoints()):
           sim.setGasState(n)
          writeCSV(f, [z[n], u[n], V[n], T[n], gas.density(), gas.enthalpy_mass(),
gas.thermalConductivity()]
                 +list(gas.moleFractions()) +list(gas.creationRates()))
         writeCSV(f, ['species on the surface','converages','concentrations'])
        cov = sim.coverages() con = surf_phase.concentrations()
         names = surf_phase.speciesNames()
         for n in range(len(names)):
           writeCSV(f, [names[n], cov[n],con[n]]) 
         for n in range(24):
           rxn=surf_phase.reactionEqn(n)
           writeCSV(f, list([rxn]))
```

```
writeCSV(f,['fwdrateconst'] +list(surf_phase.fwdRateConstants()))
         writeCSV(f,['fwdrateprogress'] +list(surf_phase.fwdRatesOfProgress()))
         writeCSV(f,['species on the surface'] +list(gas.speciesNames()) 
+list(surf_phase.speciesNames()))
        writeCSV(f,['nasa enthalpies'] +list(gas.enthalpies_RT())
+list(surf_phase.enthalpies_RT())) 
         writeCSV(f,['creationRate on the surface'] +list(surf_phase.creationRates()))
         writeCSV(f,['destructionRate on the surface'] 
+list(surf_phase.destructionRates()))
         writeCSV(f,['netproductionRate on the surface'] 
+list(surf_phase.netProductionRates()))
        f.close()
     elif tstart == 710:
        sim.save("710.xml","sol")
        z = \text{sim.flow.grid}()T = \text{sim}.T()u = \text{sim.u}()V = \text{sim.V}()f = open('710m5.csv','w') writeCSV(f, ['z (m)', 'u (m/s)', 'V (1/s)', 'T (K)', 'rho (kg/m3)', 'specific enthalpy 
(J/kg)','thermal conducticity (w/m2 k)']
              + list(gas.speciesNames())+ list(gas.speciesNames()))
         for n in range(sim.flow.nPoints()):
           sim.setGasState(n)
           writeCSV(f, [z[n], u[n], V[n], T[n], gas.density(), gas.enthalpy_mass(), 
gas.thermalConductivity()]
                 +list(gas.moleFractions()) +list(gas.creationRates()))
         writeCSV(f, ['species on the surface','converages','concentrations'])
        cov = sim.coverages() con = surf_phase.concentrations()
         names = surf_phase.speciesNames()
         for n in range(len(names)):
           writeCSV(f, [names[n], cov[n],con[n]]) 
         for n in range(24):
           rxn=surf_phase.reactionEqn(n)
           writeCSV(f, list([rxn])) 
         writeCSV(f,['fwdrateconst'] +list(surf_phase.fwdRateConstants()))
         writeCSV(f,['fwdrateprogress'] +list(surf_phase.fwdRatesOfProgress()))
         writeCSV(f,['species on the surface'] +list(gas.speciesNames()) 
+list(surf_phase.speciesNames()))
         writeCSV(f,['nasa enthalpies'] +list(gas.enthalpies_RT()) 
+list(surf_phase.enthalpies_RT())) 
         writeCSV(f,['creationRate on the surface'] +list(surf_phase.creationRates()))
         writeCSV(f,['destructionRate on the surface'] 
+list(surf_phase.destructionRates()))
```

```
 writeCSV(f,['netproductionRate on the surface'] 
+list(surf_phase.netProductionRates()))
        f.close()
.
.
.
.
.
.
     elif tstart == 930:
         sim.save("930.xml","sol")
        z = \text{sim.flow.grid}()T = \text{sim}.T()u = \text{sim.u}()V = \text{sim.V}()f = open('930m5.csv','w') writeCSV(f, ['z (m)', 'u (m/s)', 'V (1/s)', 'T (K)', 'rho (kg/m3)', 'specific enthalpy 
(J/kg)','thermal conducticity (w/m2 k)']
               + list(gas.speciesNames())+ list(gas.speciesNames()))
        for n in range(sim.flow.nPoints()):
           sim.setGasState(n)
           writeCSV(f, [z[n], u[n], V[n], T[n], gas.density(), gas.enthalpy_mass(), 
gas.thermalConductivity()]
                 +list(gas.moleFractions()) +list(gas.creationRates()))
         writeCSV(f, ['species on the surface','converages','concentrations'])
         cov = sim.coverages()
         con = surf_phase.concentrations()
         names = surf_phase.speciesNames()
         for n in range(len(names)):
           writeCSV(f, [names[n], cov[n],con[n]]) 
         for n in range(24):
           rxn=surf_phase.reactionEqn(n)
           writeCSV(f, list([rxn])) 
         writeCSV(f,['fwdrateconst'] +list(surf_phase.fwdRateConstants()))
         writeCSV(f,['fwdrateprogress'] +list(surf_phase.fwdRatesOfProgress()))
         writeCSV(f,['species on the surface'] +list(gas.speciesNames()) 
+list(surf_phase.speciesNames()))
         writeCSV(f,['nasa enthalpies'] +list(gas.enthalpies_RT()) 
+list(surf_phase.enthalpies_RT())) 
         writeCSV(f,['creationRate on the surface'] +list(surf_phase.creationRates()))
         writeCSV(f,['destructionRate on the surface'] 
+list(surf_phase.destructionRates()))
         writeCSV(f,['netproductionRate on the surface'] 
+list(surf_phase.netProductionRates()))
        f.close()
```

```
elif tstart = = 935:
         sim.save("935.xml","sol")
        z = \text{sim.flow.grid}()T = \text{sim}.T()u = \text{sim.u}()V = \text{sim.V}()f = open('935m5.csv','w') writeCSV(f, ['z (m)', 'u (m/s)', 'V (1/s)', 'T (K)', 'rho (kg/m3)', 'specific enthalpy 
(J/kg)','thermal conducticity (w/m2 k)']
               + list(gas.speciesNames())+ list(gas.speciesNames()))
         for n in range(sim.flow.nPoints()):
           sim.setGasState(n)
           writeCSV(f, [z[n], u[n], V[n], T[n], gas.density(), gas.enthalpy_mass(), 
gas.thermalConductivity()]
                  +list(gas.moleFractions()) +list(gas.creationRates()))
         writeCSV(f, ['species on the surface','converages','concentrations'])
        cov = sim.coverages() con = surf_phase.concentrations()
         names = surf_phase.speciesNames()
         for n in range(len(names)):
           writeCSV(f, [names[n], cov[n],con[n]]) 
         for n in range(24):
           rxn=surf_phase.reactionEqn(n)
           writeCSV(f, list([rxn])) 
         writeCSV(f,['fwdrateconst'] +list(surf_phase.fwdRateConstants()))
         writeCSV(f,['fwdrateprogress'] +list(surf_phase.fwdRatesOfProgress()))
         writeCSV(f,['species on the surface'] +list(gas.speciesNames()) 
+list(surf_phase.speciesNames()))
         writeCSV(f,['nasa enthalpies'] +list(gas.enthalpies_RT()) 
+list(surf_phase.enthalpies_RT())) 
         writeCSV(f,['creationRate on the surface'] +list(surf_phase.creationRates()))
         writeCSV(f,['destructionRate on the surface'] 
+list(surf_phase.destructionRates()))
         writeCSV(f,['netproductionRate on the surface'] 
+list(surf_phase.netProductionRates()))
        f.close()
     elif tstart == 940:
         sim.save("940.xml","sol")
        z = \text{sim}.flow.\text{grid}()T = \text{sim} \cdot T()u = \text{sim.u}()V = \text{sim.V}()f = open('940m5.csv','w') writeCSV(f, ['z (m)', 'u (m/s)', 'V (1/s)', 'T (K)', 'rho (kg/m3)', 'specific enthalpy 
(J/kg)','thermal conducticity (w/m2 k)']
```

```
 + list(gas.speciesNames())+ list(gas.speciesNames()))
        for n in range(sim.flow.nPoints()):
           sim.setGasState(n)
           writeCSV(f, [z[n], u[n], V[n], T[n], gas.density(), gas.enthalpy_mass(), 
gas.thermalConductivity()]
                 +list(gas.moleFractions()) +list(gas.creationRates()))
         writeCSV(f, ['species on the surface','converages','concentrations'])
        cov = sim.coverages() con = surf_phase.concentrations()
         names = surf_phase.speciesNames()
         for n in range(len(names)):
           writeCSV(f, [names[n], cov[n],con[n]]) 
         for n in range(24):
           rxn=surf_phase.reactionEqn(n)
           writeCSV(f, list([rxn])) 
        writeCSV(f,['fwdrateconst'] +list(surf_phase.fwdRateConstants()))
        writeCSV(f,['fwdrateprogress'] +list(surf_phase.fwdRatesOfProgress()))
         writeCSV(f,['species on the surface'] +list(gas.speciesNames()) 
+list(surf_phase.speciesNames()))
         writeCSV(f,['nasa enthalpies'] +list(gas.enthalpies_RT()) 
+list(surf_phase.enthalpies_RT())) 
        writeCSV(f,['creationRate on the surface'] +list(surf_phase.creationRates()))
         writeCSV(f,['destructionRate on the surface'] 
+list(surf_phase.destructionRates()))
         writeCSV(f,['netproductionRate on the surface'] 
+list(surf_phase.netProductionRates()))
         f.close()
      elif tstart ==945:
         sim.save("945.xml","sol")
        z = \text{sim}.flow.\text{grid}()T = \text{sim}.T()u = \text{sim.u}()V = \text{sim.V}()f = open('945m5.csv','w') writeCSV(f, ['z (m)', 'u (m/s)', 'V (1/s)', 'T (K)', 'rho (kg/m3)', 'specific enthalpy 
(J/kg)','thermal conducticity (w/m2 k)']
               + list(gas.speciesNames())+ list(gas.speciesNames()))
         for n in range(sim.flow.nPoints()):
           sim.setGasState(n)
           writeCSV(f, [z[n], u[n], V[n], T[n], gas.density(), gas.enthalpy_mass(), 
gas.thermalConductivity()]
                 +list(gas.moleFractions()) +list(gas.creationRates()))
         writeCSV(f, ['species on the surface','converages','concentrations'])
         cov = sim.coverages()
         con = surf_phase.concentrations()
         names = surf_phase.speciesNames()
```

```
 for n in range(len(names)):
           writeCSV(f, [names[n], cov[n],con[n]]) 
         for n in range(24):
           rxn=surf_phase.reactionEqn(n)
           writeCSV(f, list([rxn])) 
         writeCSV(f,['fwdrateconst'] +list(surf_phase.fwdRateConstants()))
         writeCSV(f,['fwdrateprogress'] +list(surf_phase.fwdRatesOfProgress()))
         writeCSV(f,['species on the surface'] +list(gas.speciesNames())
+list(surf_phase.speciesNames()))
         writeCSV(f,['nasa enthalpies'] +list(gas.enthalpies_RT()) 
+list(surf_phase.enthalpies_RT())) 
         writeCSV(f,['creationRate on the surface'] +list(surf_phase.creationRates()))
         writeCSV(f,['destructionRate on the surface'] 
+list(surf_phase.destructionRates()))
         writeCSV(f,['netproductionRate on the surface'] 
+list(surf_phase.netProductionRates()))
        f.close()
      elif tstart == 950:
         sim.save("950.xml","sol")
        z = \text{sim}.flow.\text{grid}()T = \text{sim}.T()u = \text{sim.u}()V = \text{sim.V}()f = open('950m5.csv','w') writeCSV(f, ['z (m)', 'u (m/s)', 'V (1/s)', 'T (K)', 'rho (kg/m3)', 'specific enthalpy 
(J/kg)','thermal conducticity (w/m2 k)']
               + list(gas.speciesNames())+ list(gas.speciesNames()))
         for n in range(sim.flow.nPoints()):
           sim.setGasState(n)
           writeCSV(f, [z[n], u[n], V[n], T[n], gas.density(), gas.enthalpy_mass(), 
gas.thermalConductivity()]
                 +list(gas.moleFractions()) +list(gas.creationRates()))
         writeCSV(f, ['species on the surface','converages','concentrations'])
        cov = sim.coverages() con = surf_phase.concentrations()
         names = surf_phase.speciesNames()
         for n in range(len(names)):
           writeCSV(f, [names[n], cov[n],con[n]]) 
         for n in range(24):
           rxn=surf_phase.reactionEqn(n)
           writeCSV(f, list([rxn])) 
         writeCSV(f,['fwdrateconst'] +list(surf_phase.fwdRateConstants()))
        writeCSV(f,['fwdrateprogress'] +list(surf_phase.fwdRatesOfProgress()))
         writeCSV(f,['species on the surface'] +list(gas.speciesNames()) 
+list(surf_phase.speciesNames()))
```

```
writeCSV(f,['nasa enthalpies'] +list(gas.enthalpies_RT())
+list(surf_phase.enthalpies_RT())) 
        writeCSV(f,['creationRate on the surface'] +list(surf_phase.creationRates()))
         writeCSV(f,['destructionRate on the surface'] 
+list(surf_phase.destructionRates()))
         writeCSV(f,['netproductionRate on the surface'] 
+list(surf_phase.netProductionRates()))
        f.close()
     elif tstart ==955:
         sim.save("955.xml","sol")
        z = \text{sim}.flow.\text{grid}()T = \text{sim}.T()u = \text{sim.u}()V = \text{sim.V}()f = open('955m5.csv','w') writeCSV(f, ['z (m)', 'u (m/s)', 'V (1/s)', 'T (K)', 'rho (kg/m3)', 'specific enthalpy 
(J/kg)','thermal conducticity (w/m2 k)']
               + list(gas.speciesNames())+ list(gas.speciesNames()))
         for n in range(sim.flow.nPoints()):
           sim.setGasState(n)
           writeCSV(f, [z[n], u[n], V[n], T[n], gas.density(), gas.enthalpy_mass(), 
gas.thermalConductivity()]
                 +list(gas.moleFractions()) +list(gas.creationRates()))
         writeCSV(f, ['species on the surface','converages','concentrations'])
        cov = sim.coverages() con = surf_phase.concentrations()
         names = surf_phase.speciesNames()
         for n in range(len(names)):
           writeCSV(f, [names[n], cov[n],con[n]]) 
         for n in range(24):
           rxn=surf_phase.reactionEqn(n)
           writeCSV(f, list([rxn])) 
         writeCSV(f,['fwdrateconst'] +list(surf_phase.fwdRateConstants()))
        writeCSV(f,['fwdrateprogress'] +list(surf_phase.fwdRatesOfProgress()))
         writeCSV(f,['species on the surface'] +list(gas.speciesNames()) 
+list(surf_phase.speciesNames()))
         writeCSV(f,['nasa enthalpies'] +list(gas.enthalpies_RT()) 
+list(surf_phase.enthalpies_RT())) 
         writeCSV(f,['creationRate on the surface'] +list(surf_phase.creationRates()))
         writeCSV(f,['destructionRate on the surface'] 
+list(surf_phase.destructionRates()))
         writeCSV(f,['netproductionRate on the surface'] 
+list(surf_phase.netProductionRates()))
        f.close()
```

```
elif tstart == 960:
```

```
 sim.save("960.xml","sol")
        z = \text{sim.flow.grid}()T = \text{sim}.T()u = \text{sim.u}()V = \text{sim.V}()f = open('960m5.csv','w') writeCSV(f, ['z (m)', 'u (m/s)', 'V (1/s)', 'T (K)', 'rho (kg/m3)', 'specific enthalpy 
(J/kg)','thermal conducticity (w/m2 k)']
               + list(gas.speciesNames())+ list(gas.speciesNames()))
         for n in range(sim.flow.nPoints()):
           sim.setGasState(n)
           writeCSV(f, [z[n], u[n], V[n], T[n], gas.density(), gas.enthalpy_mass(), 
gas.thermalConductivity()]
                  +list(gas.moleFractions()) +list(gas.creationRates()))
         writeCSV(f, ['species on the surface','converages','concentrations'])
         cov = sim.coverages()
         con = surf_phase.concentrations()
         names = surf_phase.speciesNames()
         for n in range(len(names)):
           writeCSV(f, [names[n], cov[n],con[n]]) 
         for n in range(24):
          rxn=surf_phase.reactionEqn(n)
           writeCSV(f, list([rxn])) 
        writeCSV(f,['fwdrateconst'] +list(surf_phase.fwdRateConstants()))
         writeCSV(f,['fwdrateprogress'] +list(surf_phase.fwdRatesOfProgress()))
         writeCSV(f,['species on the surface'] +list(gas.speciesNames()) 
+list(surf_phase.speciesNames()))
         writeCSV(f,['nasa enthalpies'] +list(gas.enthalpies_RT()) 
+list(surf_phase.enthalpies_RT())) 
        writeCSV(f,['creationRate on the surface'] +list(surf_phase.creationRates()))
         writeCSV(f,['destructionRate on the surface'] 
+list(surf_phase.destructionRates()))
         writeCSV(f,['netproductionRate on the surface'] 
+list(surf_phase.netProductionRates()))
         f.close()
      elif tstart ==965:
         sim.save("965.xml","sol")
        z = \text{sim.flow.grid}()T = \text{sim}.T()u = \text{sim.u}()V = \text{sim.V}()f = open('965m5.csv','w') writeCSV(f, ['z (m)', 'u (m/s)', 'V (1/s)', 'T (K)', 'rho (kg/m3)', 'specific enthalpy 
(J/kg)','thermal conducticity (w/m2 k)']
               + list(gas.speciesNames())+ list(gas.speciesNames()))
         for n in range(sim.flow.nPoints()):
```

```
 sim.setGasState(n)
           writeCSV(f, [z[n], u[n], V[n], T[n], gas.density(), gas.enthalpy_mass(), 
gas.thermalConductivity()]
                 +list(gas.moleFractions()) +list(gas.creationRates()))
         writeCSV(f, ['species on the surface','converages','concentrations'])
        cov = sim.coverages() con = surf_phase.concentrations()
         names = surf_phase.speciesNames()
         for n in range(len(names)):
           writeCSV(f, [names[n], cov[n],con[n]]) 
         for n in range(24):
           rxn=surf_phase.reactionEqn(n)
           writeCSV(f, list([rxn])) 
         writeCSV(f,['fwdrateconst'] +list(surf_phase.fwdRateConstants()))
         writeCSV(f,['fwdrateprogress'] +list(surf_phase.fwdRatesOfProgress()))
         writeCSV(f,['species on the surface'] +list(gas.speciesNames()) 
+list(surf_phase.speciesNames()))
         writeCSV(f,['nasa enthalpies'] +list(gas.enthalpies_RT()) 
+list(surf_phase.enthalpies_RT())) 
        writeCSV(f,['creationRate on the surface'] +list(surf_phase.creationRates()))
         writeCSV(f,['destructionRate on the surface'] 
+list(surf_phase.destructionRates()))
         writeCSV(f,['netproductionRate on the surface'] 
+list(surf_phase.netProductionRates()))
        f.close()
      elif tstart == 970:
         sim.save("970.xml","sol")
        z = \text{sim}.flow.\text{grid}()T = \text{sim}.T()u = \text{sim.u}()V = \text{sim.V}()f = open('970m5.csv','w') writeCSV(f, ['z (m)', 'u (m/s)', 'V (1/s)', 'T (K)', 'rho (kg/m3)', 'specific enthalpy 
(J/kg)','thermal conducticity (w/m2 k)']
               + list(gas.speciesNames())+ list(gas.speciesNames()))
        for n in range(sim.flow.nPoints()):
           sim.setGasState(n)
           writeCSV(f, [z[n], u[n], V[n], T[n], gas.density(), gas.enthalpy_mass(), 
gas.thermalConductivity()]
                 +list(gas.moleFractions()) +list(gas.creationRates()))
         writeCSV(f, ['species on the surface','converages','concentrations'])
        cov = sim.coverages() con = surf_phase.concentrations()
         names = surf_phase.speciesNames()
         for n in range(len(names)):
```

```
 writeCSV(f, [names[n], cov[n],con[n]]) 
        for n in range(24):
           rxn=surf_phase.reactionEqn(n)
           writeCSV(f, list([rxn])) 
        writeCSV(f,['fwdrateconst'] +list(surf_phase.fwdRateConstants()))
         writeCSV(f,['fwdrateprogress'] +list(surf_phase.fwdRatesOfProgress()))
         writeCSV(f,['species on the surface'] +list(gas.speciesNames()) 
+list(surf_phase.speciesNames()))
         writeCSV(f,['nasa enthalpies'] +list(gas.enthalpies_RT()) 
+list(surf_phase.enthalpies_RT())) 
         writeCSV(f,['creationRate on the surface'] +list(surf_phase.creationRates()))
         writeCSV(f,['destructionRate on the surface'] 
+list(surf_phase.destructionRates()))
         writeCSV(f,['netproductionRate on the surface'] 
+list(surf_phase.netProductionRates()))
        f.close()
      elif tstart ==975:
         sim.save("975.xml","sol")
        z = \text{sim.flow.grid}()T = \text{sim} \cdot T()u = \text{sim.u}()V = \text{sim.V}()f = open('975m5.csv','w') writeCSV(f, ['z (m)', 'u (m/s)', 'V (1/s)', 'T (K)', 'rho (kg/m3)', 'specific enthalpy 
(J/kg)','thermal conducticity (w/m2 k)']
               + list(gas.speciesNames())+ list(gas.speciesNames()))
        for n in range(sim.flow.nPoints()):
           sim.setGasState(n)
           writeCSV(f, [z[n], u[n], V[n], T[n], gas.density(), gas.enthalpy_mass(), 
gas.thermalConductivity()]
                 +list(gas.moleFractions()) +list(gas.creationRates()))
         writeCSV(f, ['species on the surface','converages','concentrations'])
        cov = sim.coverages() con = surf_phase.concentrations()
         names = surf_phase.speciesNames()
         for n in range(len(names)):
           writeCSV(f, [names[n], cov[n],con[n]]) 
         for n in range(24):
          rxn=surf_phase.reactionEqn(n)
           writeCSV(f, list([rxn])) 
         writeCSV(f,['fwdrateconst'] +list(surf_phase.fwdRateConstants()))
        writeCSV(f,['fwdrateprogress'] +list(surf_phase.fwdRatesOfProgress()))
         writeCSV(f,['species on the surface'] +list(gas.speciesNames()) 
+list(surf_phase.speciesNames()))
         writeCSV(f,['nasa enthalpies'] +list(gas.enthalpies_RT()) 
+list(surf_phase.enthalpies_RT()))
```

```
 writeCSV(f,['creationRate on the surface'] +list(surf_phase.creationRates()))
         writeCSV(f,['destructionRate on the surface'] 
+list(surf_phase.destructionRates()))
         writeCSV(f,['netproductionRate on the surface'] 
+list(surf_phase.netProductionRates()))
         f.close()
      elif tstart == 980:
         sim.save("980.xml","sol")
        z = \text{sim}.flow.\text{grid}()T = \text{sim}.T()u = \text{sim.u}()V = \text{sim.V}()f = open('980m5.csv','w') writeCSV(f, ['z (m)', 'u (m/s)', 'V (1/s)', 'T (K)', 'rho (kg/m3)', 'specific enthalpy 
(J/kg)','thermal conducticity (w/m2 k)']
               + list(gas.speciesNames())+ list(gas.speciesNames()))
         for n in range(sim.flow.nPoints()):
           sim.setGasState(n)
           writeCSV(f, [z[n], u[n], V[n], T[n], gas.density(), gas.enthalpy_mass(), 
gas.thermalConductivity()]
                 +list(gas.moleFractions()) +list(gas.creationRates()))
         writeCSV(f, ['species on the surface','converages','concentrations'])
        cov = sim.coverages() con = surf_phase.concentrations()
         names = surf_phase.speciesNames()
         for n in range(len(names)):
           writeCSV(f, [names[n], cov[n],con[n]]) 
         for n in range(24):
          rxn=surf_phase.reactionEqn(n)
           writeCSV(f, list([rxn])) 
         writeCSV(f,['fwdrateconst'] +list(surf_phase.fwdRateConstants()))
        writeCSV(f,['fwdrateprogress'] +list(surf_phase.fwdRatesOfProgress()))
         writeCSV(f,['species on the surface'] +list(gas.speciesNames()) 
+list(surf_phase.speciesNames()))
         writeCSV(f,['nasa enthalpies'] +list(gas.enthalpies_RT()) 
+list(surf_phase.enthalpies_RT())) 
         writeCSV(f,['creationRate on the surface'] +list(surf_phase.creationRates()))
         writeCSV(f,['destructionRate on the surface'] 
+list(surf_phase.destructionRates()))
         writeCSV(f,['netproductionRate on the surface'] 
+list(surf_phase.netProductionRates()))
        f.close()
      elif tstart ==985:
         sim.save("985.xml","sol")
        z = \text{sim.flow.grid}()T = \text{sim} \cdot T()
```

```
u = \text{sim.u}()V = \text{sim.V}()f = open('985m5.csv','w') writeCSV(f, ['z (m)', 'u (m/s)', 'V (1/s)', 'T (K)', 'rho (kg/m3)', 'specific enthalpy 
(J/kg)','thermal conducticity (w/m2 k)']
               + list(gas.speciesNames())+ list(gas.speciesNames()))
        for n in range(sim.flow.nPoints()):
           sim.setGasState(n)
           writeCSV(f, [z[n], u[n], V[n], T[n], gas.density(), gas.enthalpy_mass(), 
gas.thermalConductivity()]
                 +list(gas.moleFractions()) +list(gas.creationRates()))
         writeCSV(f, ['species on the surface','converages','concentrations'])
        cov = sim.coverages() con = surf_phase.concentrations()
         names = surf_phase.speciesNames()
         for n in range(len(names)):
           writeCSV(f, [names[n], cov[n],con[n]]) 
         for n in range(24):
           rxn=surf_phase.reactionEqn(n)
           writeCSV(f, list([rxn])) 
        writeCSV(f,['fwdrateconst'] +list(surf_phase.fwdRateConstants()))
        writeCSV(f,['fwdrateprogress'] +list(surf_phase.fwdRatesOfProgress()))
         writeCSV(f,['species on the surface'] +list(gas.speciesNames()) 
+list(surf_phase.speciesNames()))
         writeCSV(f,['nasa enthalpies'] +list(gas.enthalpies_RT()) 
+list(surf_phase.enthalpies_RT())) 
         writeCSV(f,['creationRate on the surface'] +list(surf_phase.creationRates()))
         writeCSV(f,['destructionRate on the surface'] 
+list(surf_phase.destructionRates()))
         writeCSV(f,['netproductionRate on the surface'] 
+list(surf_phase.netProductionRates()))
        f.close()
      elif tstart == 990:
         sim.save("990.xml","sol")
        z = \text{sim.flow.grid}()T = \text{sim}.T()u = \text{sim.u}()V = \text{sim.V}()f = open('990m5.csv','w') writeCSV(f, ['z (m)', 'u (m/s)', 'V (1/s)', 'T (K)', 'rho (kg/m3)', 'specific enthalpy 
(J/kg)','thermal conducticity (w/m2 k)']
               + list(gas.speciesNames())+ list(gas.speciesNames()))
        for n in range(sim.flow.nPoints()):
           sim.setGasState(n)
           writeCSV(f, [z[n], u[n], V[n], T[n], gas.density(), gas.enthalpy_mass(), 
gas.thermalConductivity()]
```

```
 +list(gas.moleFractions()) +list(gas.creationRates()))
         writeCSV(f, ['species on the surface','converages','concentrations'])
        cov = sim.coverages() con = surf_phase.concentrations()
        names = surf phase.speciesNames()
         for n in range(len(names)):
           writeCSV(f, [names[n], cov[n],con[n]]) 
         for n in range(24):
          rxn=surf_phase.reactionEqn(n)
           writeCSV(f, list([rxn])) 
        writeCSV(f,['fwdrateconst'] +list(surf_phase.fwdRateConstants()))
         writeCSV(f,['fwdrateprogress'] +list(surf_phase.fwdRatesOfProgress()))
         writeCSV(f,['species on the surface'] +list(gas.speciesNames()) 
+list(surf_phase.speciesNames()))
         writeCSV(f,['nasa enthalpies'] +list(gas.enthalpies_RT()) 
+list(surf_phase.enthalpies_RT())) 
         writeCSV(f,['creationRate on the surface'] +list(surf_phase.creationRates()))
         writeCSV(f,['destructionRate on the surface'] 
+list(surf_phase.destructionRates()))
         writeCSV(f,['netproductionRate on the surface'] 
+list(surf_phase.netProductionRates()))
        f.close()
      elif tstart ==995:
         sim.save("995.xml","sol")
        z = \text{sim.flow.grid}()T = \text{sim}.T()u = \text{sim.u}()V = \text{sim.V}()f = open('995m5.csv','w') writeCSV(f, ['z (m)', 'u (m/s)', 'V (1/s)', 'T (K)', 'rho (kg/m3)', 'specific enthalpy 
(J/kg)','thermal conducticity (w/m2 k)']
               + list(gas.speciesNames())+ list(gas.speciesNames()))
        for n in range(sim.flow.nPoints()):
           sim.setGasState(n)
          writeCSV(f, [z[n], u[n], V[n], T[n], gas.density(), gas.enthalpy_mass(),
gas.thermalConductivity()]
                 +list(gas.moleFractions()) +list(gas.creationRates()))
         writeCSV(f, ['species on the surface','converages','concentrations'])
        cov = sim.coverages() con = surf_phase.concentrations()
         names = surf_phase.speciesNames()
         for n in range(len(names)):
           writeCSV(f, [names[n], cov[n],con[n]]) 
         for n in range(24):
           rxn=surf_phase.reactionEqn(n)
           writeCSV(f, list([rxn]))
```

```
writeCSV(f,['fwdrateconst'] +list(surf_phase.fwdRateConstants()))
         writeCSV(f,['fwdrateprogress'] +list(surf_phase.fwdRatesOfProgress()))
         writeCSV(f,['species on the surface'] +list(gas.speciesNames()) 
+list(surf_phase.speciesNames()))
         writeCSV(f,['nasa enthalpies'] +list(gas.enthalpies_RT()) 
+list(surf_phase.enthalpies_RT())) 
         writeCSV(f,['creationRate on the surface'] +list(surf_phase.creationRates()))
         writeCSV(f,['destructionRate on the surface'] 
+list(surf_phase.destructionRates()))
         writeCSV(f,['netproductionRate on the surface'] 
+list(surf_phase.netProductionRates()))
        f.close()
     elif tstart == 1000:
        sim.save("1000.xml","sol")
        z = \text{sim.flow.grid}()T = \text{sim}.T()u = \text{sim.u}()V = \text{sim.V}()f = open('1000m5.csv','w')
         writeCSV(f, ['z (m)', 'u (m/s)', 'V (1/s)', 'T (K)', 'rho (kg/m3)', 'specific enthalpy 
(J/kg)','thermal conducticity (w/m2 k)']
              + list(gas.speciesNames())+ list(gas.speciesNames()))
         for n in range(sim.flow.nPoints()):
           sim.setGasState(n)
           writeCSV(f, [z[n], u[n], V[n], T[n], gas.density(), gas.enthalpy_mass(), 
gas.thermalConductivity()]
                 +list(gas.moleFractions()) +list(gas.creationRates()))
         writeCSV(f, ['species on the surface','converages','concentrations'])
        cov = sim.coverages() con = surf_phase.concentrations()
         names = surf_phase.speciesNames()
         for n in range(len(names)):
           writeCSV(f, [names[n], cov[n],con[n]]) 
         for n in range(24):
           rxn=surf_phase.reactionEqn(n)
           writeCSV(f, list([rxn])) 
         writeCSV(f,['fwdrateconst'] +list(surf_phase.fwdRateConstants()))
         writeCSV(f,['fwdrateprogress'] +list(surf_phase.fwdRatesOfProgress()))
         writeCSV(f,['species on the surface'] +list(gas.speciesNames()) 
+list(surf_phase.speciesNames()))
         writeCSV(f,['nasa enthalpies'] +list(gas.enthalpies_RT()) 
+list(surf_phase.enthalpies_RT())) 
         writeCSV(f,['creationRate on the surface'] +list(surf_phase.creationRates()))
         writeCSV(f,['destructionRate on the surface'] 
+list(surf_phase.destructionRates()))
```

```
 writeCSV(f,['netproductionRate on the surface'] 
+list(surf_phase.netProductionRates()))
         f.close()
     elif tstart ==1005:
         sim.save("1005.xml","sol")
        z = \text{sim.flow.grid}()T = \text{sim}.T()u = \text{sim.u}()V = \text{sim.V}()f = open('1005m5.csv','w')
         writeCSV(f, ['z (m)', 'u (m/s)', 'V (1/s)', 'T (K)', 'rho (kg/m3)', 'specific enthalpy 
(J/kg)','thermal conducticity (w/m2 k)']
               + list(gas.speciesNames())+ list(gas.speciesNames()))
         for n in range(sim.flow.nPoints()):
           sim.setGasState(n)
           writeCSV(f, [z[n], u[n], V[n], T[n], gas.density(), gas.enthalpy_mass(), 
gas.thermalConductivity()]
                 +list(gas.moleFractions()) +list(gas.creationRates()))
         writeCSV(f, ['species on the surface','converages','concentrations'])
        cov = sim.coverages() con = surf_phase.concentrations()
        names = surf phase.speciesNames()
         for n in range(len(names)):
           writeCSV(f, [names[n], cov[n],con[n]]) 
         for n in range(24):
          rxn=surf_phase.reactionEqn(n)
           writeCSV(f, list([rxn])) 
         writeCSV(f,['fwdrateconst'] +list(surf_phase.fwdRateConstants()))
         writeCSV(f,['fwdrateprogress'] +list(surf_phase.fwdRatesOfProgress()))
         writeCSV(f,['species on the surface'] +list(gas.speciesNames())
+list(surf_phase.speciesNames()))
        writeCSV(f,['nasa enthalpies'] +list(gas.enthalpies_RT())
+list(surf_phase.enthalpies_RT())) 
        writeCSV(f,['creationRate on the surface'] +list(surf_phase.creationRates()))
         writeCSV(f,['destructionRate on the surface'] 
+list(surf_phase.destructionRates()))
         writeCSV(f,['netproductionRate on the surface'] 
+list(surf_phase.netProductionRates()))
        f.close()
     elif tstart == 1010:
         sim.save("1010.xml","sol")
        z = \text{sim.flow.grid}()T = \text{sim}.T()u = \text{sim.u}()V = \text{sim.V}()
```

```
f = open('1010m5.csv','w') writeCSV(f, ['z (m)', 'u (m/s)', 'V (1/s)', 'T (K)', 'rho (kg/m3)', 'specific enthalpy 
(J/kg)','thermal conducticity (w/m2 k)']
               + list(gas.speciesNames())+ list(gas.speciesNames()))
         for n in range(sim.flow.nPoints()):
           sim.setGasState(n)
           writeCSV(f, [z[n], u[n], V[n], T[n], gas.density(), gas.enthalpy_mass(), 
gas.thermalConductivity()]
                 +list(gas.moleFractions()) +list(gas.creationRates()))
         writeCSV(f, ['species on the surface','converages','concentrations'])
         cov = sim.coverages()
         con = surf_phase.concentrations()
         names = surf_phase.speciesNames()
         for n in range(len(names)):
           writeCSV(f, [names[n], cov[n],con[n]]) 
         for n in range(24):
          rxn=surf_phase.reactionEqn(n)
           writeCSV(f, list([rxn])) 
        writeCSV(f,['fwdrateconst'] +list(surf_phase.fwdRateConstants()))
         writeCSV(f,['fwdrateprogress'] +list(surf_phase.fwdRatesOfProgress()))
         writeCSV(f,['species on the surface'] +list(gas.speciesNames()) 
+list(surf_phase.speciesNames()))
         writeCSV(f,['nasa enthalpies'] +list(gas.enthalpies_RT()) 
+list(surf_phase.enthalpies_RT())) 
        writeCSV(f,['creationRate on the surface'] +list(surf_phase.creationRates()))
         writeCSV(f,['destructionRate on the surface'] 
+list(surf_phase.destructionRates()))
         writeCSV(f,['netproductionRate on the surface'] 
+list(surf_phase.netProductionRates()))
        f.close()
     elif tstart ==1015:
         sim.save("1015.xml","sol")
        z = \text{sim.flow.grid}()T = \text{sim}.T()u = \text{sim.u}()V = \text{sim.V}()f = open('1015m5.csv','w') writeCSV(f, ['z (m)', 'u (m/s)', 'V (1/s)', 'T (K)', 'rho (kg/m3)', 'specific enthalpy 
(J/kg)','thermal conducticity (w/m2 k)']
               + list(gas.speciesNames())+ list(gas.speciesNames()))
        for n in range(sim.flow.nPoints()):
           sim.setGasState(n)
           writeCSV(f, [z[n], u[n], V[n], T[n], gas.density(), gas.enthalpy_mass(), 
gas.thermalConductivity()]
                 +list(gas.moleFractions()) +list(gas.creationRates()))
         writeCSV(f, ['species on the surface','converages','concentrations'])
```

```
 cov = sim.coverages()
         con = surf_phase.concentrations()
         names = surf_phase.speciesNames()
         for n in range(len(names)):
           writeCSV(f, [names[n], cov[n],con[n]]) 
        for n in range(24):
           rxn=surf_phase.reactionEqn(n)
           writeCSV(f, list([rxn])) 
        writeCSV(f,['fwdrateconst'] +list(surf_phase.fwdRateConstants()))
         writeCSV(f,['fwdrateprogress'] +list(surf_phase.fwdRatesOfProgress()))
         writeCSV(f,['species on the surface'] +list(gas.speciesNames()) 
+list(surf_phase.speciesNames()))
         writeCSV(f,['nasa enthalpies'] +list(gas.enthalpies_RT()) 
+list(surf_phase.enthalpies_RT())) 
        writeCSV(f,['creationRate on the surface'] +list(surf_phase.creationRates()))
         writeCSV(f,['destructionRate on the surface'] 
+list(surf_phase.destructionRates()))
         writeCSV(f,['netproductionRate on the surface'] 
+list(surf_phase.netProductionRates()))
        f.close()
else:
       pass
else: 
# save selected solution components in a CSV file for plotting in
# Excel or MATLAB.
# These methods return arrays containing the values at all grid points
  z = \text{sim}.flow.\text{grid}()T = \text{sim} \cdot T()u = \text{sim.u}()V = \text{sim.V}()f = open('catcomb.csv','w') writeCSV(f, ['z (m)', 'u (m/s)', 'V (1/s)', 'T (K)', 'rho (kg/m3)', 'specific enthalpy 
(J/kg)','thermal conducticity (w/m2 k)']
         + list(gas.speciesNames())+ list(gas.speciesNames()))
   for n in range(sim.flow.nPoints()):
      sim.setGasState(n)
      writeCSV(f, [z[n], u[n], V[n], T[n], gas.density(), gas.enthalpy_mass(), 
gas.thermalConductivity()]
            +list(gas.moleFractions()) +list(gas.creationRates()))
```
# write the surface coverages to the CSV file

```
 writeCSV(f, ['species on the surface','converages','concentrations'])
  cov = sim.coverages() con = surf_phase.concentrations()
  names = surf phase.speciesNames()
   for n in range(len(names)):
      writeCSV(f, [names[n], cov[n],con[n]])
   for n in range(24):
      rxn=surf_phase.reactionEqn(n)
      writeCSV(f, list([rxn])) 
   writeCSV(f,['fwdrateconst'] +list(surf_phase.fwdRateConstants()))
   writeCSV(f,['fwdrateprogress'] +list(surf_phase.fwdRatesOfProgress()))
   writeCSV(f,['species on the surface'] +list(gas.speciesNames()) 
+list(surf_phase.speciesNames()))
  writeCSV(f,['nasa enthalpies'] +list(gas.enthalpies_RT())
+list(surf_phase.enthalpies_RT())) 
  writeCSV(f,['creationRate on the surface'] +list(surf_phase.creationRates()))
  writeCSV(f,['destructionRate on the surface'] +list(surf_phase.destructionRates()))
   writeCSV(f,['netproductionRate on the surface'] 
+list(surf_phase.netProductionRates()))
   f.close()
   print 'solution saved to catcomb.csv'
```
 # show some statistics sim.showStats()

|     |                |     | Temp(K)  Heat Flux(w/m2)  Temp(K)  Heat Flux(w/m2)  Temp(K)  Heat Flux(w/m2) |      |                |
|-----|----------------|-----|------------------------------------------------------------------------------|------|----------------|
| 320 | -1208.851756   | 570 | -2264.233311                                                                 | 820  | $-2615.891164$ |
| 330 | -1251.997502   | 580 | -2310.562397                                                                 | 830  | -2431.902454   |
| 340 | $-1295.43543$  | 590 | $-2357.164711$                                                               | 840  | -2162.030161   |
| 350 | -1339.150342   | 600 | -2404.030039                                                                 | 850  | -1957.018381   |
| 360 | -1383.141395   | 610 | -2448.389805                                                                 | 860  | $-1666.963561$ |
| 370 | -1427.407332   | 620 | -2495.520185                                                                 | 870  | -1381.820807   |
| 380 | -1471.945201   | 630 | -2542.82805                                                                  | 880  | $-1082.607617$ |
| 390 | -1487.748976   | 640 | -2590.257452                                                                 | 890  | -791.3083427   |
| 400 | -1521.519835   | 650 | -2637.724776                                                                 | 900  | -585.4077531   |
| 410 | -1562.834846   | 660 | -2685.103284                                                                 | 910  | -352.3566663   |
| 420 | -1604.443135   | 670 | -2732.206513                                                                 | 920  | -170.6122831   |
| 430 | $-1646.347262$ | 680 | -2778.708518                                                                 | 930  | 6.509903484    |
| 440 | -1688.510745   | 690 | -2824.327818                                                                 | 940  | 156.9871032    |
| 450 | -1731.005429   | 700 | $-2868.5167$                                                                 | 950  | 293.3556183    |
| 460 | -1773.800302   | 710 | -2910.402184                                                                 | 960  | 407.3807495    |
| 470 | -1816.895759   | 720 | -2948.938553                                                                 | 970  | 458.275166     |
| 480 | -1860.291978   | 730 | -2982.893881                                                                 | 980  | 572.6410474    |
| 490 | -1903.988679   | 740 | -3010.380367                                                                 | 990  | 630.588355     |
| 500 | -1947.985226   | 750 | -3029.109716                                                                 | 1000 | 691.1099035    |
| 510 | -1992.280654   | 760 | -3036.241816                                                                 | 1010 | 709.0198011    |
| 520 | -2036.873683   | 770 | -3028.325716                                                                 | 1020 | 736.4317096    |
| 530 | -2081.762723   | 780 | -3001.447693                                                                 | 1030 | 648.6298186    |
| 540 | -2126.945844   | 790 | -2951.147096                                                                 | 1040 | 661.4834314    |
| 550 | -2172.420707   | 800 | -2872.858013                                                                 | 1050 | 669.5599729    |
| 560 | $-2218.184428$ | 810 | -2762.259835                                                                 | 1060 | 673.8173992    |

APPENDIX C HEAT TRANSFER IN CONVENTIONAL MECHANISM

Figure C-1. Heat flux to non-reacting flow in Deutschmann

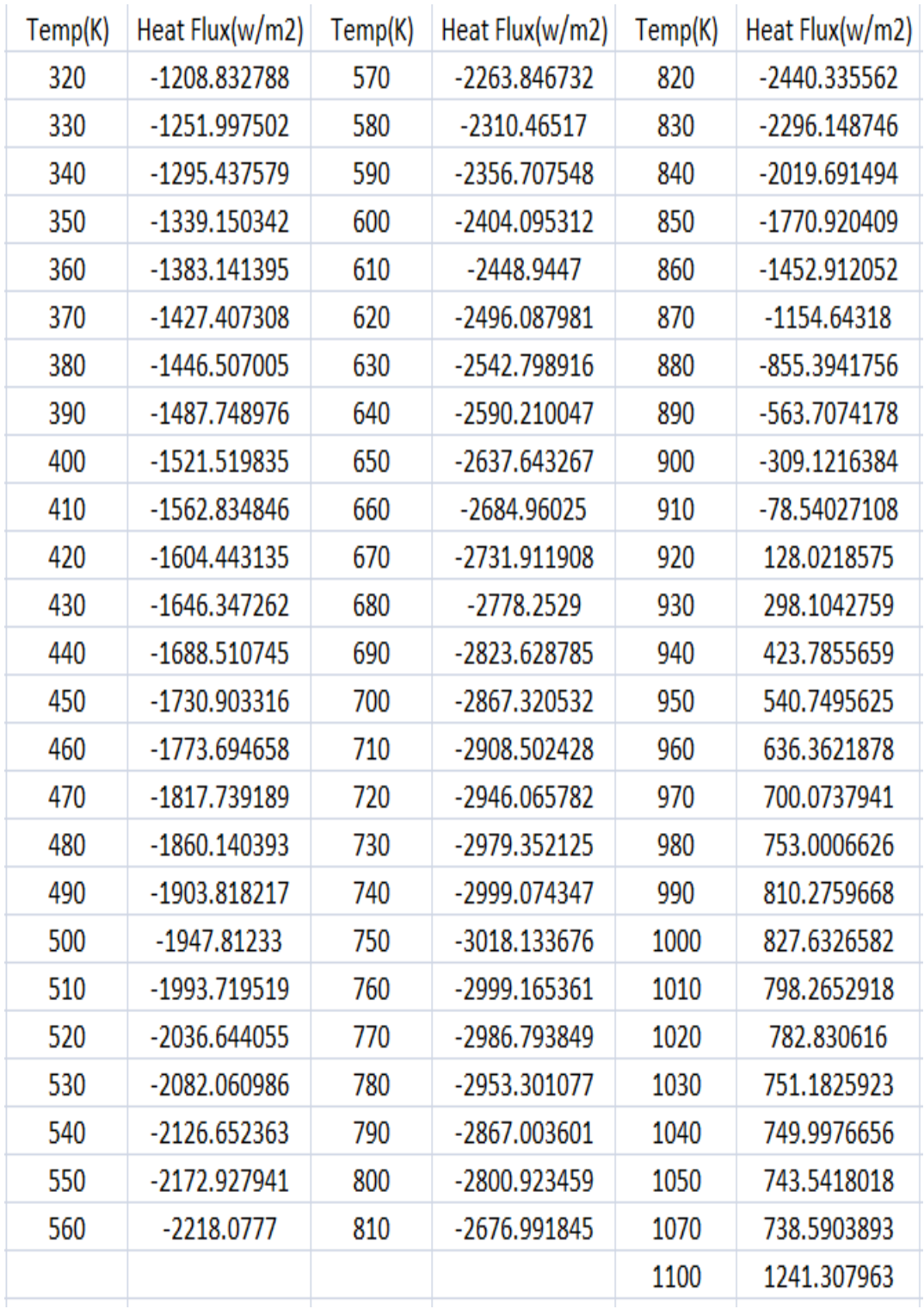

#### APPENDIX D HEAT TRANSFER IN NEW MECHANISM WITH FASTER DEACTIVATION

Figure D-1. Heat flux to non-reacting flow in new mechanism with faster deactivation

## APPENDIX E ENHANCEMENT OF HEAT TRANSFER IN NEW MECHANISM WITH FASTER DEACTIVATION

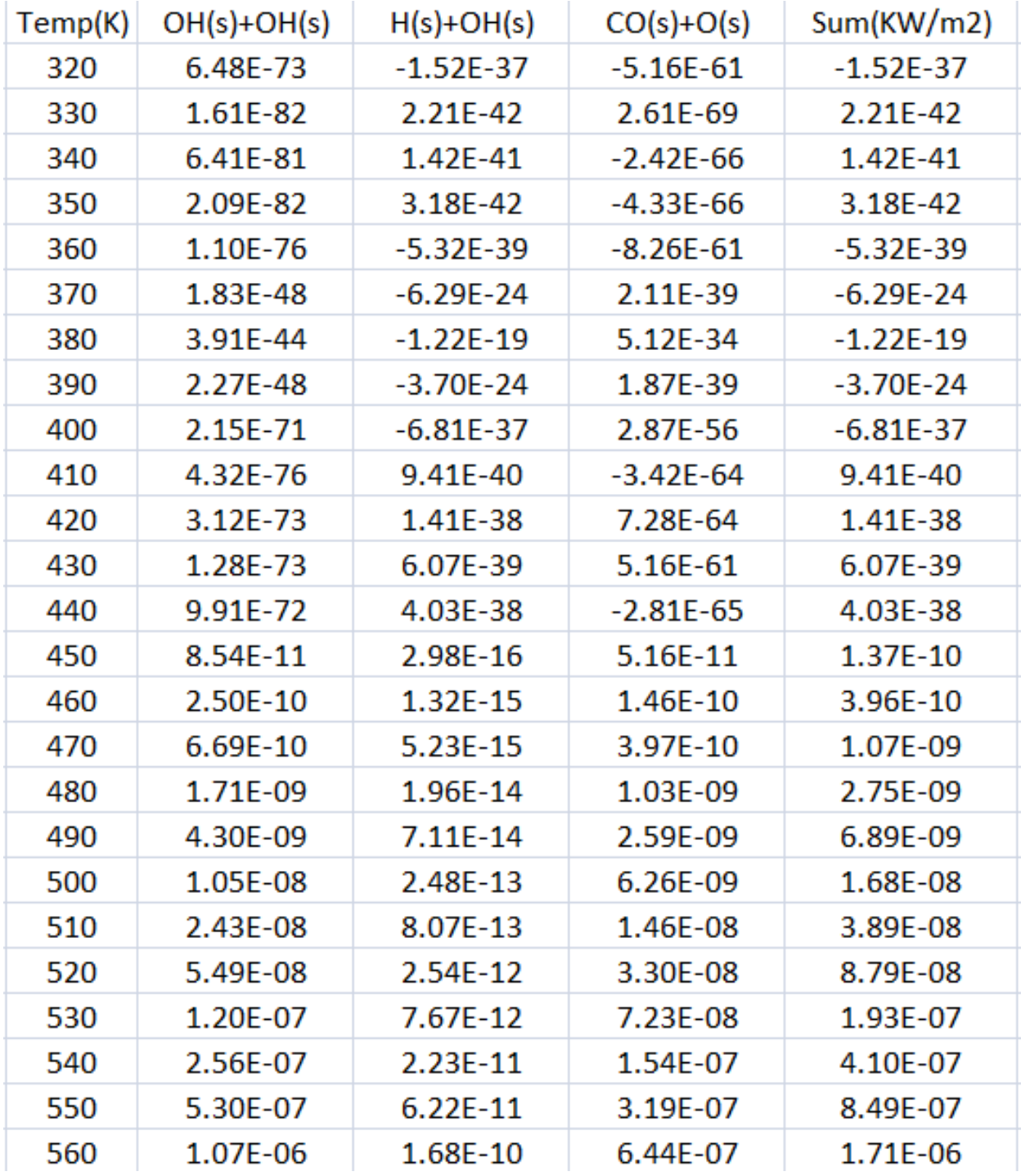

Figure E-1. Heat flux to non-reacting flow from 320K to 560K in new mechanism with faster deactivation

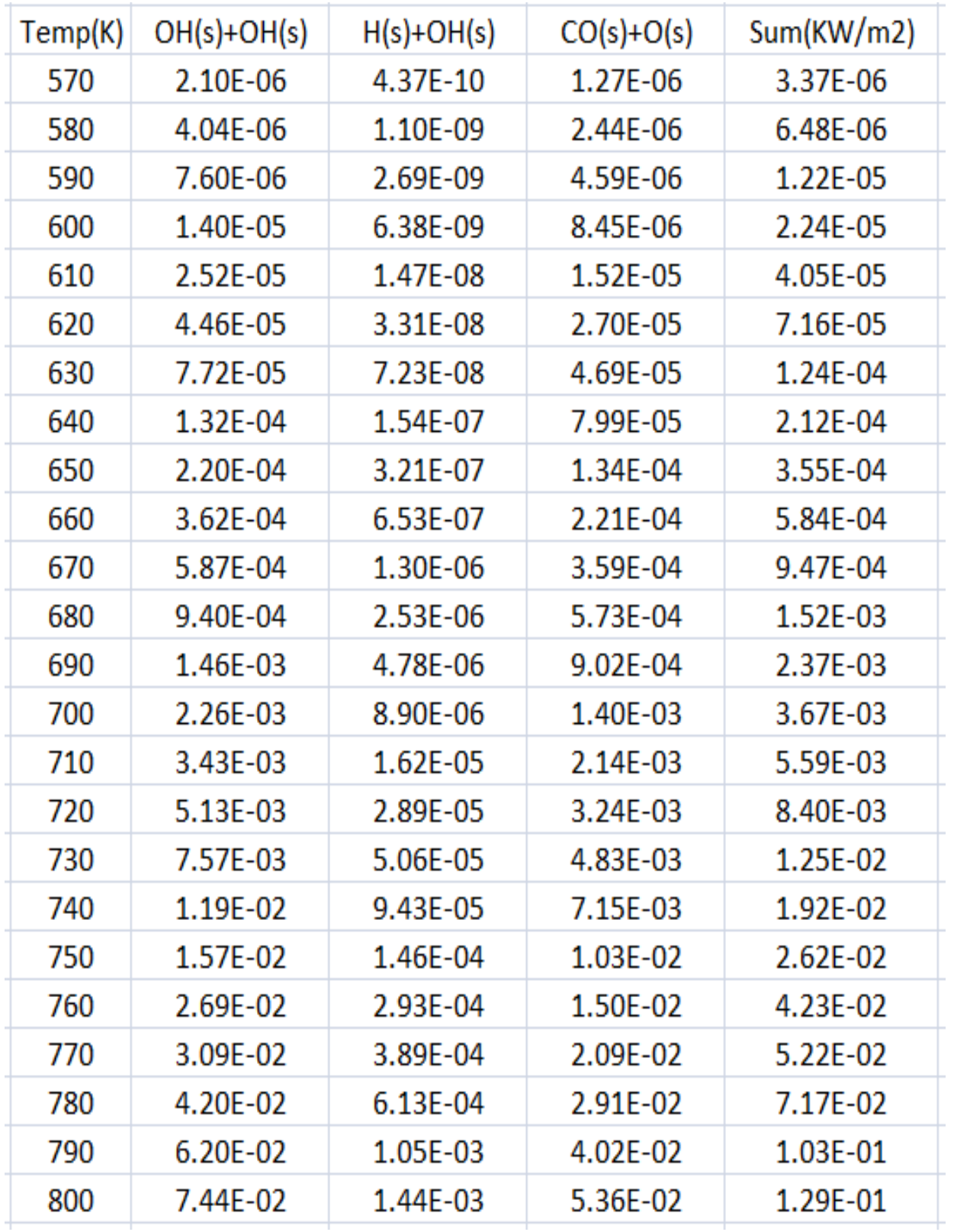

Figure E-2. Heat flux to non-reacting flow from 570K to 800K in new mechanism with faster deactivation

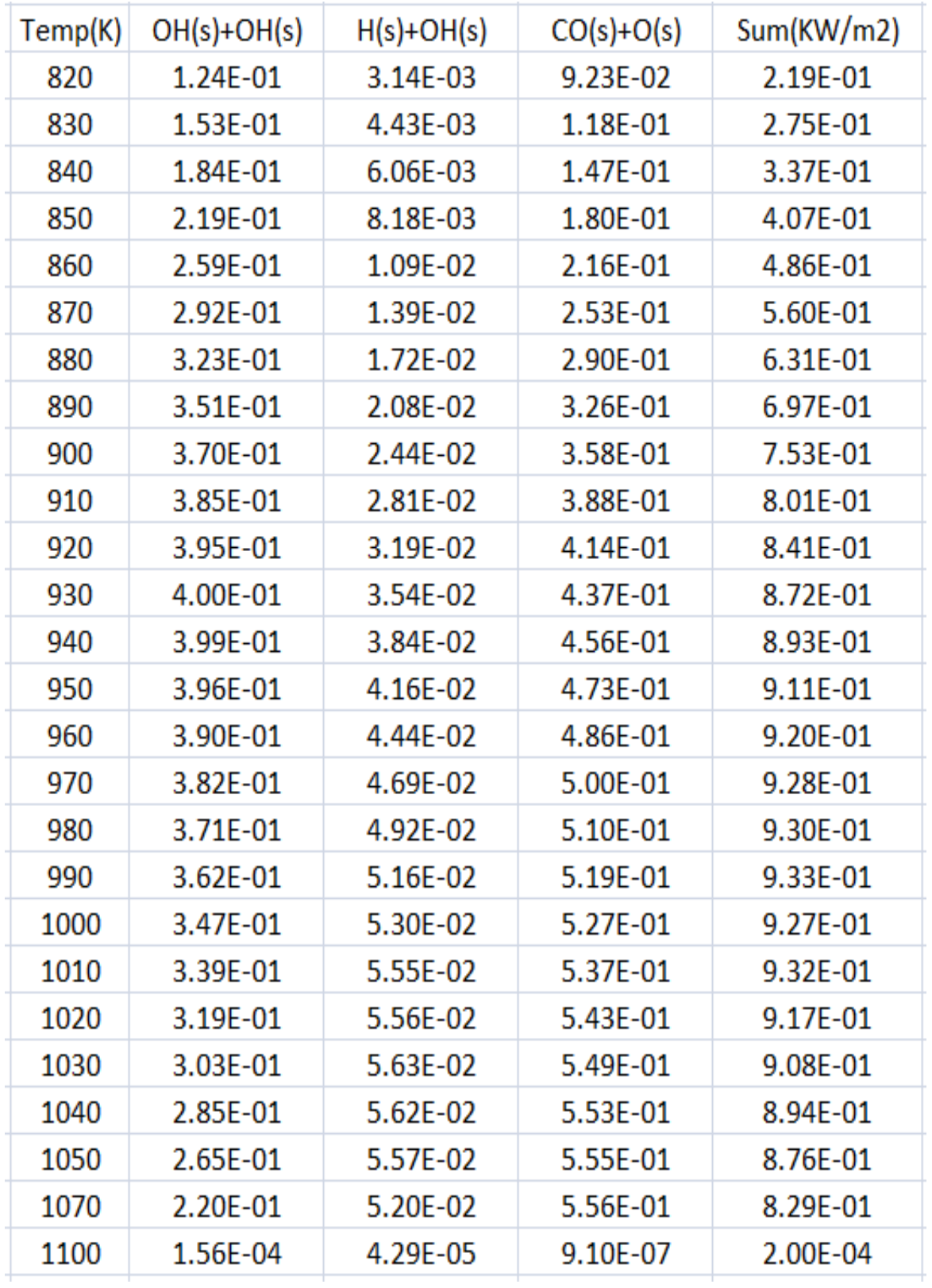

Figure E-3. Heat flux to non-reacting flow from 820K to 1100K in new mechanism with faster deactivation

## APPENDIX F HEAT TRANSFER IN LOW IGNITION BRANCH IN NEW MECHANISM WITH FASTER DISSOCIATION

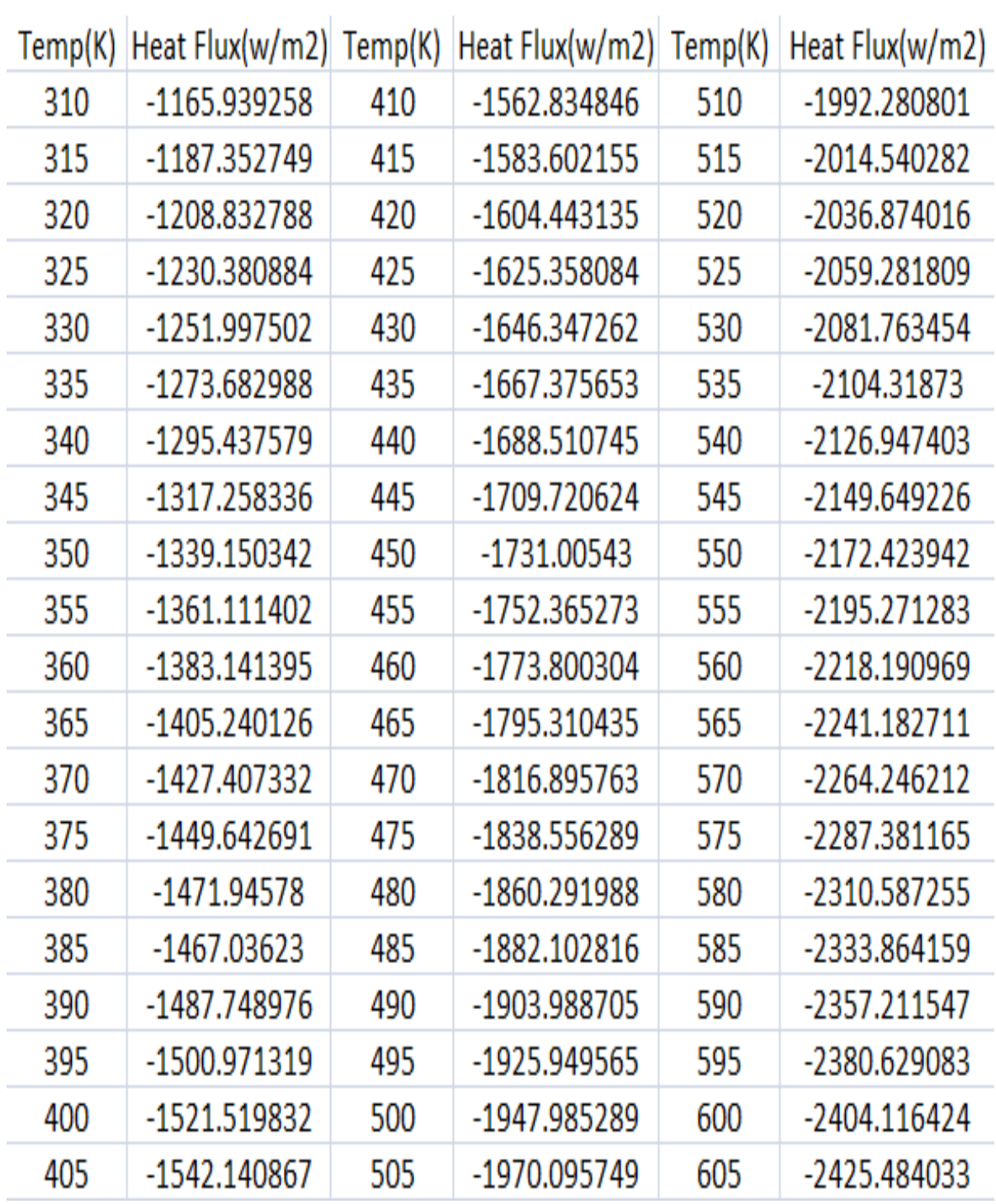

Figure F-1. Heat flux to non-reacting flow from 320K to 605K in low ignition branch in new mechanism

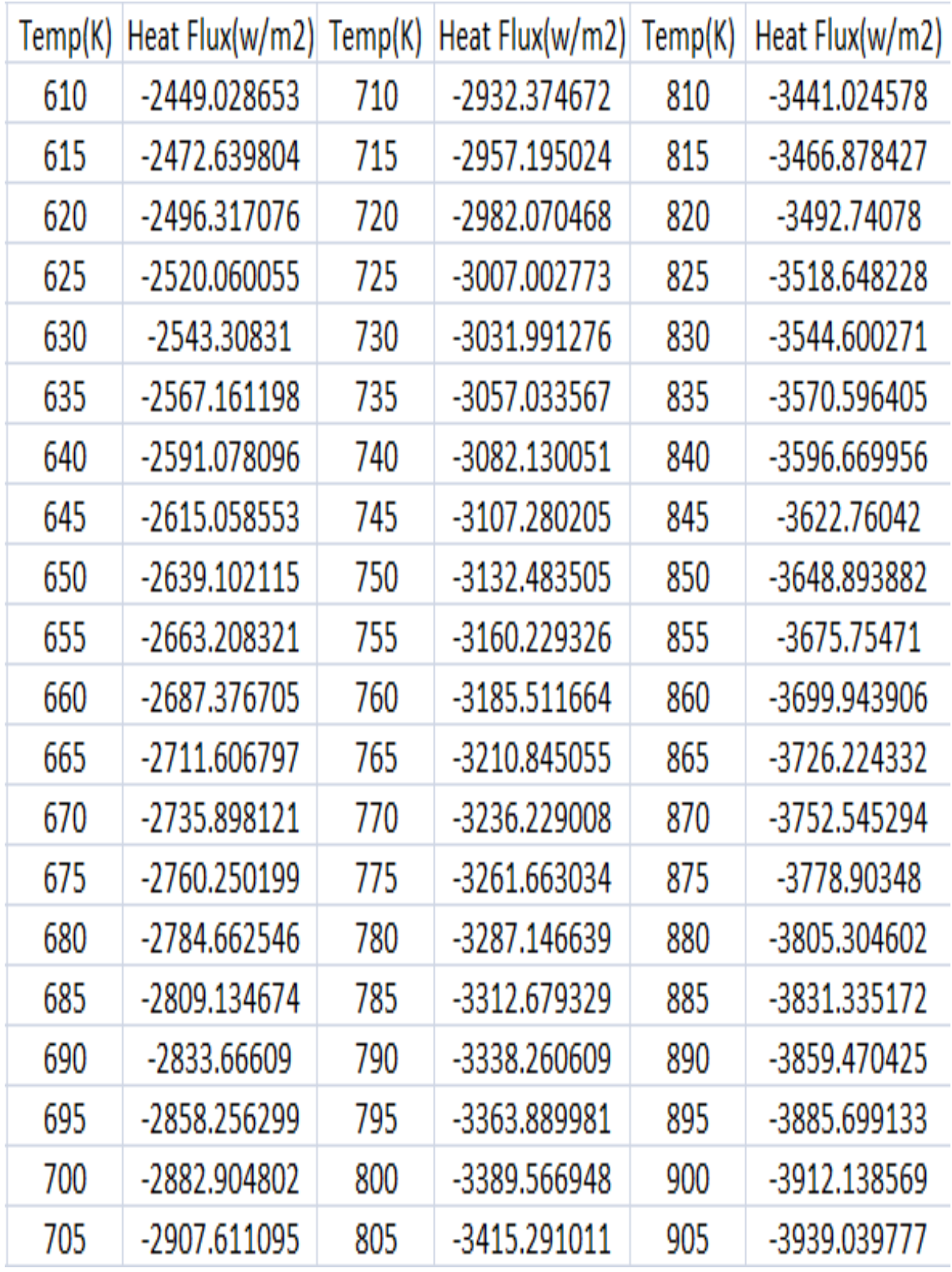

Figure F-2. Heat flux to non-reacting flow from 610K to 905K in low ignition branch in new mechanism

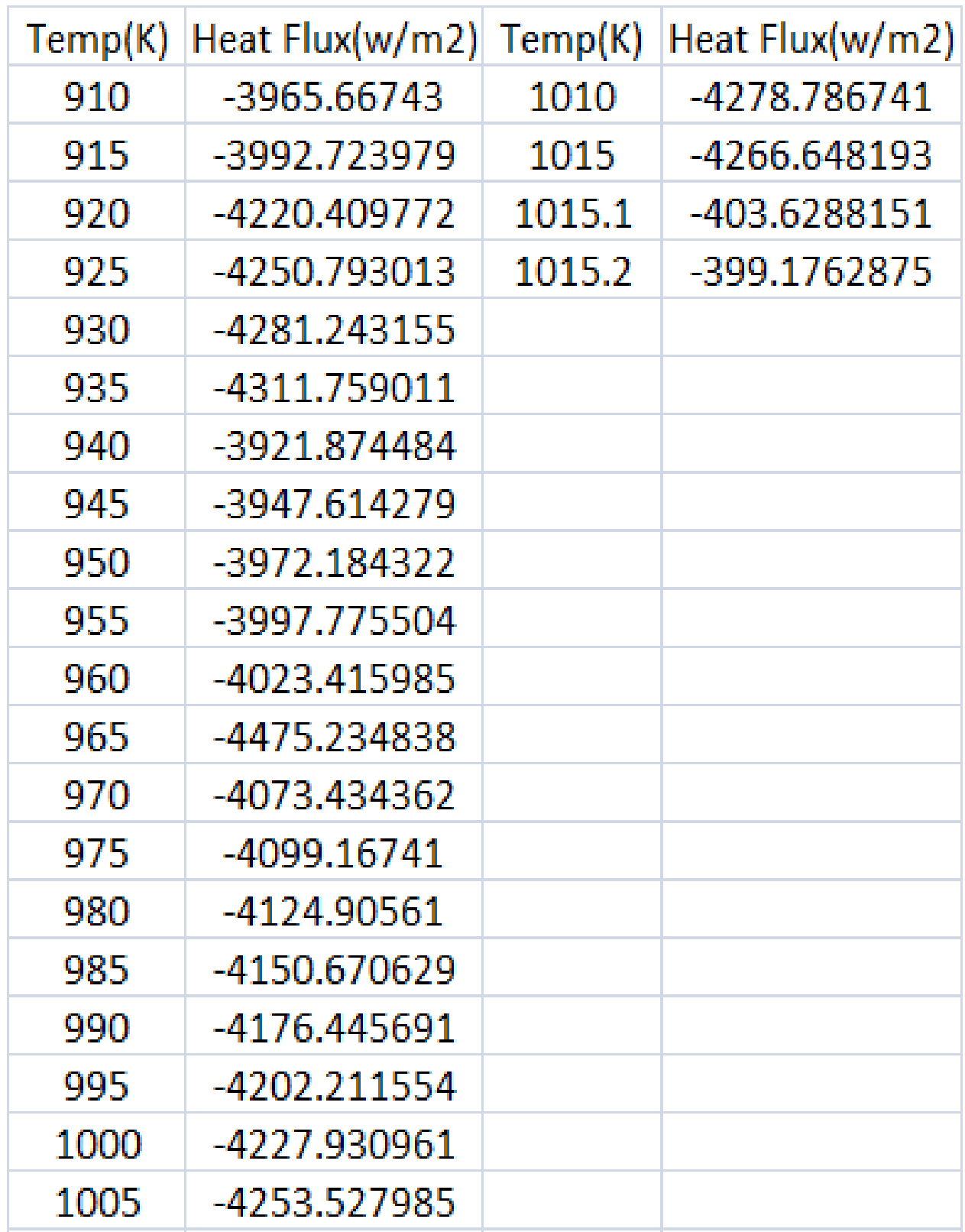

Figure F-3. Heat flux to non-reacting flow from 910K to 1015.2K in low ignition branch in new mechanism

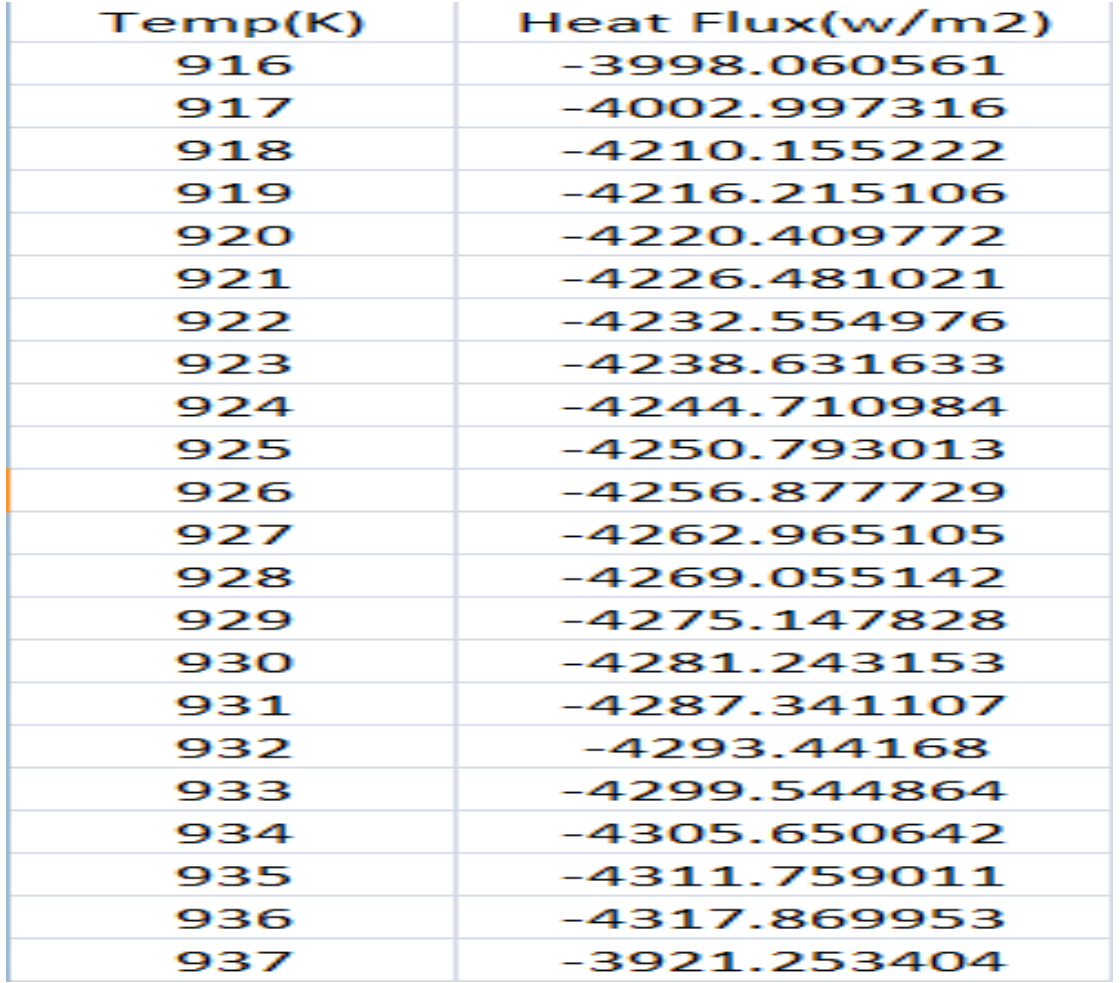

Figure F-4. Heat flux to non-reacting flow from 916K to 937K in low ignition branch in new mechanism

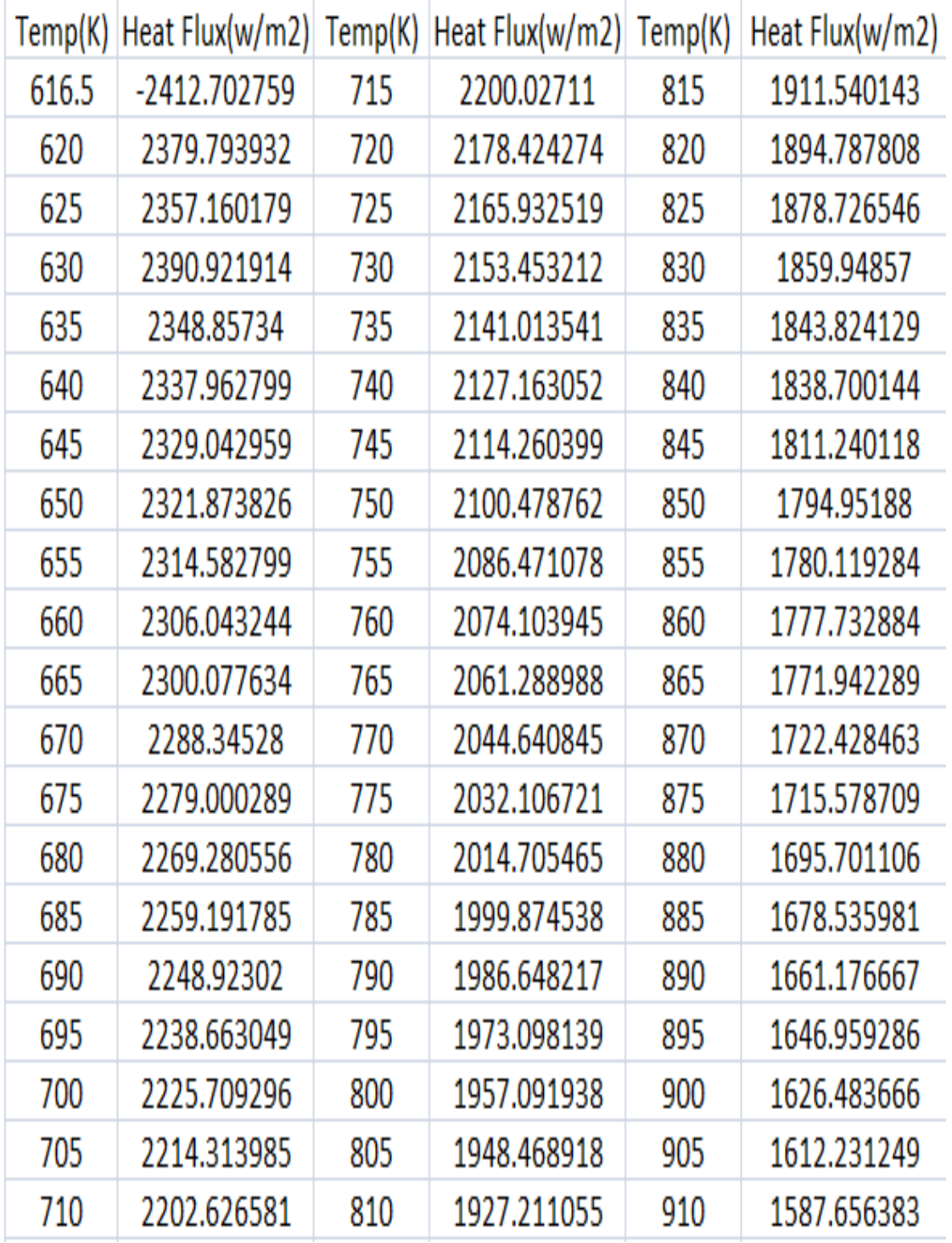

# APPENDIX G HEAT TRANSFER IN HIGH IGNITION BRANCH IN NEW MECHANISM

Figure G-1. Heat flux to non-reacting flow from 616.5K to 910K in high ignition branch in new mechanism

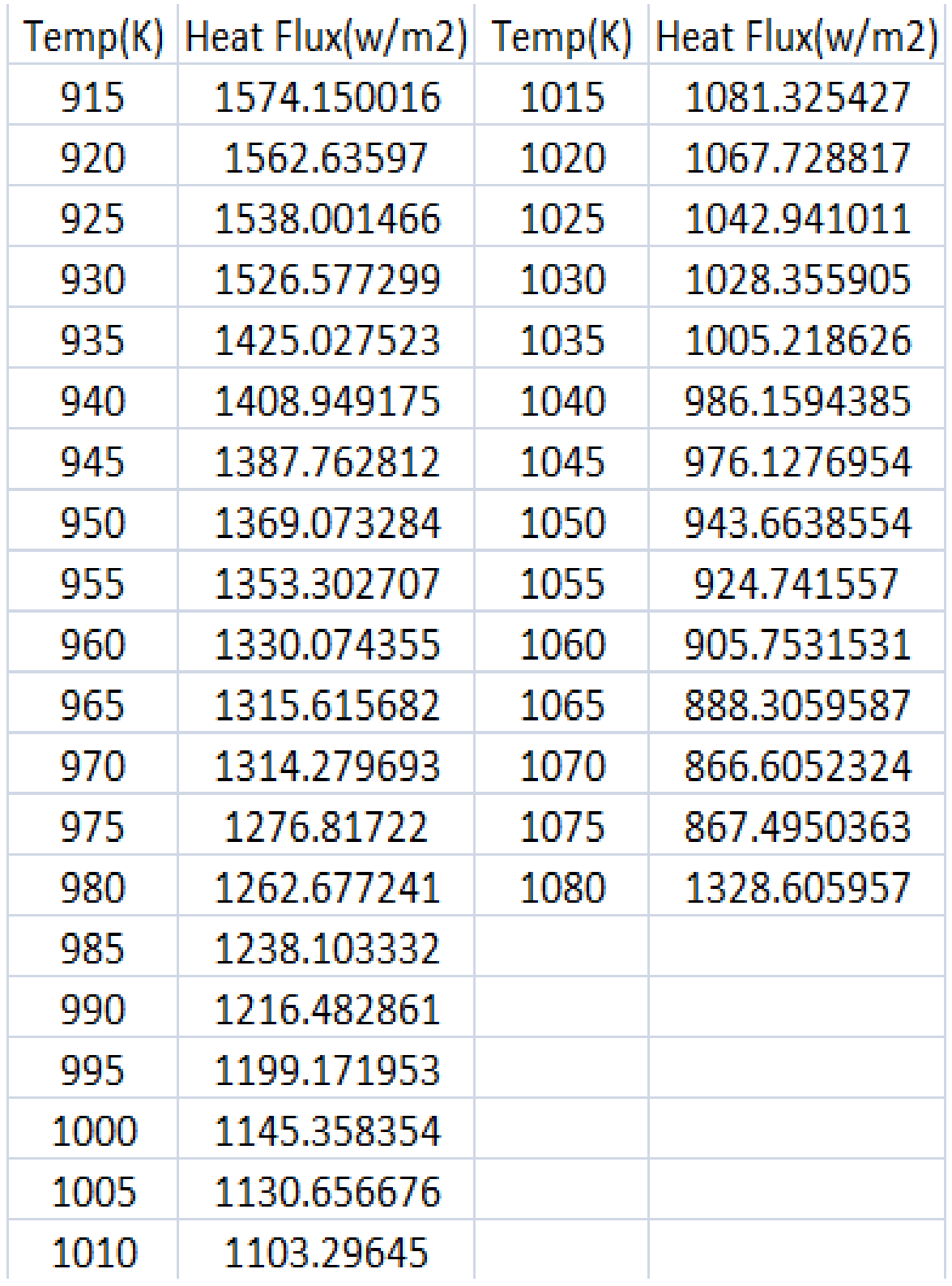

Figure G-2. Heat flux to non-reacting flow from 915K to 1080K in high ignition branch in new mechanism

#### APPENDIX H ENHANCEMENT OF HEAT TRANSER

Table shows enhancement of heat transfer from surface reactions of  $OH(s) + OH(s)$  =>  $H_2O^* + O(s) + Pt(s)$ ,  $H(s) + OH(s) \Rightarrow H_2O^* + 2 PT(s)$ , and  $CO(s) + O(s) \Rightarrow CO2^* + 2$ PT(s)

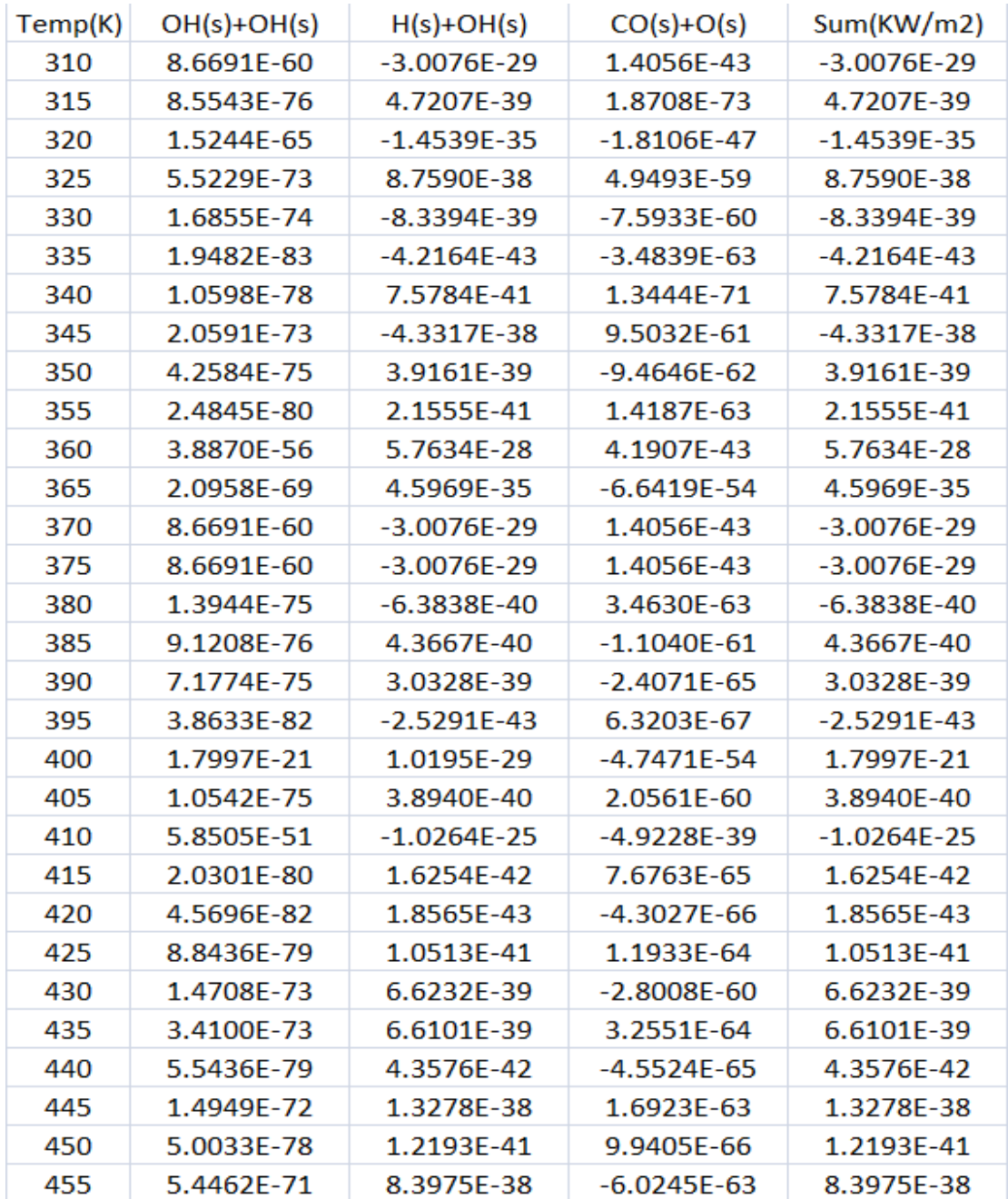

Figure H-1. Enhancement of heat transfer from 310K to 455K in low ignition branch in new mechanism

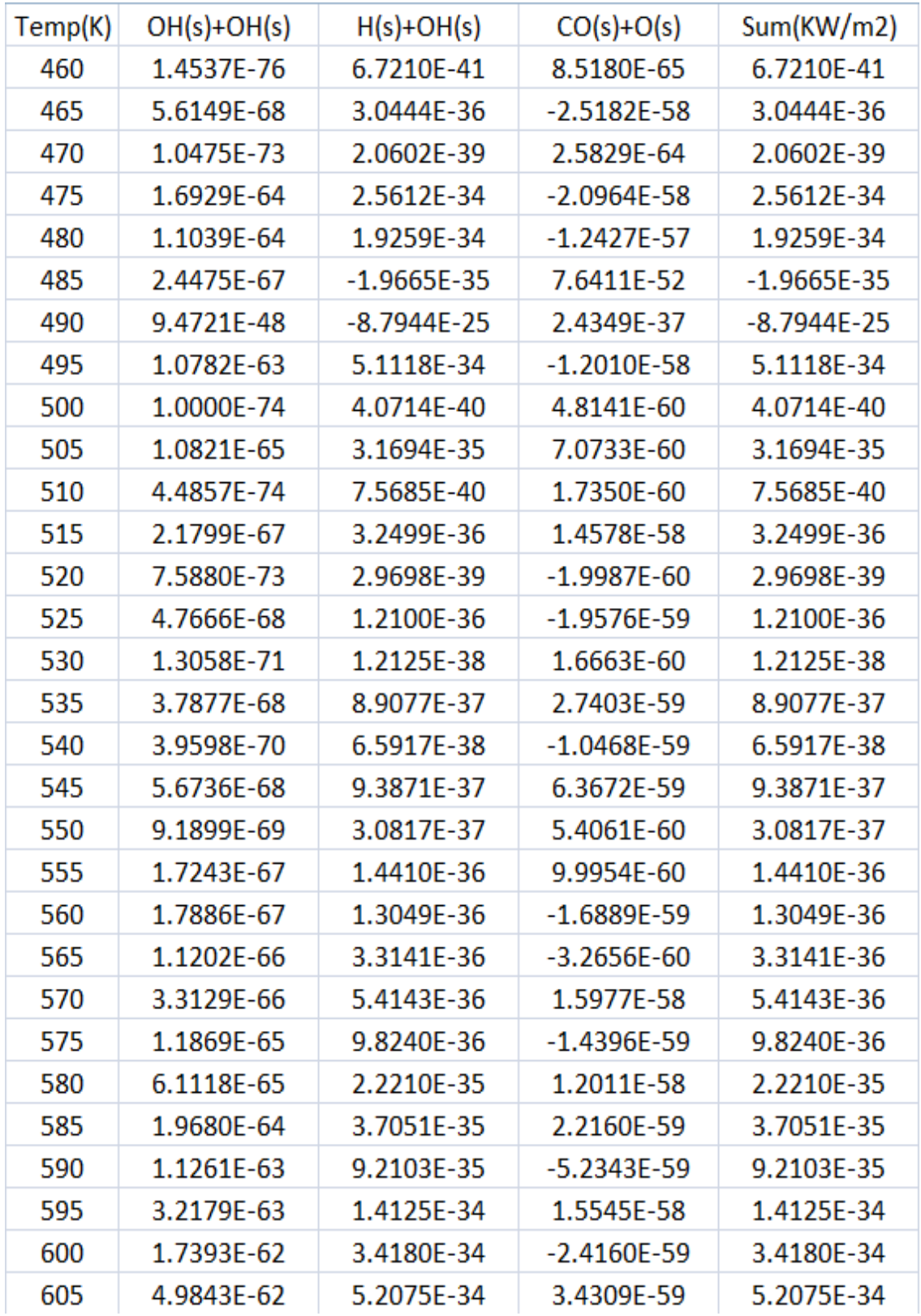

Figure H-2. Enhancement of heat transfer from 460K to 605K in low ignition branch in new mechanism

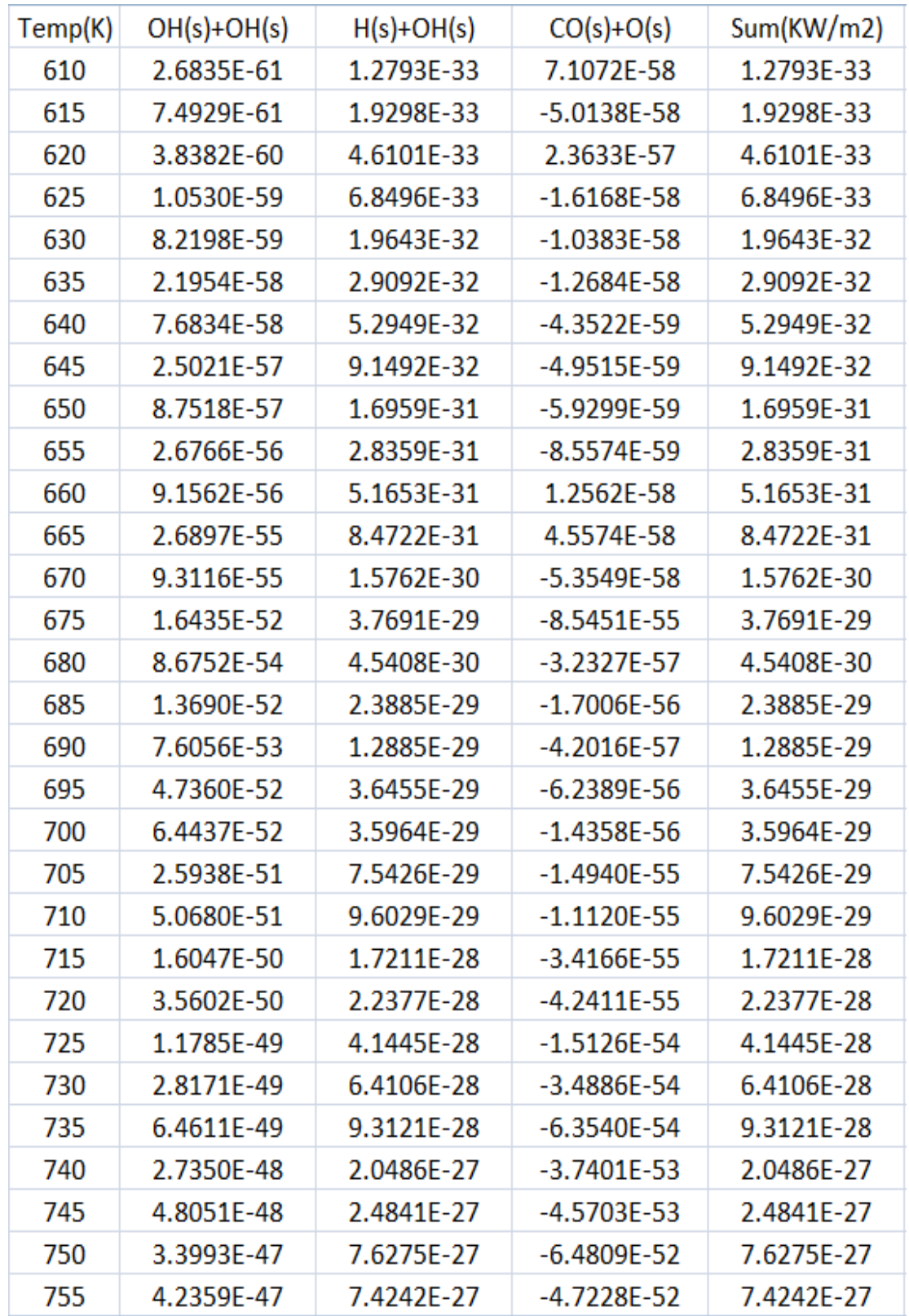

Figure H-3. Enhancement of heat transfer from 610K to 755K in low ignition branch in new mechanism
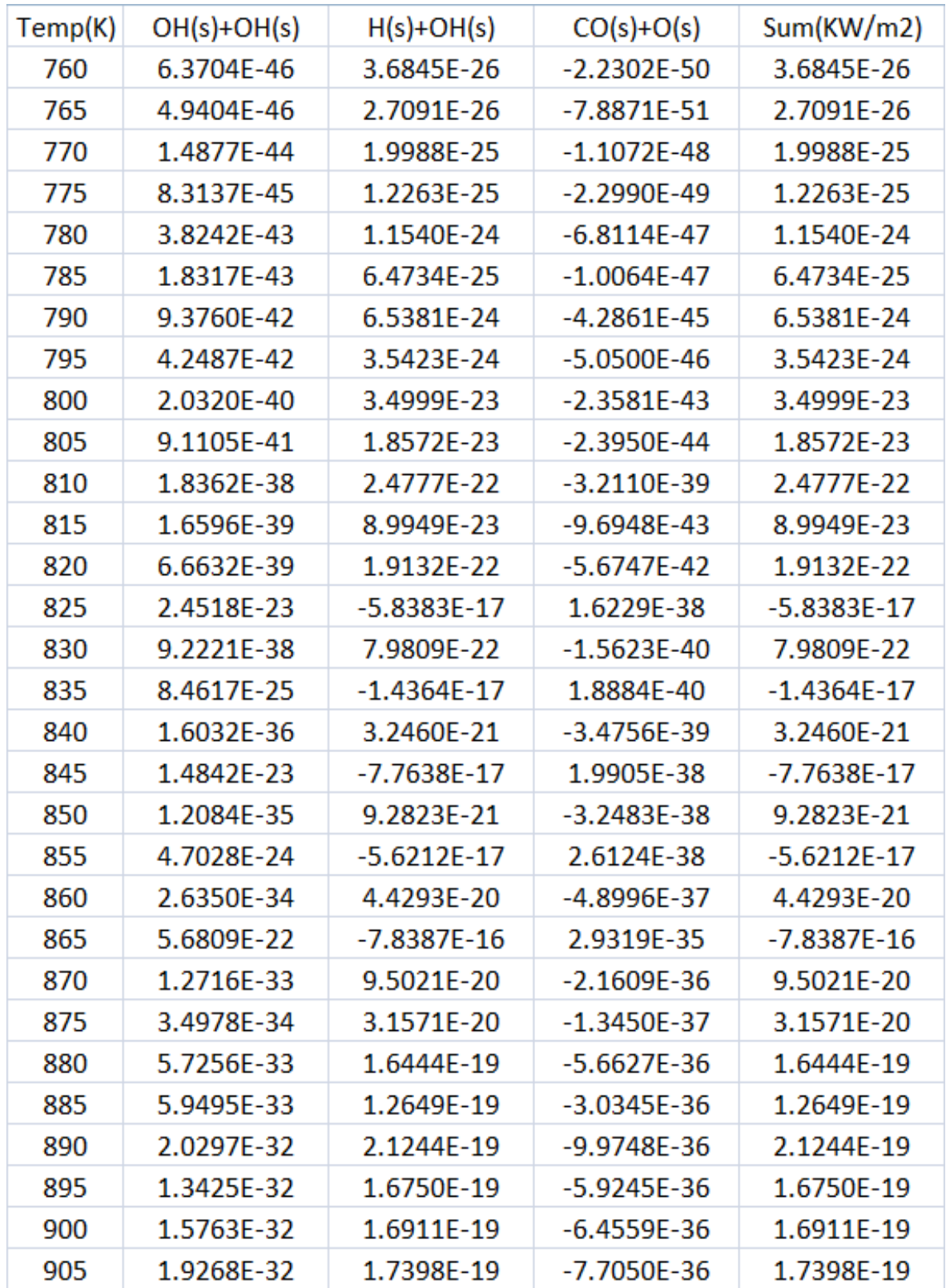

Figure H-4. Enhancement of heat transfer from 610K to 905K in low ignition branch in new mechanism

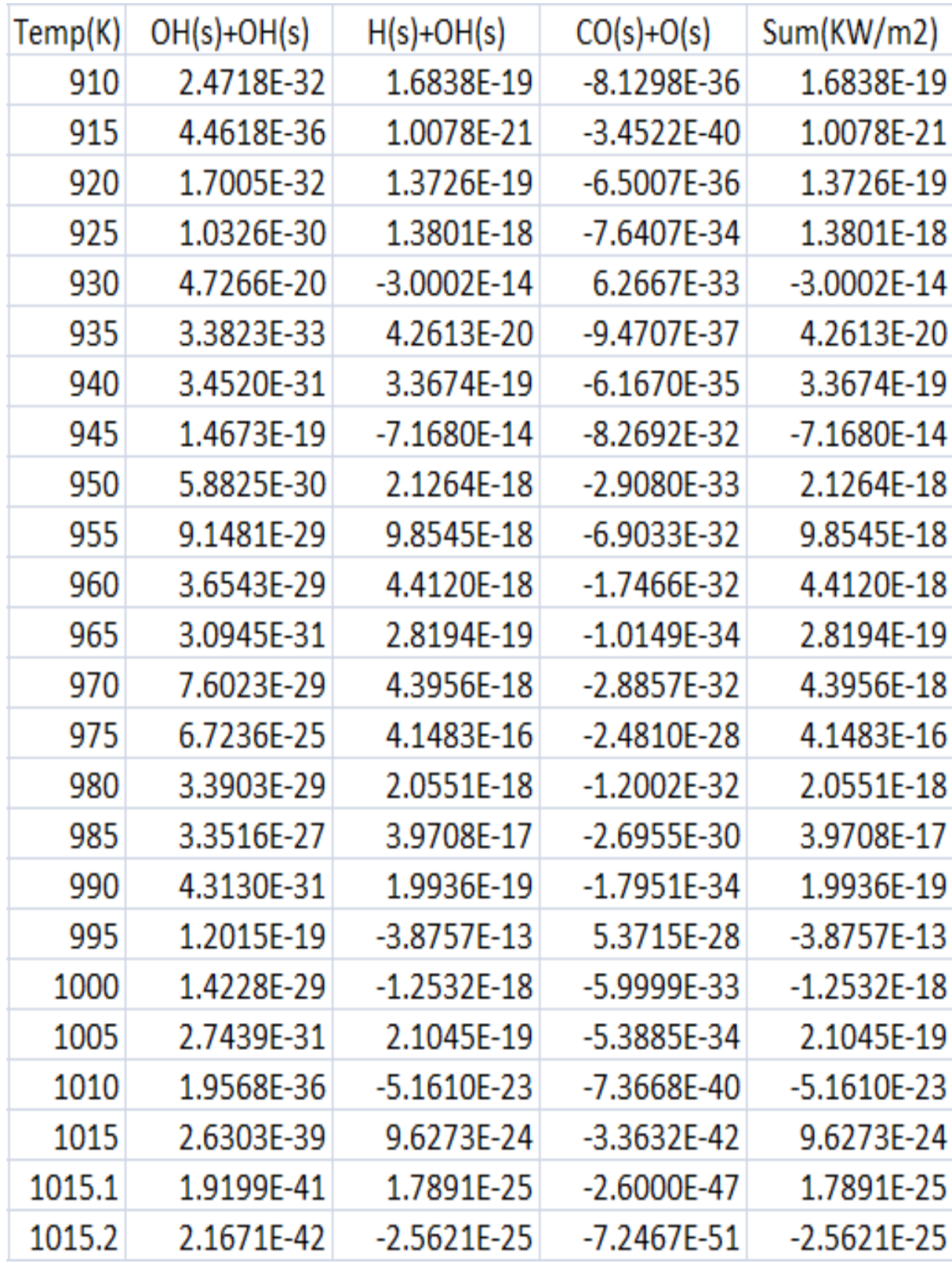

Figure H-5. Enhancement of heat transfer from 910K to 1015K in low ignition branch in new mechanism

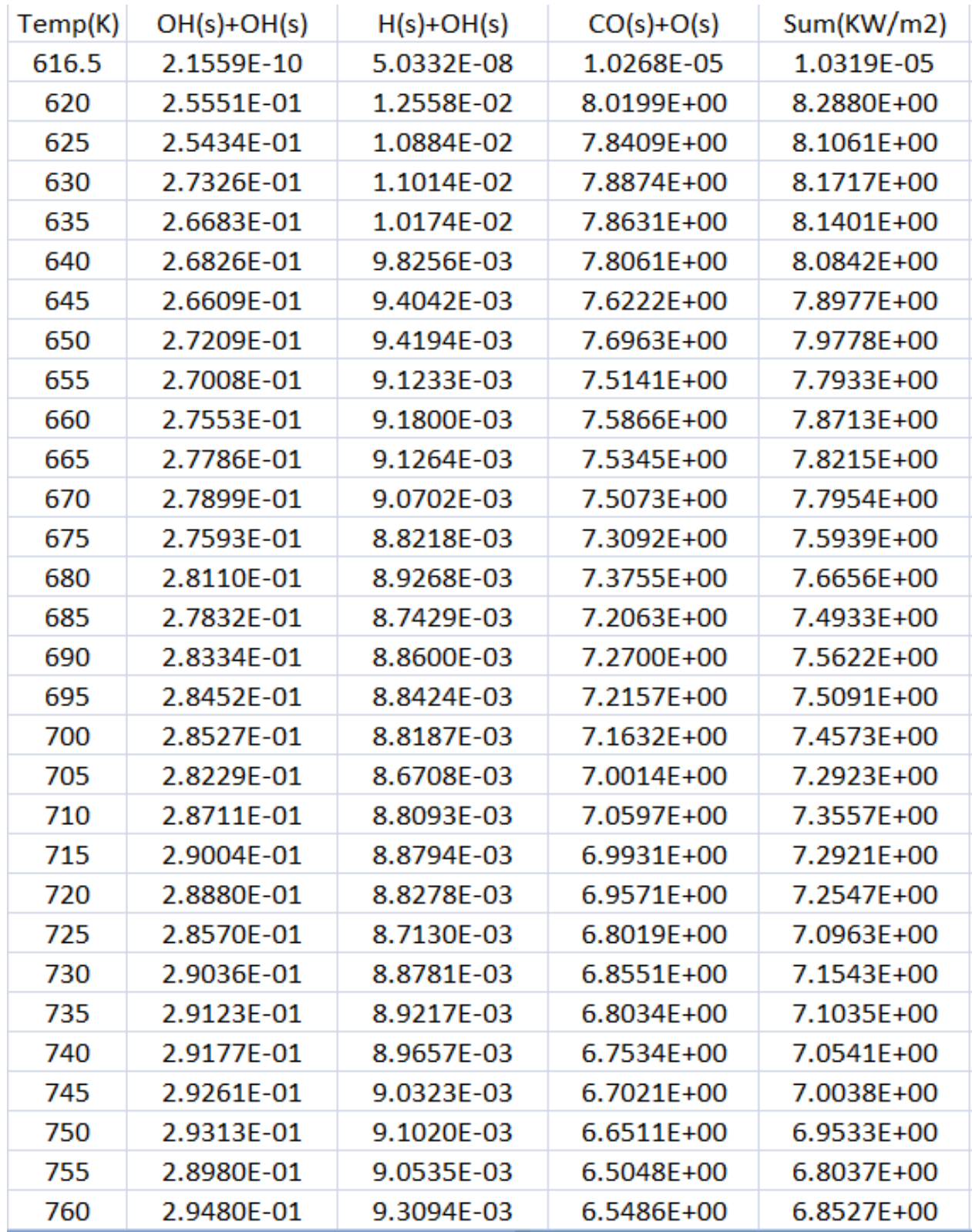

Figure H-6. Enhancement of heat transfer from 616.5K to 760K in high ignition branch in new mechanism

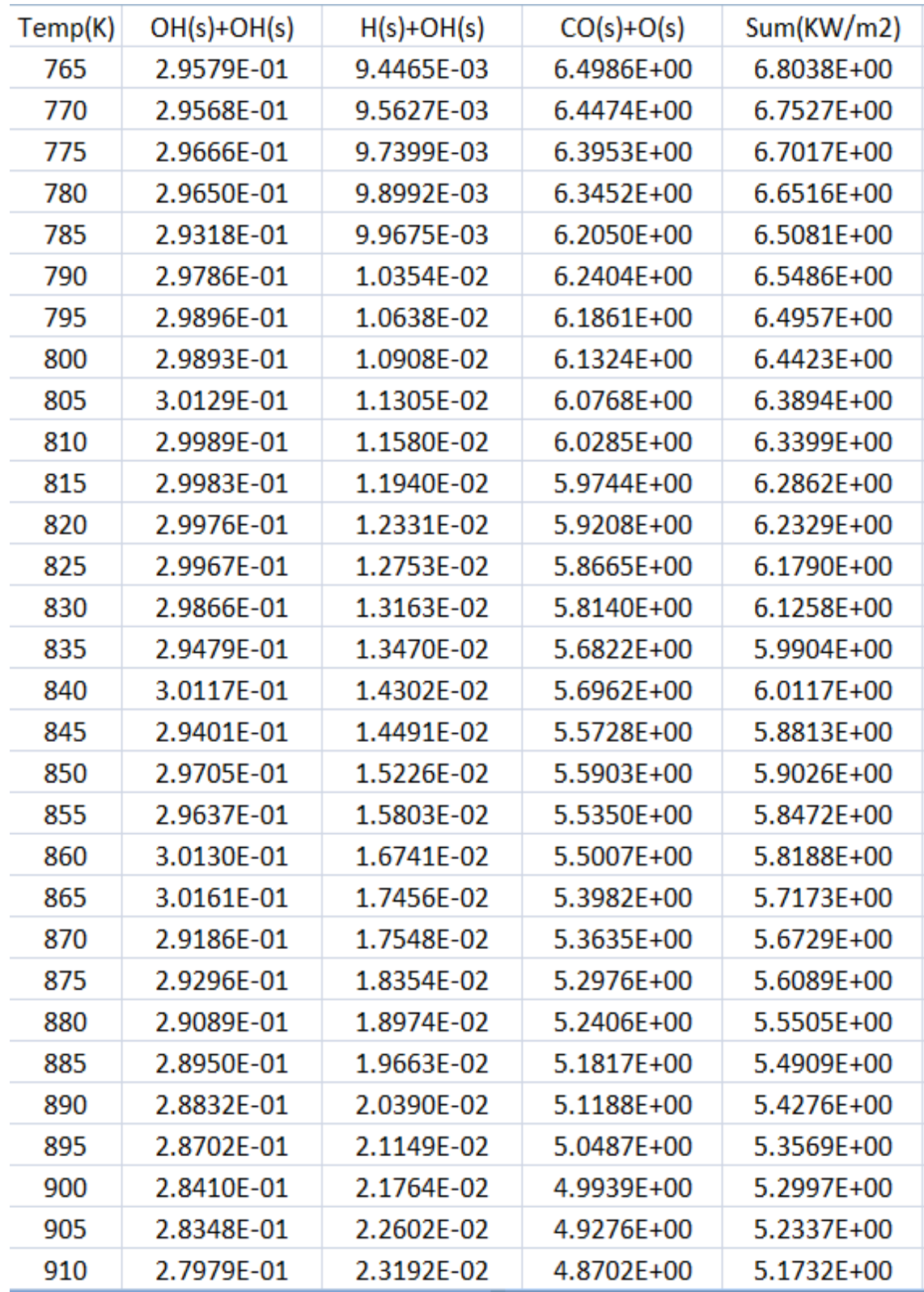

Figure H-7. Enhancement of heat transfer from 765K to 910K in high ignition branch in new mechanism

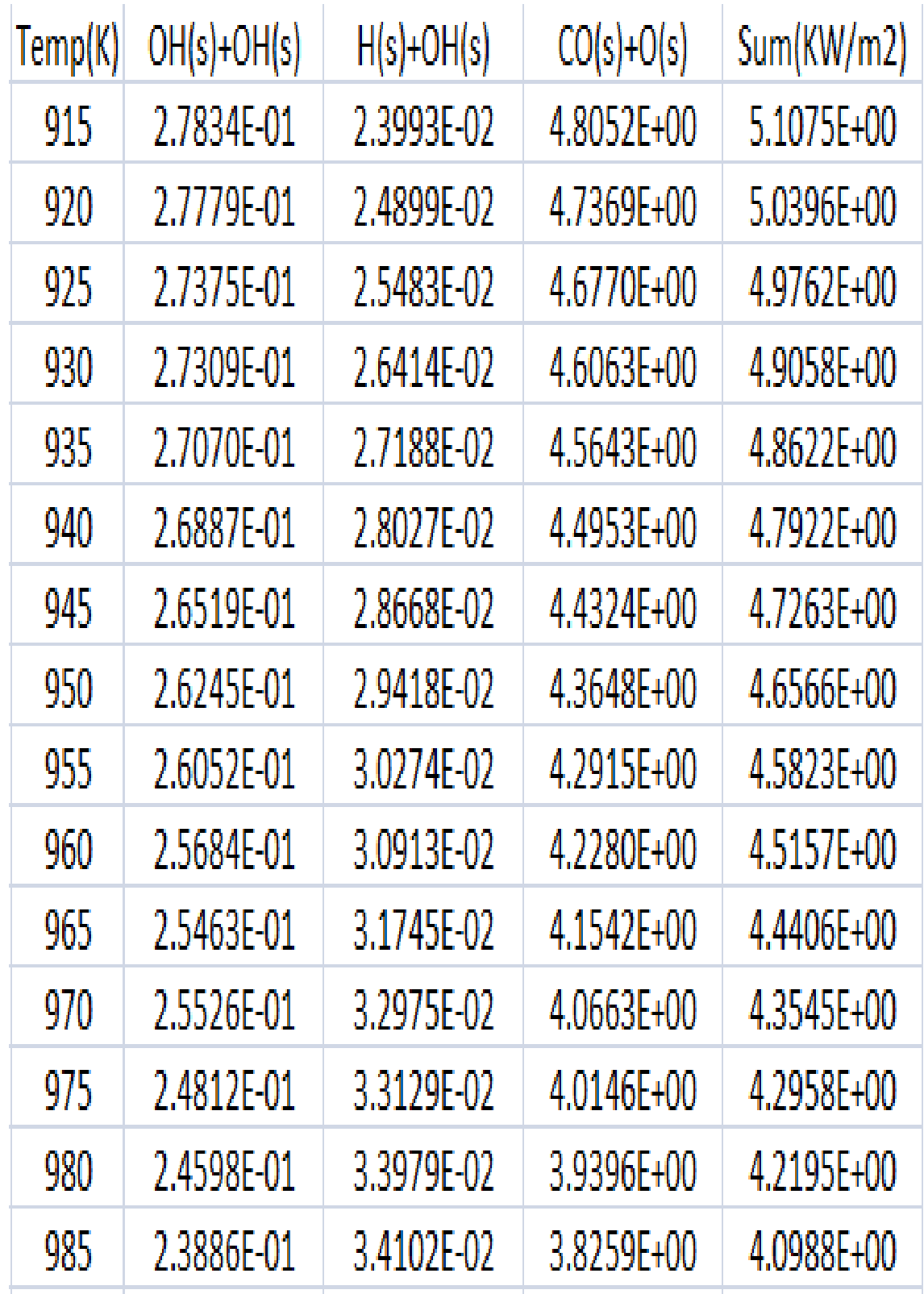

Figure H-8. Enhancement of heat transfer from 915K to 985K in high ignition branch in new mechanism

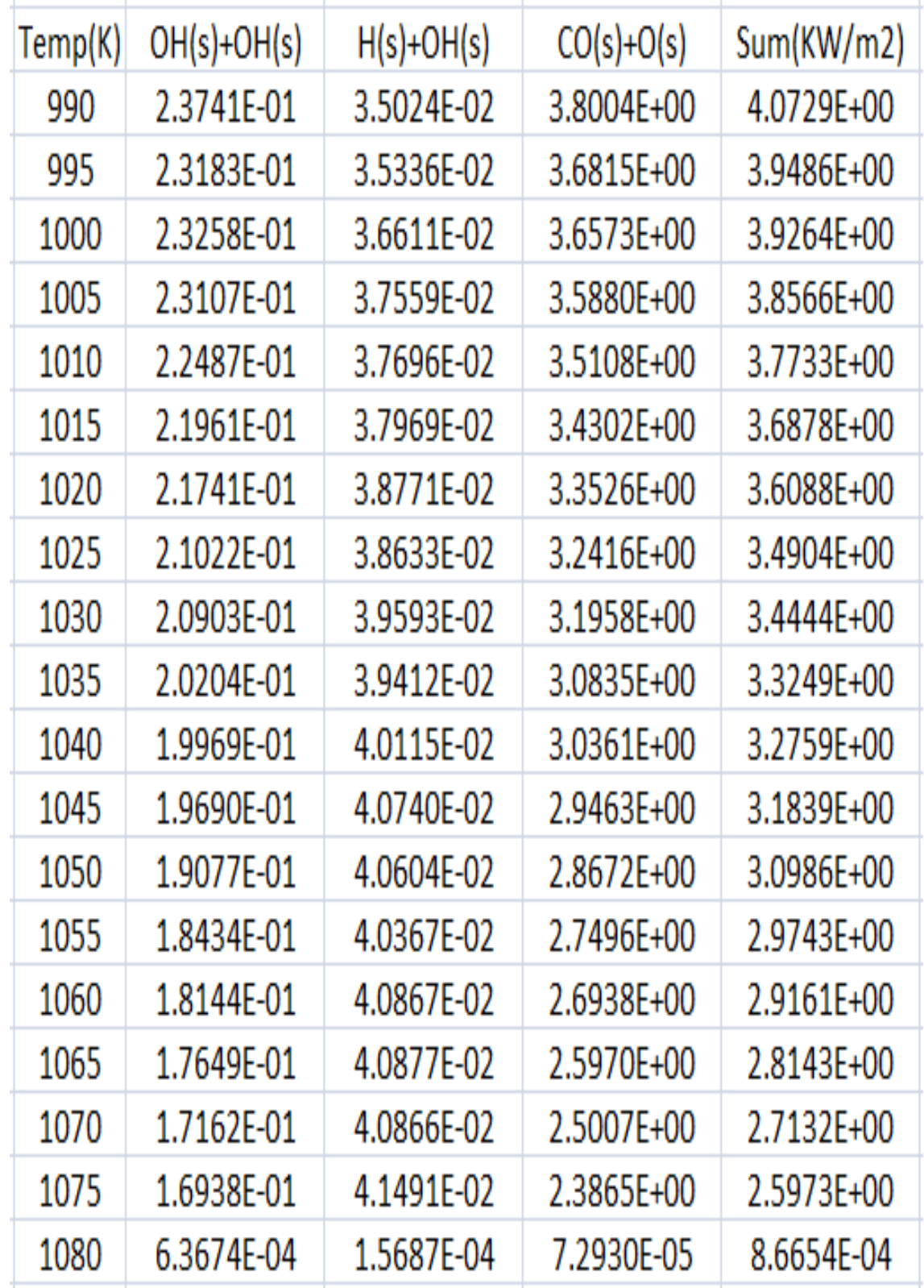

Figure H-9. Enhancement of heat transfer from 990K to 1080K in high ignition branch in new mechanism

## LIST OF REFERENCES

[1] Deutschmann, O., Behrendt, F., and Warnatz, J., "Formal treatment of catalytic combustion and catalytic conversion of methane", Catalysis Today, Vol 46,1998, pp.155-163

[2] Deutschmann, O., Behrendt, F., and Warnatz J., "Modelling and simulation of heterogeneous oxidation of methane on a platinum foil", Catalysis Today, Vol 21,1994, pp.461-470

[3] Deutschmann, O., Maier, L.I., Riedel, U., Stroemman, A.H., and Dibble, R.W, "Hydrogen assisted catalytic combustion of methane on platinum", Catalysis Today , Vol 59, 2000, pp.141-150

[4] Moallemi, F., Batley, G., Dupont, V., Foster, T.J., Pourkashanian, M., and Williams, A., "Chemical modelling and measurements of the catalytic combustion of  $CH<sub>4</sub>/air$ mixture on platinam and palladium catalysts", Catalysis Today, Vol 47, 1999, pp.235- 244

[5] Henry, C.A., Mikolaitis, W., Szedlacsek, P., and Hahn, D.W., "Investigation of Heat Transfer under Catalytic Combustion of Methane: Effect of Heterogeneous Chemistry on Heat Transfer Enhancement"

[6] Williams, W.R., Stenzel, M.T., sing, X. and Schmidt, L.D., "Bifurcation behavior in homogeneous-heterogeneous combustion: I. Experimental results over platinum" Combust and Flame, Vol 84, 1991, pp.277-291

[7] Kuo, K.K.(2005), *Principles of Combustion*, *Second Edition*, Hoboken, New Jersey, John Wiley & Sons

[8] McCash, E.M.(2001), *Surface Chemistry*, Oxford, New York, Oxford University Press

[9] Hayes, R.E. and Kolaczkowski, S.T.(1997), *Introduction to Catalytic Combustion*, Amsterdam, Netherlands, Gordon and Breach Science

[10] Frenklach, M., Bowman, T., Smith, G., and Gardiner, B., "GRI Mech", 2000, Gas Research Institute, [http://www.me.berkeley.edu/gri-mech/,](http://www.me.berkeley.edu/gri-mech/) July 2011

[11] Deutschmann, O., "Surface Mechanism of the CH4-O2 Reactions on Platinum", 1995, Heidelberg University, [http://www.detchem.com/mechanisms.html,](http://www.detchem.com/mechanisms.html) July 2011

[12] Wikipedia, "Methane", Wikipedia, [http://en.wikipedia.org/wiki/Methane,](http://en.wikipedia.org/wiki/Methane) July 2011

[13] Wikipedia, "Catalysis", Wikipedia, [http://en.wikipedia.org/wiki/Catalysis,](http://en.wikipedia.org/wiki/Catalysis) July 2011

[14] Martin, K.K., and Rachul, L., "NASA Glenn Tests Alternative Green Rocket Engine", 2010, [http://www.nasa.gov/centers/glenn/news/pressrel/2010/10-049\\_green.html,](http://www.nasa.gov/centers/glenn/news/pressrel/2010/10-049_green.html) July 2011

[15] Goodwin, D.G., "Defining Phases and Interfaces, Cantera 1.5", Division of Engineering and Applied Science, California Institute of Technology, August 14, 2003

[16] Goodwin, D.G., "Cantera User's Guide Fortran Version Release 1.2", Division of Engineering and Applied Science, California Institute of Technology, November, 2001

[17] Goodwin, D.G., "CANTERA", Division of Engineering and Applied Science, California Institute of Technology

## BIOGRAPHICAL SKETCH

Sungsik Kim was born in Seoul, Korea in 1983. He majored in nuclear engineering Kyung Hee University and received a Bachelor of Engineering degree in nuclear engineering in 2008. He switched to mechanical and aerospace engineering in 2009 when he attended University of Florida, Gainesville. He received a Master of Science degree in mechanical and aerospace engineering in 2011. His research interests are catalytic combustion, combustion process and emission control, and alternative fuel engines.